## **MPI**によるプログラミング概要(その2) 【**C**言語編】

#### RIKEN AICS HPC Summer School 2015 中島研吾(東大・情報基盤センター) 横川三津夫(神戸大学・計算科学教育センター)

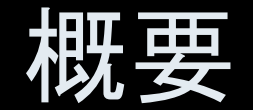

1

• MPIとは

• MPIの基礎:Hello World

- 全体データと局所データ
- グループ通信(Collective Communication)
- 1対1通信(Peer-to-Peer Communication)

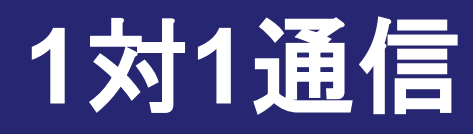

- 1対1通信とは? – 前処理つき共役勾配法を例に...
- 二次元問題,一般化された通信テーブル
- 課題S2

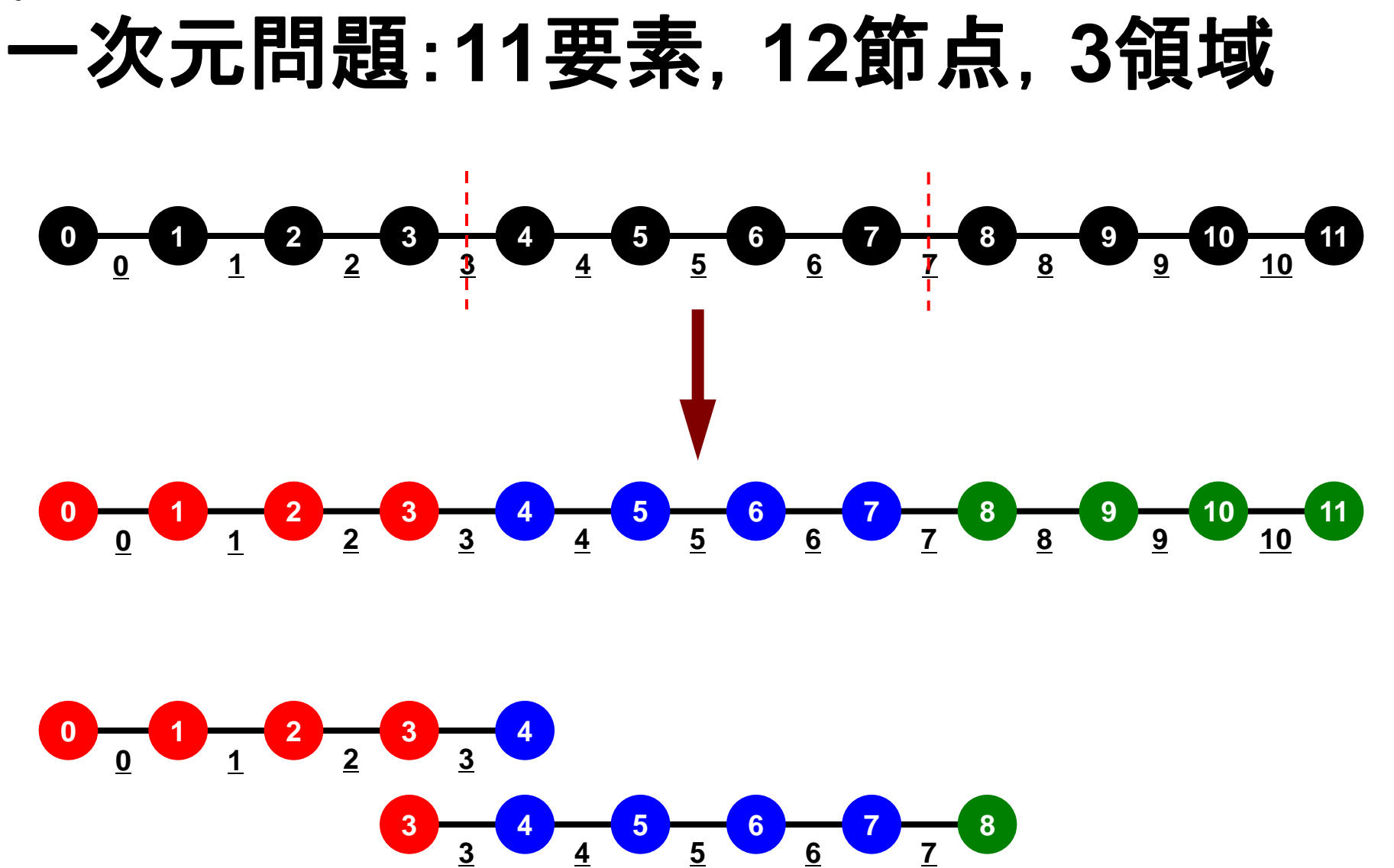

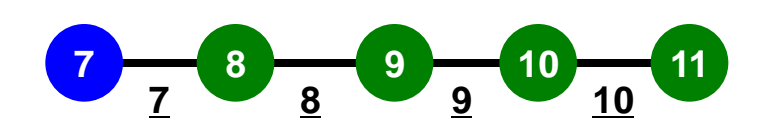

#### 一次元問題:**11**要素,**12**節点,**3**領域 局所番号:節点・要素とも0からふる

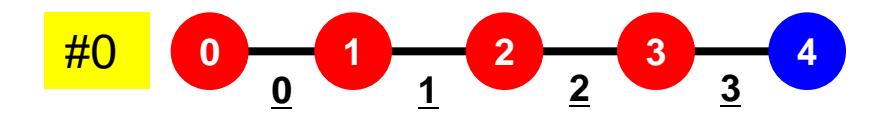

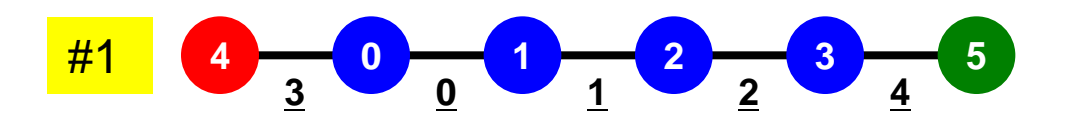

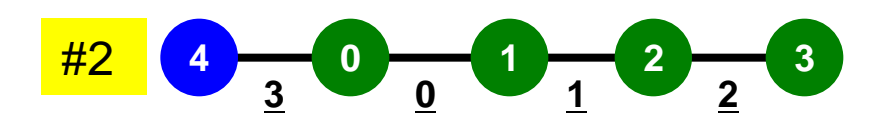

#### 一次元問題:**11**要素,**12**節点,**3**領域 外点・境界点

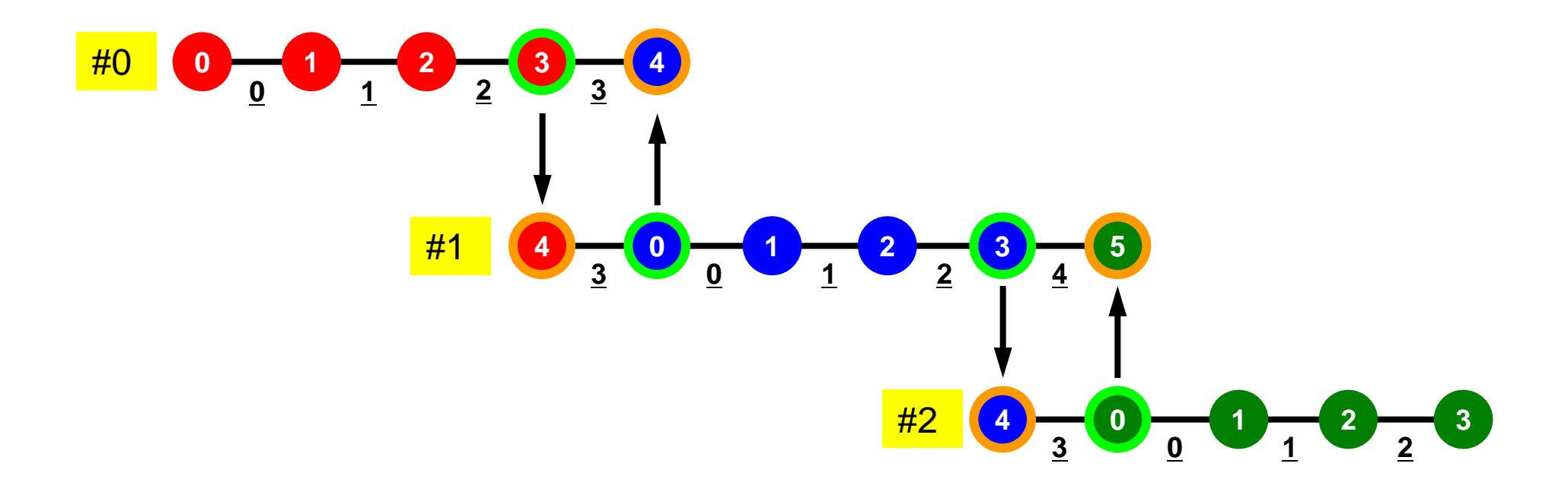

#### 前処理付き共役勾配法 Preconditioned Conjugate Gradient Method (CG)

```
Compute r
(0)= b-[A]x(0)
for i= 1, 2, …
      solve [M]z(i-1)= r(i-1)
r<sub>i-1</sub>= r^{(i-1)} z<sup>(i-1)</sup>
     if i=1p^{(1)} = z^{(0)} else
        b_{i-1} = r_{i-1}/r_{i-2}p^{(i)} = z^{(i-1)} + b_{i-1} p^{(i-1)} endif
c q^{(i)} = [A]p^{(i)}a<sub>i</sub> = r_{i-1}/p^{(i)}q^{(i)}x^{(i)} = x^{(i-1)} + a_i p^{(i)}r^{(i)} = r^{(i-1)} - a_i q^{(i)} check convergence |r|
end
```
前処理:対角スケーリング

#### 前処理,ベクトル定数倍の加減 局所的な計算(内点のみ)が可能⇒並列処理

```
/*
//-- {x} = {x} + ALPHA* {p}
// {r} = {r} - ALPHA*{q}
*/
        for (i=0; i \le N; i++) {
          PHI[i] += Alpha * W[P][i];W[R][i] -= Alpha * W[Q][i]; }
/*
//-- {z}= [Minv] {r}
*/
        for (i=0; i\le N; i++) {
          W[Z][i] = W[DD][i] * W[R][i]; }
```
0

1

2

3

4

5

6

7

8

9

10

#### 内積 全体で和をとる必要がある⇒通信?

```
/*
//-- ALPHA= RHO / [p] [q]*/
  C1 = 0.0;
  for (i=0; i\le N; i++) {
      C1 += W[P][i] * W[Q][i]; }
  Alpha = Rho / C1;
```
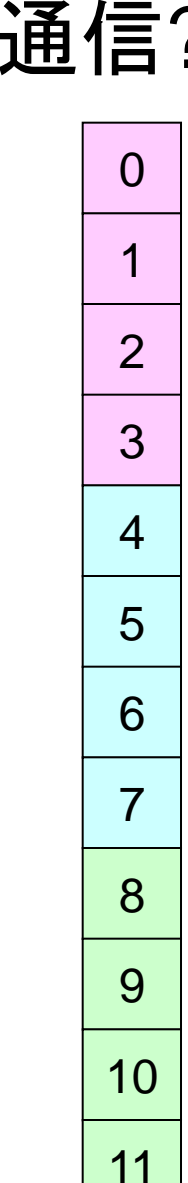

行列ベクトル積 外点の値が必要⇒1対1通信

```
/*
//-- {q} = [A] {p}*/
  for (i=0; i\le N; i++) {
      W[Q][i] = Diag[i] * W[P][i];for(j=Index[i];j\langleIndex[i+1];j++){
           W[Q][i] += AMat[j]*W[P][Item[j]];
            }
        }
```
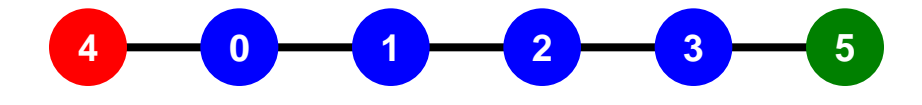

MPI Programming 10

### 行列ベクトル積:ローカルに計算実施可能

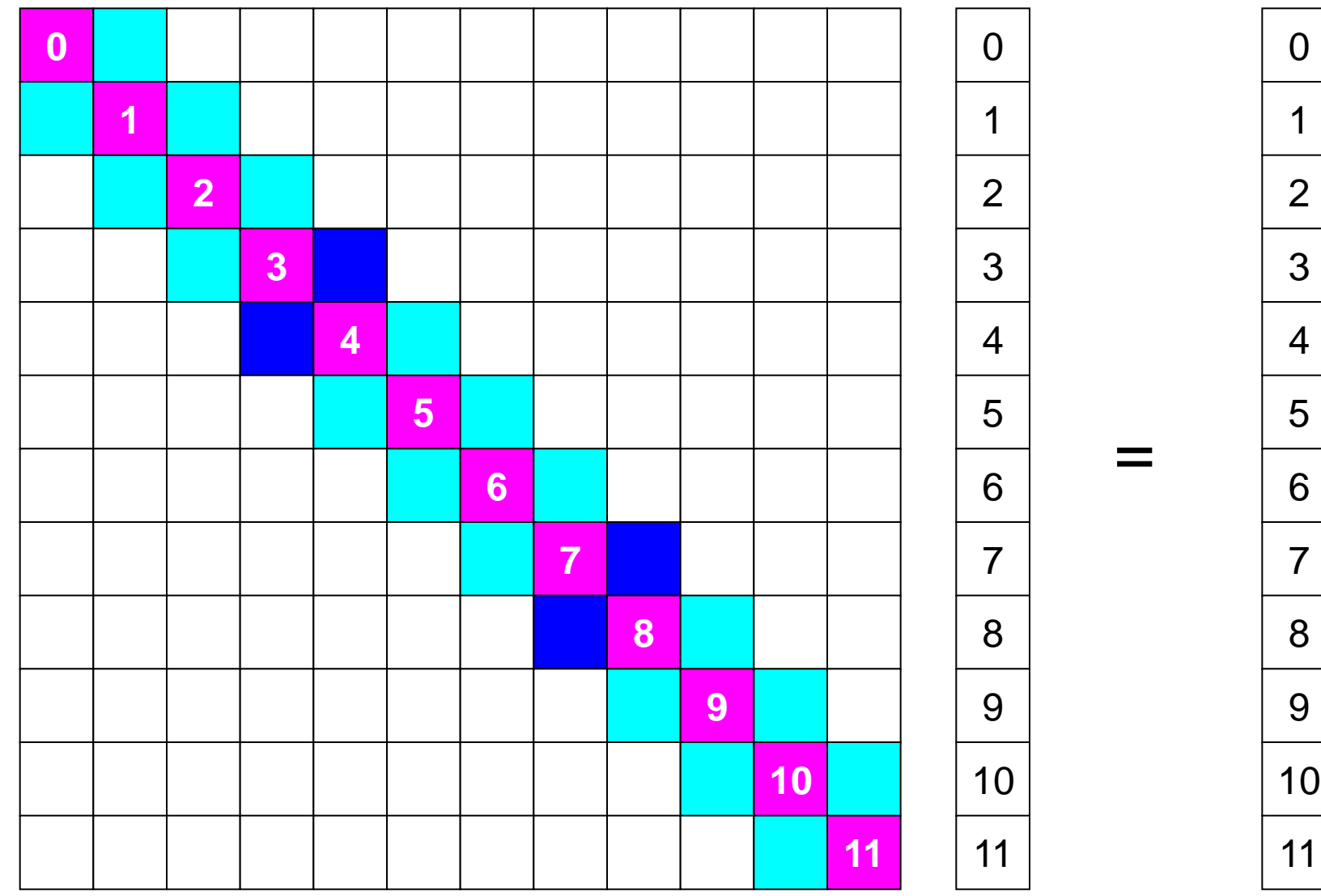

### 行列ベクトル積:ローカルに計算実施可能

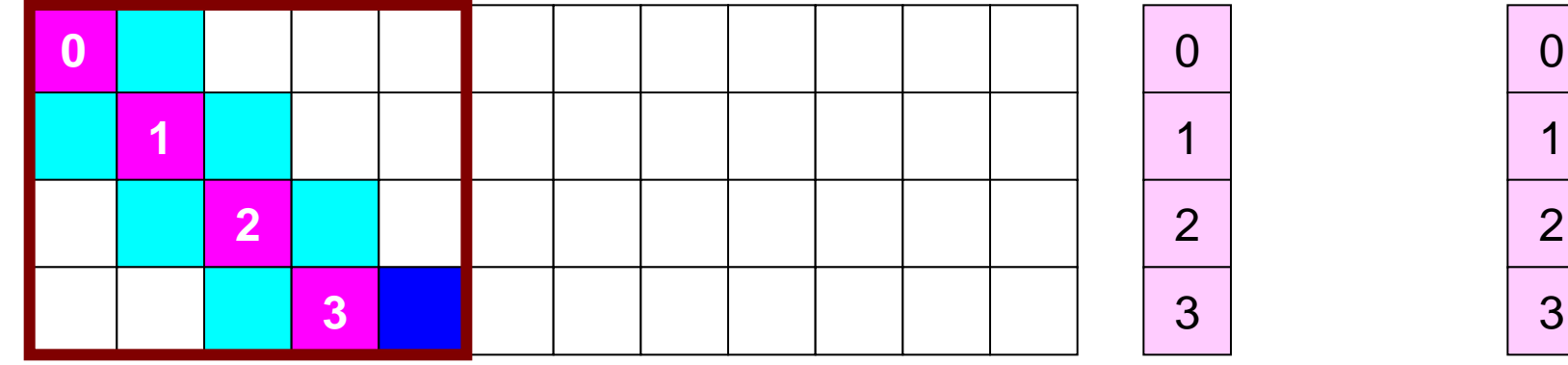

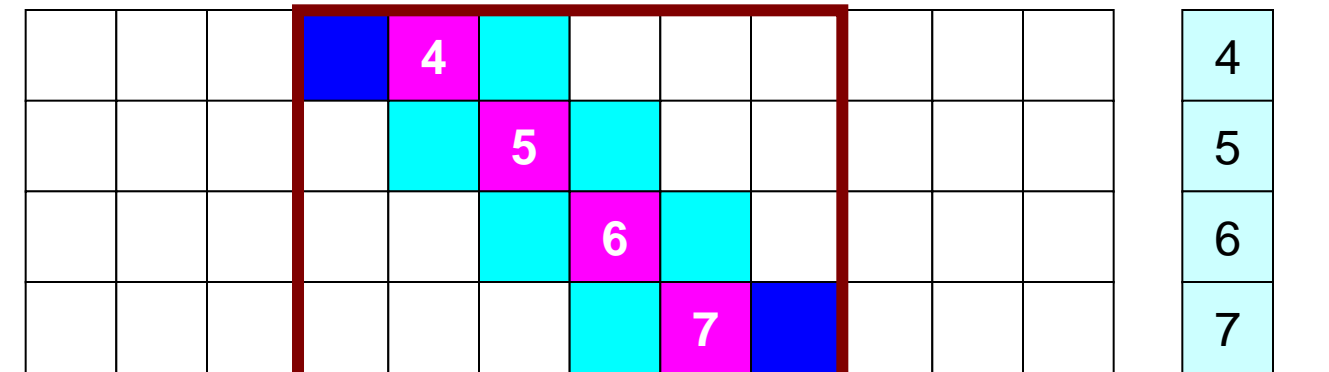

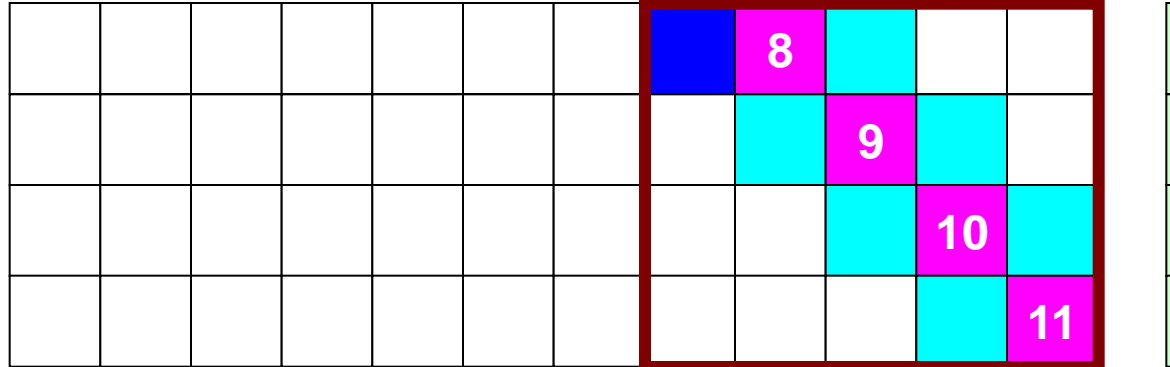

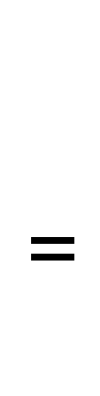

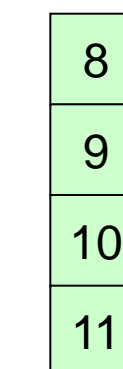

MPI Programming 12

### 行列ベクトル積:ローカルに計算実施可能

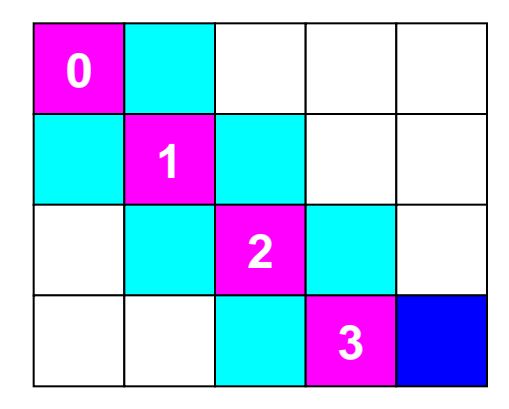

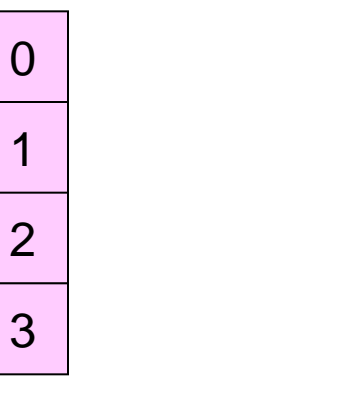

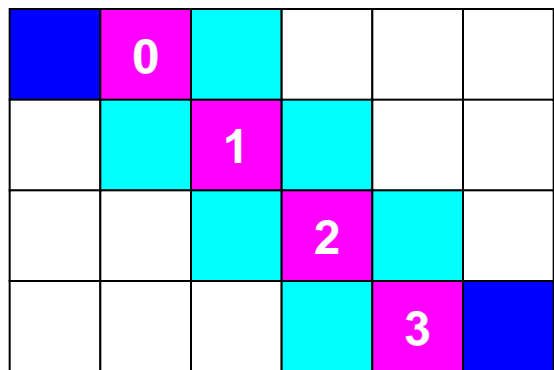

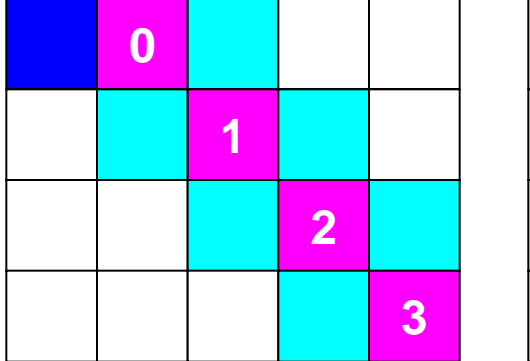

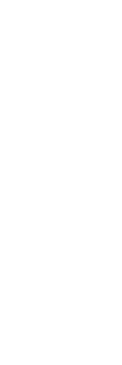

=

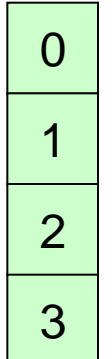

### 行列ベクトル積:ローカル計算 **#1**

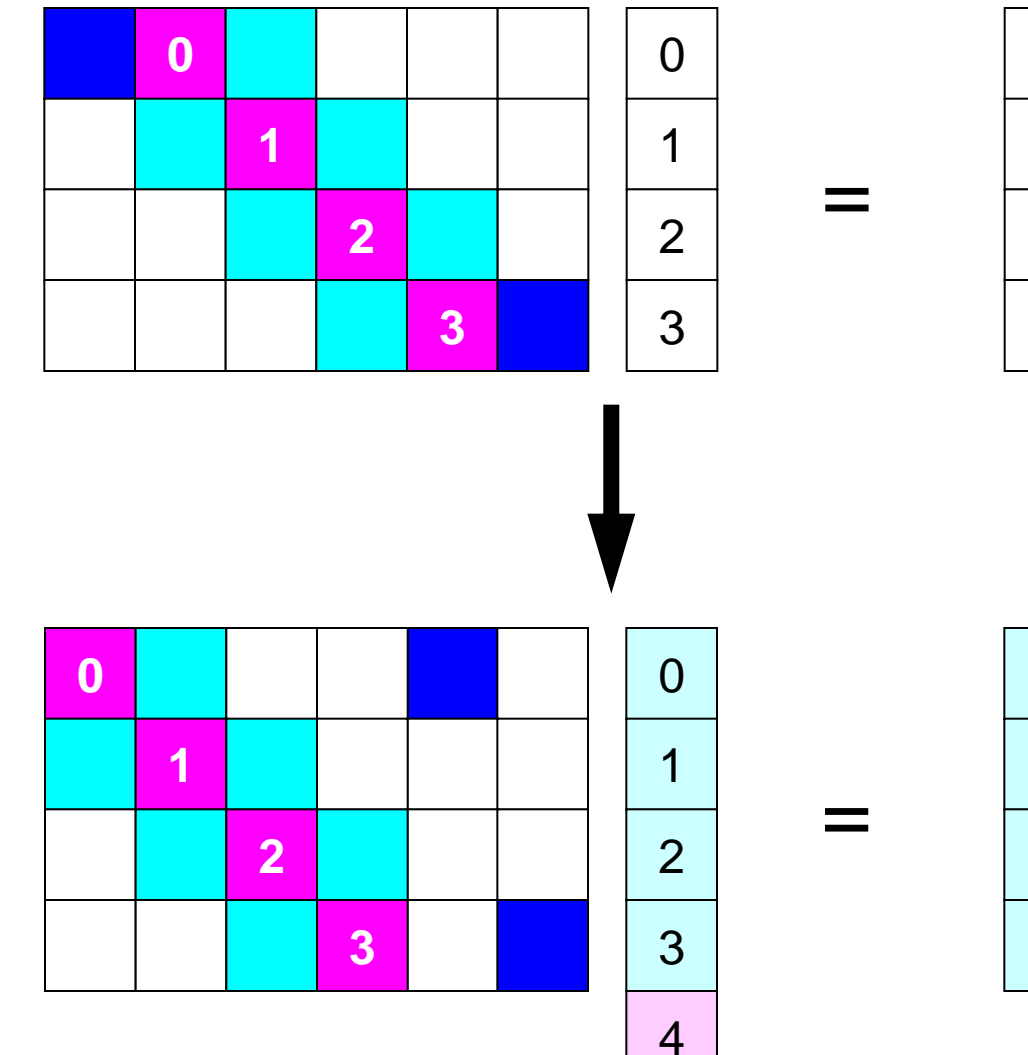

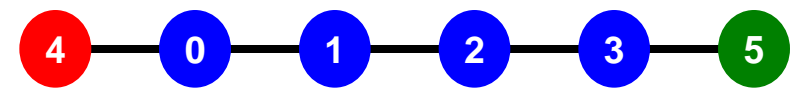

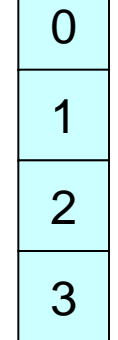

## **1**対**1**通信とは **?**

- グループ通信: Collective Communication
	- MPI\_Reduce, MPI\_Scatter/Gather など
	- 同じコミュニケータ内の全プロセスと通信する
	- 適用分野
		- 境界要素法,スペクトル法,分子動力学等グローバルな相互作用のある手法
		- 内積, 最大値などのオペレーション
- 1対1通信:Point-to-Point
	- MPI\_Send, MPI\_Receive
	- 特定のプロセスとのみ通信がある
		- 隣接領域
	- 適用分野
		- 差分法,有限要素法などローカルな情 報を使う手法

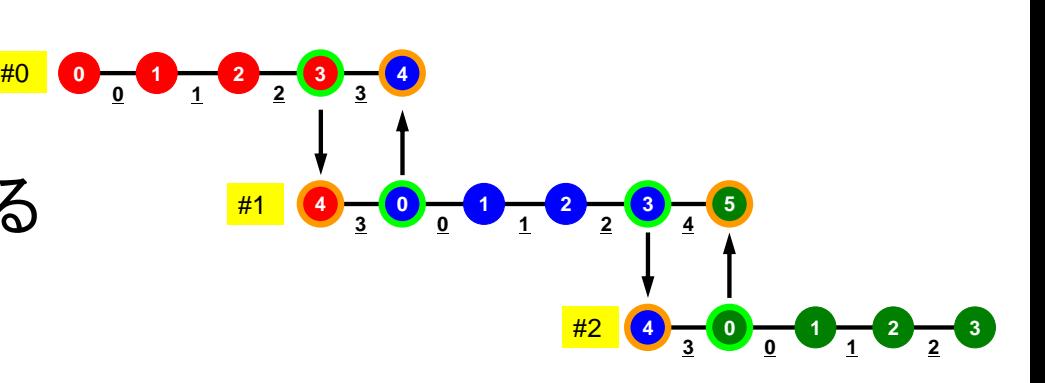

#### グループ通信, **1** 対 **1**通信 近接PE(領域)のみとの相互作用 差分法,有限要素法

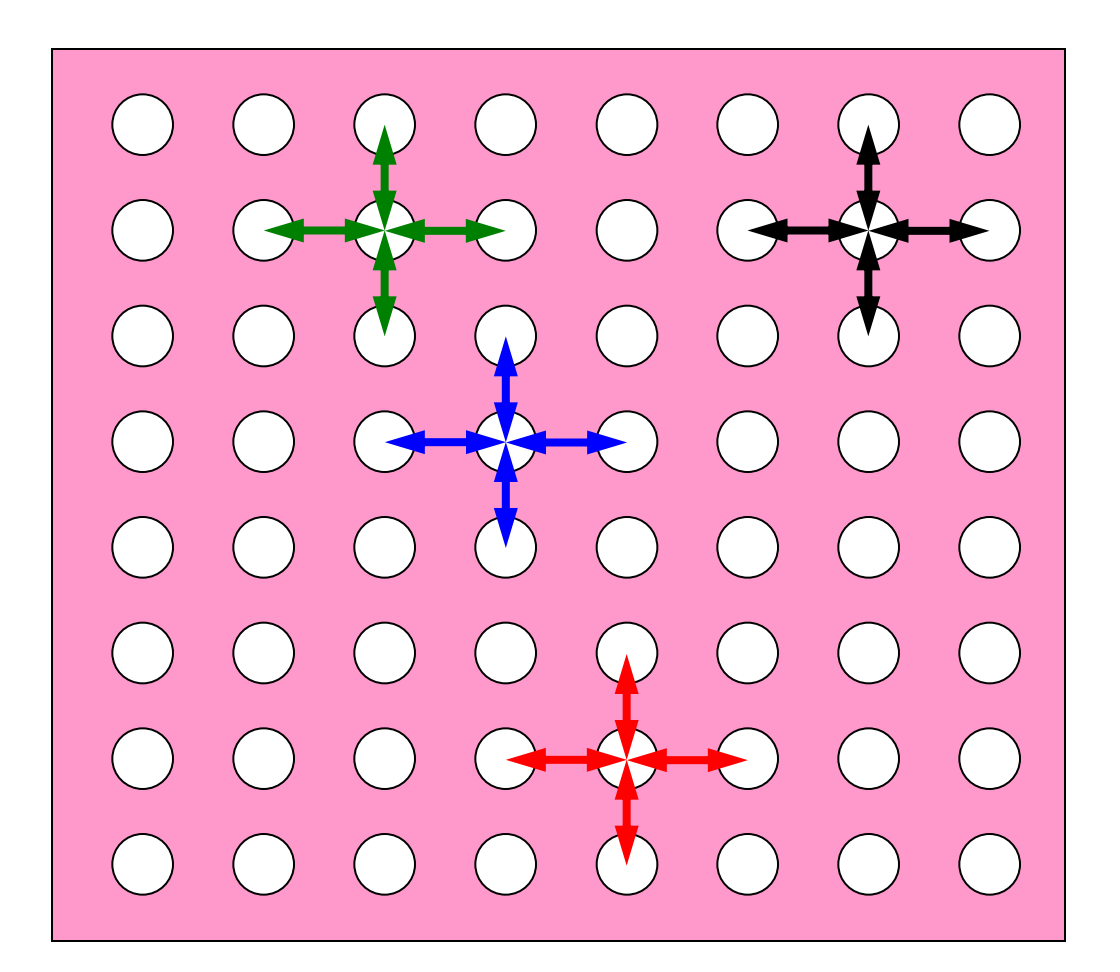

#### **1**対**1**通信が必要になる場面:**1DFEM** FEMのオペレーションのためには隣接領域の情報が必要 マトリクス生成,反復法

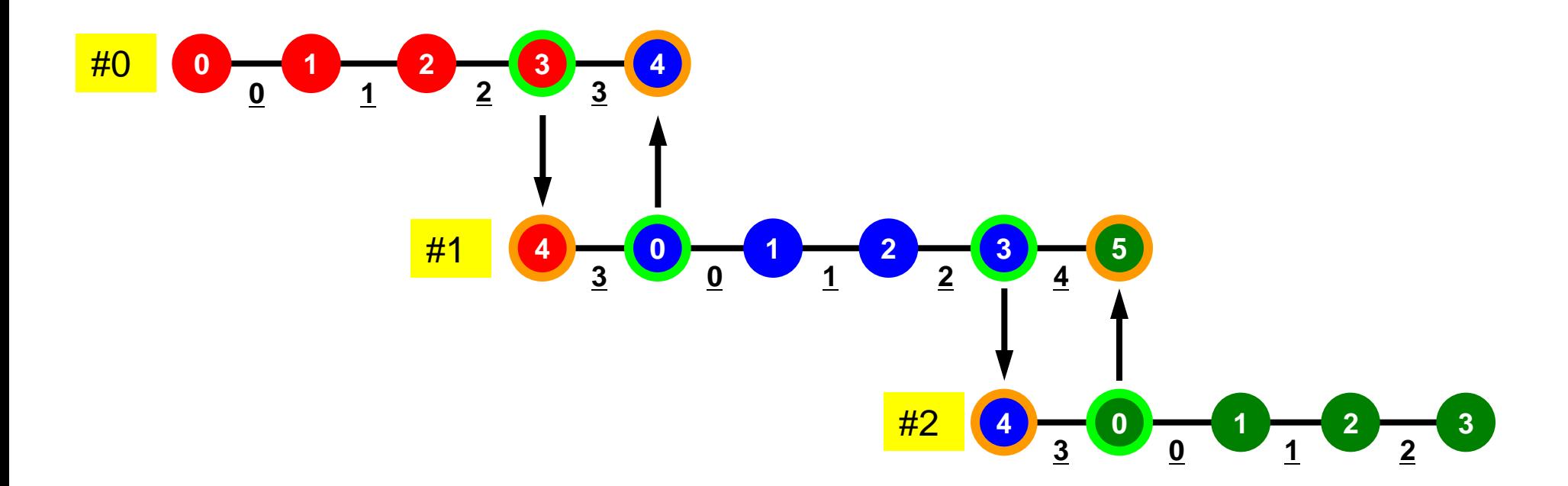

## **1**対**1**通信の方法

- **MPI\_Send**, **MPI\_Recv**というサブルーチンがある.
- しかし,これらは「ブロッキング(blocking)」通信サブルーチン で,デッドロック(dead lock)を起こしやすい.
	- 受信(RECV)の完了が確認されないと,送信(SEND)が終了しない
- もともと非常に「secureな」通信を保障するために,MPI仕様 の中に入れられたものであるが、実用上は不便この上ない.
	- したがって実際にアプリケーションレベルで使用されることはほとん ど無い(と思う).
	- 将来にわたってこの部分が改正される予定はないらしい.
- 「そういう機能がある」ということを心の片隅においておいてく ださい.

### **MPI\_SEND/MPI\_RECV**

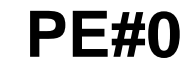

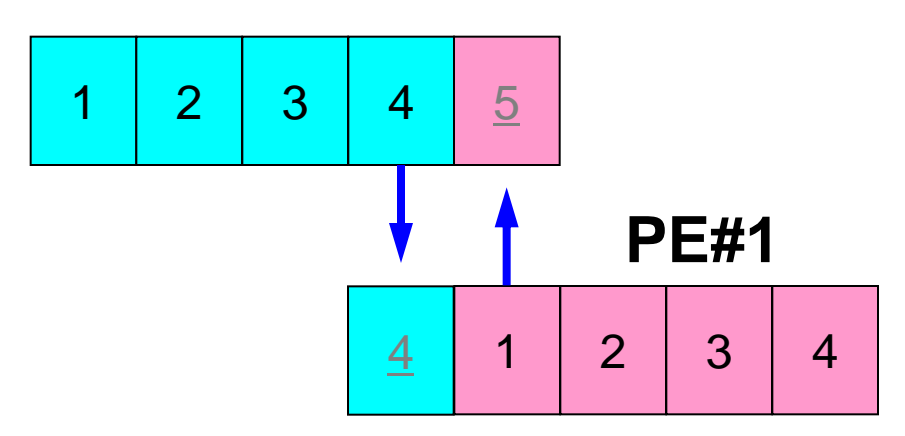

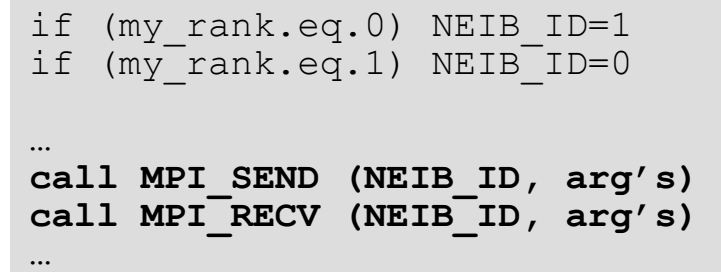

• 例えば先ほどの例で言えば,このようにしたいところであ るが,このようなプログラムを作ると MPI Send/MPI Recvのところで止まってしまう.

– 動く場合もある

### **MPI\_SEND/MPI\_RECV**(続き)

**…**

#### **PE#0**

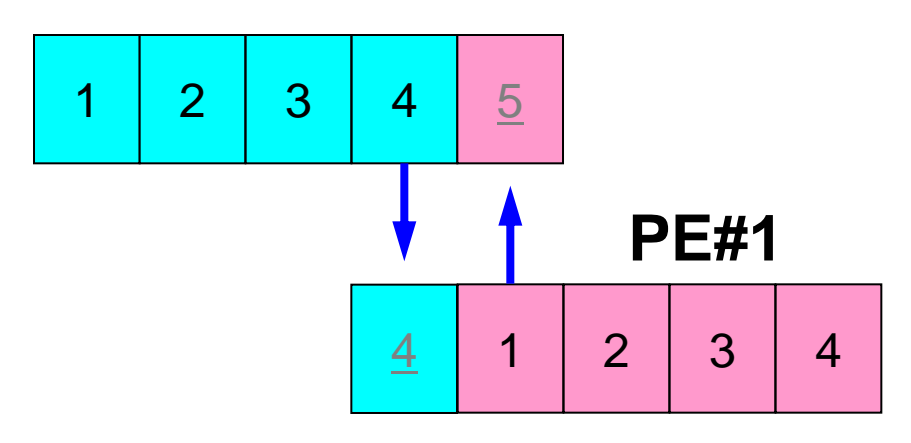

```
if (my_rank.eq.0) NEIB ID=1
if (my<sup>-</sup>rank.eq.1) NEIB<sup>-ID=0</sup>
```

```
…
if (my_rank.eq.0) then
  call MPI_SEND (NEIB_ID, arg's)
   call MPI_RECV (NEIB_ID, arg's)
endif
```

```
if (my_rank.eq.1) then
   call MPI_RECV (NEIB_ID, arg's)
   call MPI_SEND (NEIB_ID, arg's)
endif
```
• このようにすれば. 動く.

## **1**対**1**通信の方法(実際どうするか)

- MPI Isend, MPI Irecv, という「ブロッキングしない (non-blocking)」サブルーチンがある.これと,同期のための 「MPI Waitall」を組み合わせる.
- MPI Sendrecv というサブルーチンもある(後述).

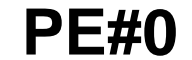

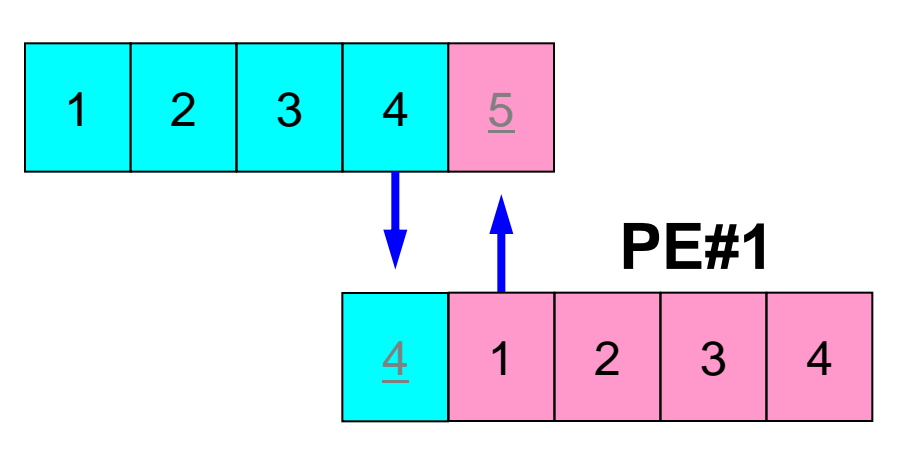

```
if (my_rank.eq.0) NEIB_ID=1
if (mv<sup>-</sup>rank.eq.1) NETB-D=0…
call MPI_Isend (NEIB_ID, arg's)
call MPI_Irecv (NEIB_ID, arg's)
… 
call MPI_Waitall (for Irecv)
…
call MPI_Waitall (for Isend)
```
IsendとIrecvで同じ通信識別子を使って, 更に整合性が取れるのであればWaitallは 一箇所でもOKです(後述)

#### **MPI\_Isend**

• 送信バッファ「sendbuf」内の,連続した「count」個の送信メッセージを,タグ「tag」 を付けて,コミュニケータ内の, 「dest」に送信する. 「MPI\_Waitall」を呼ぶまで, 送 信バッファの内容を更新してはならない.

• **MPI\_Isend** 

**(sendbuf,count,datatype,dest,tag,comm,request)**

- **sendbuf** 任意 I 送信バッファの先頭アドレス, – **count** 整数 I メッセージのサイズ
- **datatype** 整数 I メッセージのデータタイプ
- 
- 
- 
- 
- 
- 
- **dest** 整数 I 宛先プロセスのアドレス(ランク)
- **tag** 整数 I メッセージタグ,送信メッセージの種類を区別するときに使用. 通常は「0」でよい. 同じメッセージタグ番号同士で通信.
	- **\_comm MPI\_Comm I コミュニケータを指定する**
	- **request** MPI\_Request O 通信識別子.MPI\_Waitallで使用.
		- (配列:サイズは同期する必要のある「MPI\_Isend」呼び出し 数(通常は隣接プロセス数など)):c言語については後述

C

### 通信識別子(**request handle**): **request**

- **MPI\_Isend (sendbuf,count,datatype,dest,tag,comm,request)**
	- **sendbuf** 任意 I 送信バッファの先頭アドレス, – **count** 整数 I メッセージのサイズ – **datatype** 整数 I メッセージのデータタイプ – **dest** 整数 I 宛先プロセスのアドレス(ランク) – **tag** 整数 I メッセージタグ,送信メッセージの種類を区別するときに使用. 通常は「0」でよい. 同じメッセージタグ番号同士で通信. comm MPI Comm I コミュニケータを指定する – **request** MPI\_Request O 通信識別子.MPI\_Waitallで使用. (配列:サイズは同期する必要のある「MPI Isend」呼び出し 数(通常は隣接プロセス数など))
- 記憶領域を確保するだけで良い

#### **MPI\_Irecv**

• 受信バッファ「recvbuf」内の,連続した「count」個の送信メッセージを,タグ「tag」 を付けて,コミュニケータ内の,「dest」から受信する.「MPI\_Waitall」を呼ぶまで, 受信バッファの内容を利用した処理を実施してはならない.

• **MPI\_Irecv** 

**(recvbuf,count,datatype,dest,tag,comm,request)**

- **recvbuf** 任意 I 受信バッファの先頭アドレス, – **count** 整数 I メッセージのサイズ
- **datatype** 整数 I メッセージのデータタイプ
- 
- 
- 
- 
- 
- 
- **dest** 整数 I 宛先プロセスのアドレス(ランク)
- **tag** 整数 I メッセージタグ,受信メッセージの種類を区別するときに使用. 通常は「0」でよい. 同じメッセージタグ番号同士で通信.
	- **-comm MPI Comm Ⅰ コミュニケータを指定する**
	- **request** MPI\_Request O 通信識別子.MPI\_Waitallで使用.
		- (配列:サイズは同期する必要のある「MPI\_Irecv」呼び出し 数(通常は隣接プロセス数など)):c言語については後述

C

#### **MPI\_Waitall**

- 1対1非ブロッキング通信関数である「MPI\_Isend」と「MPI\_Irecv」を使用した場合,プ ロセスの同期を取るのに使用する.
- 送信時はこの「MPI\_Waitall」を呼ぶ前に送信バッファの内容を変更してはならない. 受信時は「MPI Waitall」を呼ぶ前に受信バッファの内容を利用してはならない.
- 整合性が取れていれば, 「MPI\_Isend」と「MPI\_Irecv」を同時に同期してもよい.
	- 「MPI\_Isend/Irecv」で同じ通信識別子を使用すること
- 「MPI\_Barrier」と同じような機能であるが、代用はできない.
	- 実装にもよるが,「request」,「status」の内容が正しく更新されず,何度も 「MPI\_Isend/Irecv」を呼び出すと処理が遅くなる,というような経験もある.
- **MPI\_Waitall (count,request,status)**

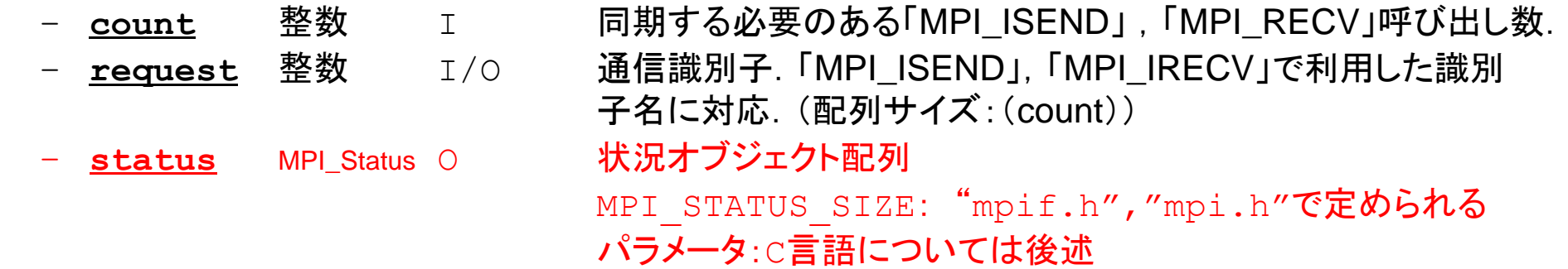

C

### 状況オブジェクト配列(**status object**): **status**

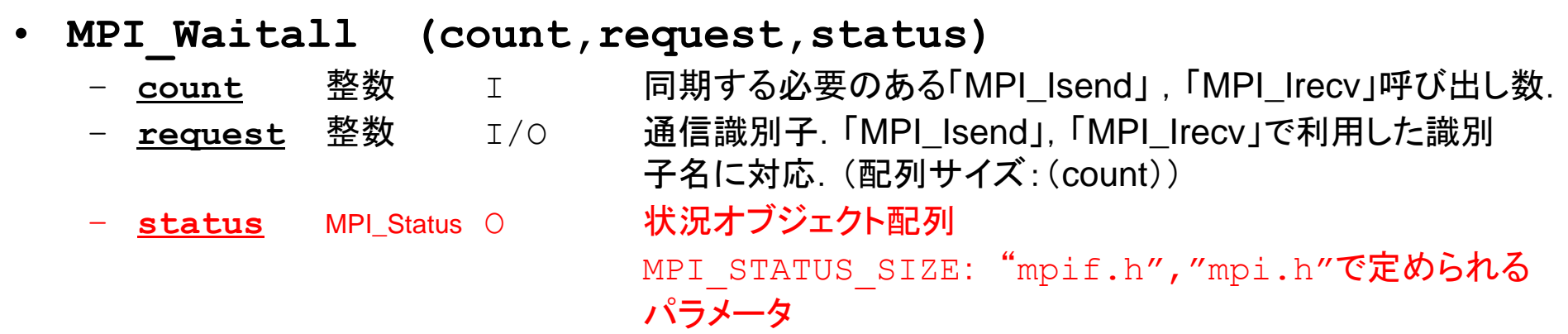

• 予め記憶領域を確保しておくだけでよい

#### **MPI\_Sendrecv**

- MPI\_Send+MPI\_Recv: 結構制約は多いのでお勧めしない
- **MPI\_Sendrecv**

**(sendbuf,sendcount,sendtype,dest,sendtag,recvbuf, recvcount,recvtype,source,recvtag,comm,status)**

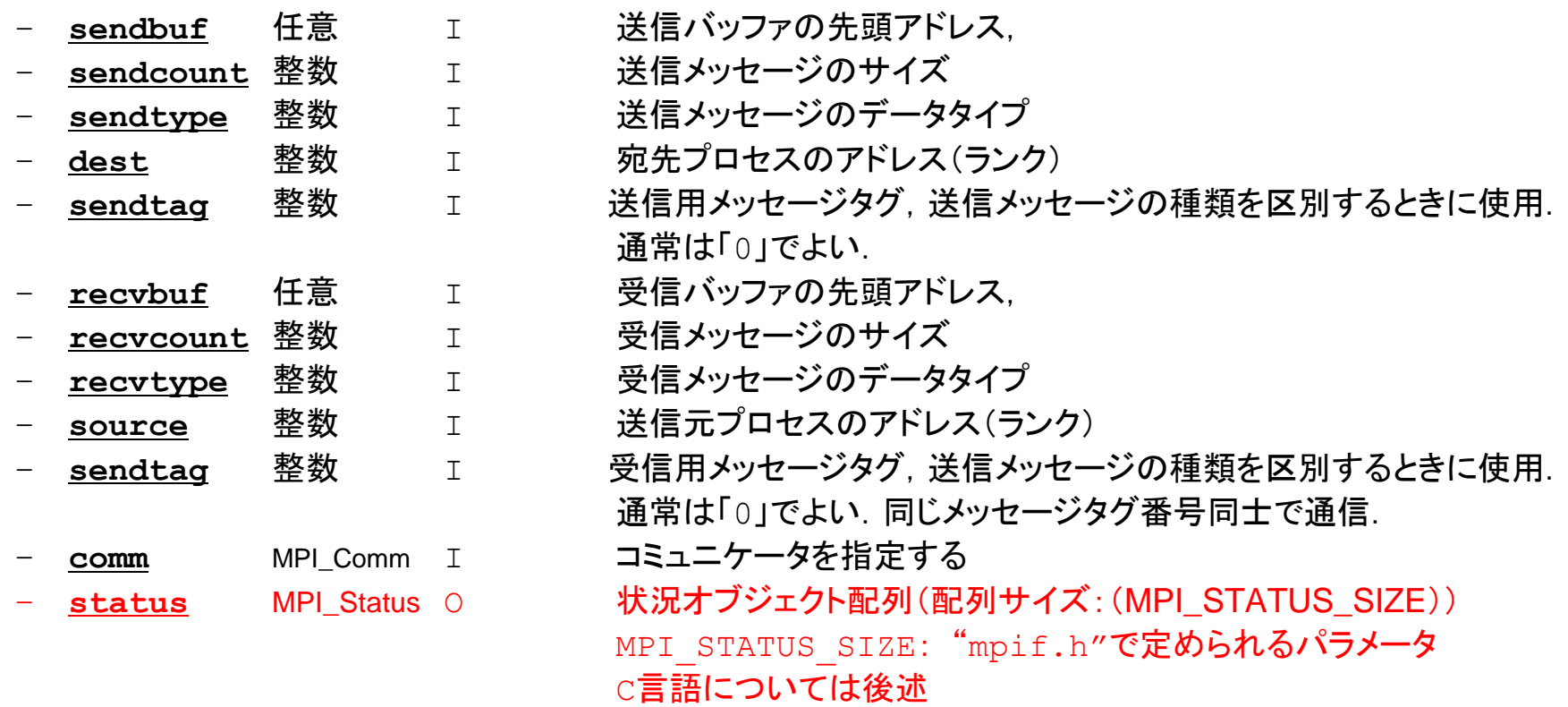

 $\bigcap$ 

5

1 2 3

PE#2

7

#### **RECV**(受信):外点への受信 受信バッファに隣接プロセスから連続したデータを受け取る

• **MPI\_Irecv** 

**(recvbuf,count,datatype,dest,tag,comm,request)**

– **recvbuf** 任意 I 受信バッファの先頭アドレス,

- **count** 整数 I メッセージのサイズ
- 
- 
- **datatype** 整数 I メッセージのデータタイプ
- **dest** 整数 I 宛先プロセスのアドレス(ランク)

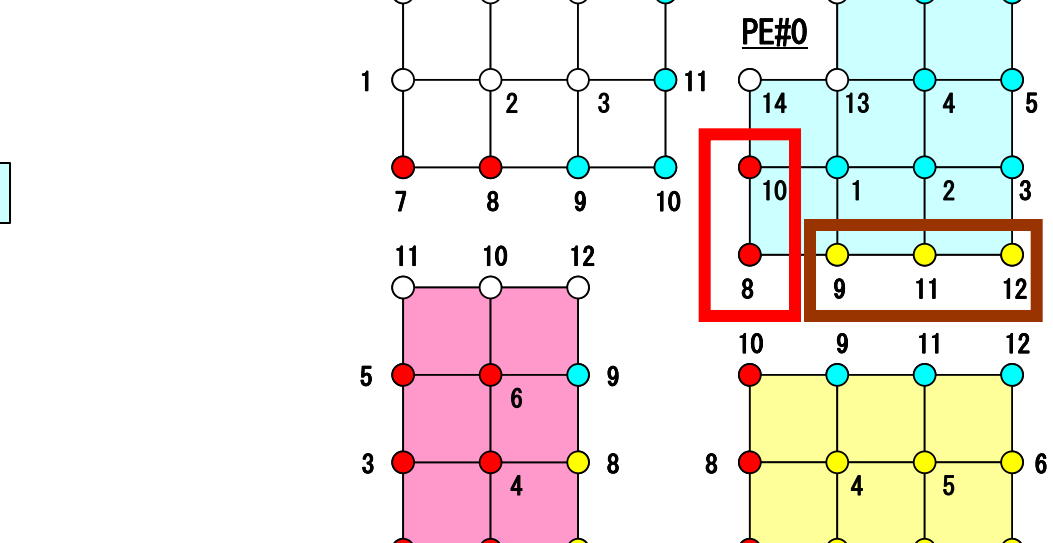

PE#1

2

5 6 12

PE#3

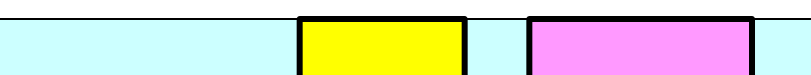

#### **SEND**(送信):境界点の送信 送信バッファの連続したデータを隣接プロセスに送る

#### • **MPI\_Isend**

**(sendbuf,count,datatype,dest,tag,comm,request)**

– **sendbuf** 任意 I 送信バッファの先頭アドレス,

- **count** 整数 I メッセージのサイズ
- 
- 
- **datatype** 整数 I メッセージのデータタイプ
- **dest** 整数 I 宛先プロセスのアドレス(ランク)

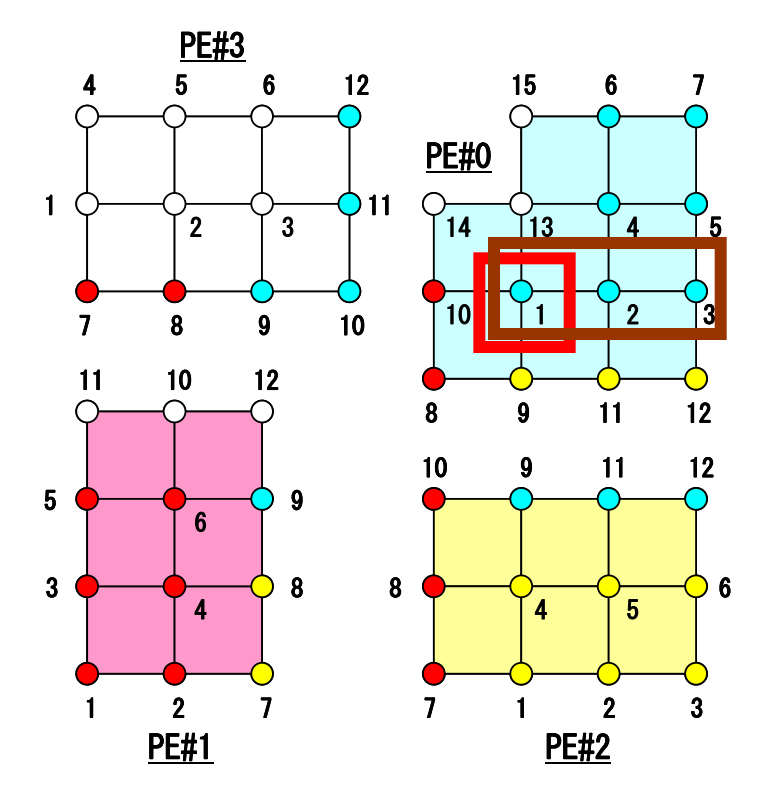

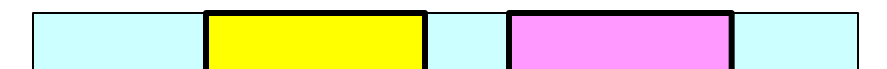

#### 通信識別子,状況オブジェクト配列の定義の 仕方(C):特殊な変数の型がある MPI Programming 29

- **MPI\_Isend: request**
- **MPI\_Irecv: request**
- **MPI\_Waitall: request, status**

```
MPI_Status *StatSend, *StatRecv;
MPI_Request *RequestSend, *RequestRecv;
・・・
StatSend = malloc(sizeof(MPI_Status) * NEIBpetot);
StatRecv = malloc(sizeof(MPI_Status) * NEIBpetot);
RequestSend = malloc(sizeof(MPI_Request) * NEIBpetot);
RequestRecv = malloc(sizeof(MPI_Request) * NEIBpetot);
```
• **MPI\_Sendrecv: status**

```
MPI_Status *Status;
・・・
Status = malloc(sizeof(MPI_Status));
```
ファイルコピー・ディレクトリ確認

#### **FORTRAN**ユーザ

- **>\$ cd <\$P-TOP>**
- **>\$ cp /tmp/2015summer/F/s2-f.tar .**
- **>\$ tar xvf s2-c.tar**

#### **C**ユーザ

- **>\$ cd <\$P-TOP>**
- **>\$ cp /tmp/2015summer/C/s2-c.tar .**
- **>\$ tar xvf s2-c.tar**

#### ディレクトリ確認

 **>\$ ls** mpi

 **>\$ cd mpi/S2**

#### このディレクトリを本講義では **<\$P-S2>** と呼ぶ. **<\$P-S2> = <\$P-TOP>/mpi/S2**

## 利用例(**1**):スカラ送受信

• PE#0, PE#1間 で8バイト実数VALの値を交換する.

```
if (my_rank.eq.0) NEIB= 1
if (my_rank.eq.1) NEIB= 0
```
**call MPI\_Isend (VAL ,1,MPI\_DOUBLE\_PRECISION,NEIB,…,req\_send,…) call MPI\_Irecv (VALtemp,1,MPI\_DOUBLE\_PRECISION,NEIB,…,req\_recv,…) call MPI\_Waitall (…,req\_recv,stat\_recv,…):**受信バッファ **VALtemp** を利用可能 **call MPI\_Waitall (…,req\_send,stat\_send,…)**:送信バッファ **VAL** を変更可能 **VAL= VALtemp**

**if (my\_rank.eq.0) NEIB= 1 if (my\_rank.eq.1) NEIB= 0 call MPI\_Sendrecv (VAL ,1,MPI\_DOUBLE\_PRECISION,NEIB,… & VALtemp,1,MPI\_DOUBLE\_PRECISION,NEIB,…, status,…) VAL= VALtemp**

受信バッファ名を「**VAL**」にしても動く場合はあるが,お勧めはしない.

## 利用例(**1**):スカラ送受信 **C**

#### Isend/Irecv/Waitall

```
#include <stdio.h>
 #include <stdlib.h>
 #include "mpi.h"
 int main(int argc, char **argv){
            int neib, MyRank, PeTot;
            double VAL, VALx;
           MPI Status *StatSend, *StatRecv;
           MPI<sup>-</sup>Request *RequestSend, *RequestRecv;
           MPI Init(&argc, &argv);
           MPI<sup>-</sup>Comm_size(MPI_COMM_WORLD, &PeTot);
           MPI<sup>-</sup>Comm<sup>-</sup>rank(MPI<sup>-</sup>COMM<sup>-</sup>WORLD, \&MvRank);Sta\overline{t}Send^{\overline{-}} malloc\overline{0}sig\overline{t} (MPI Status) * 1);
           StatRecv = malloc(sizeof(MPI<sup>-</sup>Status) * 1);
           RequestSend = malloc(sizeof(\overline{M}PI Request) * 1);
           RequestRecv = malloc(sizeof(MPI<sup>-</sup>Request) * 1);
           if(MyRank == 0) {neib= 1; VAL= 10.0;}
           if(MvRank == 1) {neib= 0; VAL= 11.0;}
           MPI Isend(&VAL , 1, MPI DOUBLE, neib, 0, MPI COMM WORLD, &RequestSend[0]);
           MPI^{-}Irecv(&VALx, 1, MPI<sup>-</sup>DOUBLE, neib, 0, MPI<sup>-</sup>COMM<sup>-</sup>WORLD, &RequestRecv[0]);
           MPI Waitall(1, RequestRecv, StatRecv);
           MPI<sup>-</sup>Waitall(1, RequestSend, StatSend);
            VAL=VALx;
           MPI Finalize():
           return 0; \}$> cd <$P-S2>
$> mpifccpx –Kfast ex1-1.c
$> pjsub go2.sh
```
# 利用例(**1**):スカラ送受信 **C**

**SendRecv** 

- **\$> cd <\$P-S2>**
- **\$> mpifccpx –Kfast ex1-2.c**
- **\$> pjsub go2.sub**

```
#include <stdio.h>
#include <stdlib.h>
#include "mpi.h"
int main(int argc, char **argv){
          int neib;
          int MyRank, PeTot;
          double VAL, VALtemp;
         MPI Status *StatSR;
         MPI Init(&argc, &argv);
         MPI<sup>-</sup>Comm_size(MPI_COMM_WORLD, &PeTot);
         MPI<sup>-</sup>Comm<sup>-</sup>rank(MPI<sup>-</sup>COMM<sup>-</sup>WORLD, &MyRank);
         if(MyRank == 0) {neib= 1; VAL= 10.0;}
         if(MyRank == 1) {neib= 0; VAL= 11.0;}
         StatSR = malloc(sizeof(MPI Status));
         MPI Sendrecv(&VAL , 1, MPI DOUBLE, neib, 0,
                        \&VALtemp, 1, MPI<sup>-</sup>DOUBLE, neib, 0, MPI COMM WORLD, StatSR);
          VAL=VALtemp;
         MPI Finalize():
         return 0;
}
```
## 利用例(**2**):配列の送受信(**1/4**)

- PE#0,PE#1間 で8バイト実数配列VECの値を交換する.
- PE#0⇒PE#1
	- PE#0:VEC(1)~VEC(11)の値を送る(長さ:11)
	- PE#1:VEV(26)~VEC(36)の値として受け取る
- PE#1⇒PE#0
	- PE#1:VEC(1)~VEC(25)の値を送る(長さ:25)
	- PE#0:VEV(12)~VEC(36)の値として受け取る
- 演習:プログラムを作成して見よう!

PE#0 |1|2|3|4|5|6|7|8|9|10|11|12|13|14|15|16|17|18|19|20|21|22|23|24|25|26|27|28|29|30|31|32|33|34|35|36

<u>PE#1 |1|2|3|4|5|6|7|8|9|10|11|12|13|14|15|16|17|18|19|20|21|22|23|24|25|26|27|28|29|30|31|32|33|34|35|36</u>

演習 **t1**

- VEC(:)の初期状態を以下のようにする:
	- $-$  PE#0 VEC(1-36) = 101,102,103, ~,135,136
	- $-$  PE#1 VEC(1-36) = 201,202,203, ~,235,236
- 次ページのような結果になることを確認せよ
- 以下のそれぞれを使用したプログラムを作成せよ
	- MPI\_Isend/Irecv/Waitall
	- MPI\_Sendrecv
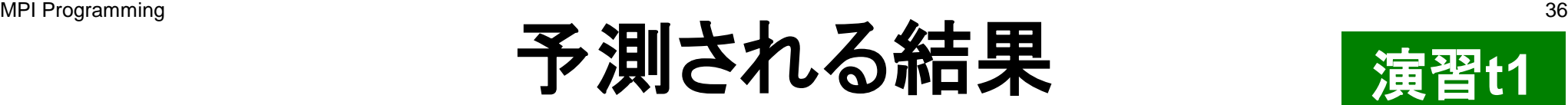

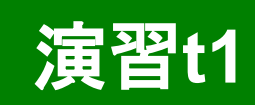

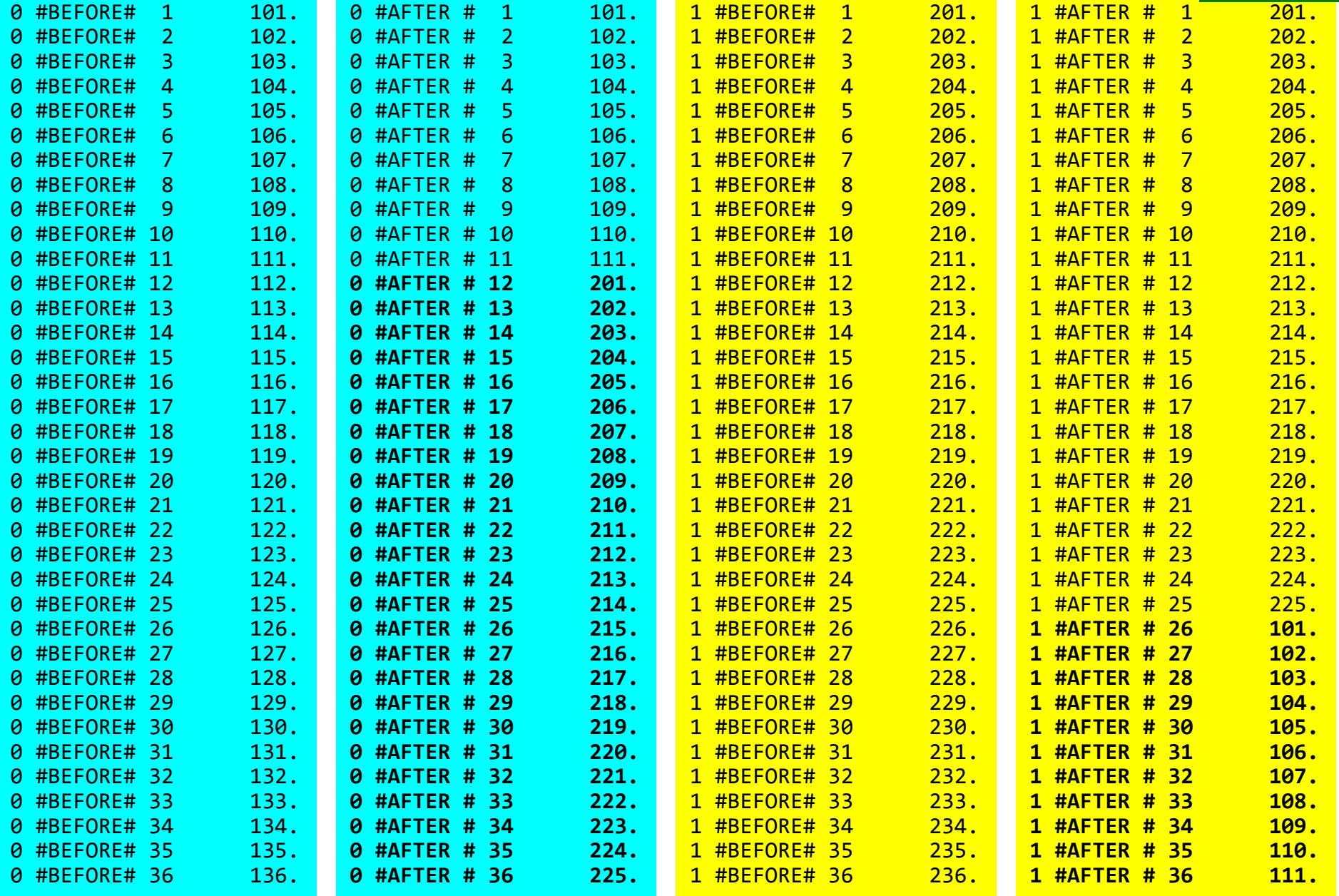

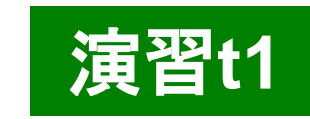

## 利用例(**2**):配列の送受信(**2/4**)

**if (my\_rank.eq.0) then call MPI\_Isend (VEC( 1),11,MPI\_DOUBLE\_PRECISION,1,…,req\_send,…) call MPI\_Irecv (VEC(12),25,MPI\_DOUBLE\_PRECISION,1,…,req\_recv,…) endif**

```
if (my_rank.eq.1) then
   call MPI_Isend (VEC( 1),25,MPI_DOUBLE_PRECISION,0,…,req_send,…)
   call MPI_Irecv (VEC(26),11,MPI_DOUBLE_PRECISION,0,…,req_recv,…)
endif
```
**call MPI\_Waitall (…,req\_recv,stat\_recv,…) call MPI\_Waitall (…,req\_send,stat\_send,…)**

これでも良いが, 操作が煩雑 SPMDらしくない 汎用性が無い

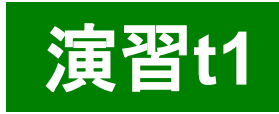

## 利用例(**2**):配列の送受信(**3/4**)

```
if (my_rank.eq.0) then
  NEIB= 1
   start_send= 1
  length_send= 11
   start_recv= length_send + 1
  length_recv= 25
endif
if (my_rank.eq.1) then
  NEIB= 0
   start_send= 1
  length_send= 25
  start recv= length send + 1
  length_recv= 11
endif
call MPI_Isend & 
(VEC(start_send),length_send,MPI_DOUBLE_PRECISION,NEIB,…,req_send,…)
call MPI_Irecv &
(VEC(start_recv),length_recv,MPI_DOUBLE_PRECISION,NEIB,…,req_recv,…)
call MPI_Waitall (…,req_recv,stat_recv,…)
call MPI_Waitall (…,req_send,stat_send,…)
```

```
一気にSPMDらしくなる
```
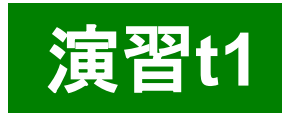

## 利用例(**2**):配列の送受信(**4/4**)

```
if (my_rank.eq.0) then
 NE TR= 1
   start_send= 1
  length_send= 11
   start_recv= length_send + 1
  length_recv= 25
endif
if (my_rank.eq.1) then
  NEIB= 0
   start_send= 1
  length_send= 25
  start recv= length send + 1
  length_recv= 11
endif
call MPI_Sendrecv & 
(VEC(start_send),length_send,MPI_DOUBLE_PRECISION,NEIB,… &
VEC(start_recv),length_recv,MPI_DOUBLE_PRECISION,NEIB,…, status,…)
```
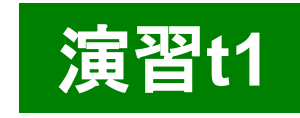

### 配列の送受信**:**注意

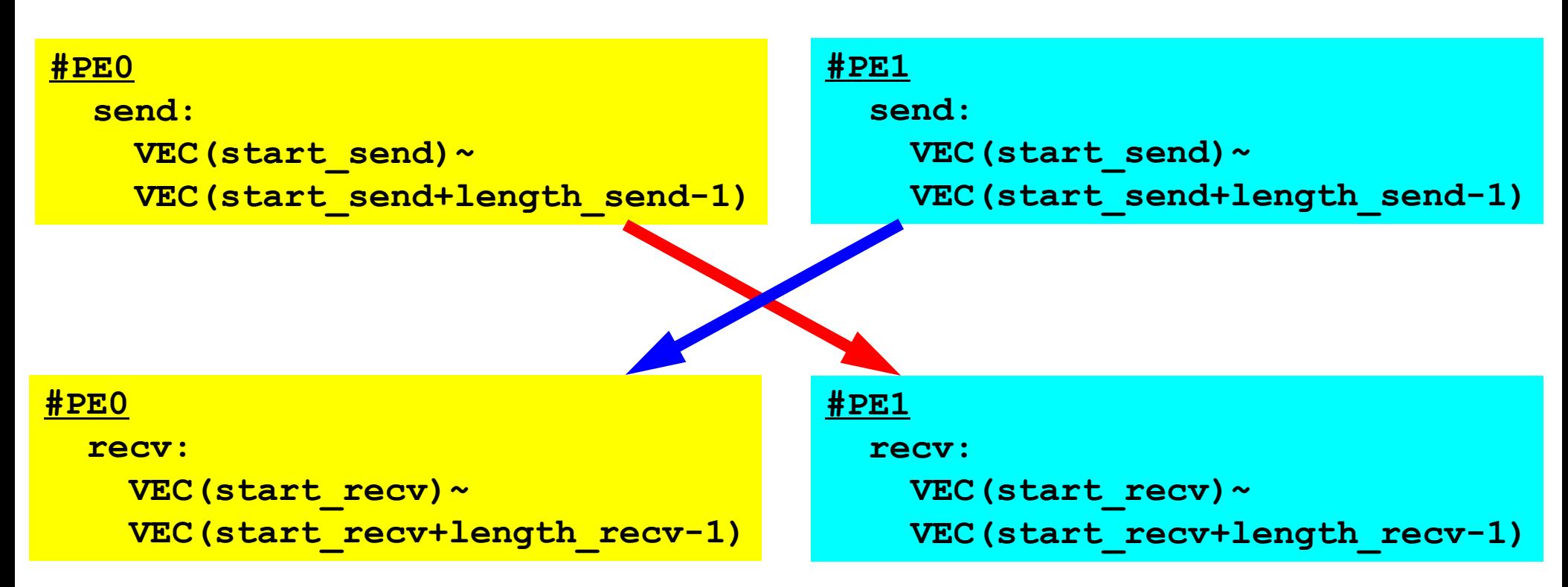

- 送信側の「length\_send」と受信側の「length\_recv」は一致し ている必要がある.
	- $-$  PE#0⇒PE#1, PE#1⇒PE#0
- 「送信バッファ」と「受信バッファ」は別のアドレス

### **1**対**1**通信

- 1対1通信とは ?
- 二次元問題,一般化された通信テーブル
	- 二次元差分法
	- 問題設定
	- 局所データ構造と通信テーブル
	- 実装例
- 課題S2

二次元差分法(**1/5** ) 全体メッシュ

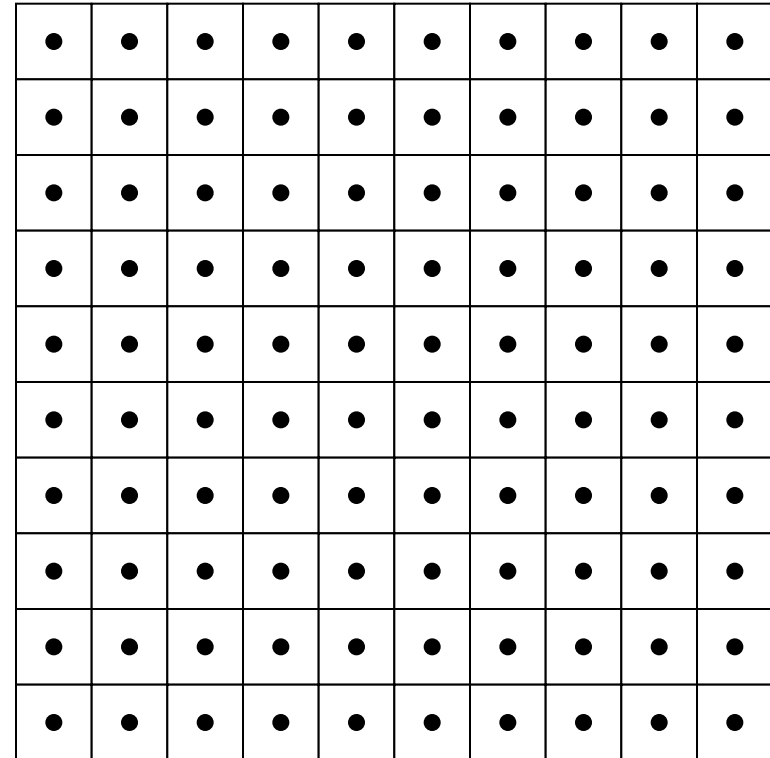

### 二次元中央差分法(**5**点差分法)の定式化

$$
\frac{\partial^2 \phi}{\partial x^2} + \frac{\partial^2 \phi}{\partial y^2} = f
$$

$$
\left(\frac{\phi_E - 2\phi_C + \phi_W}{\Delta x^2}\right) + \left(\frac{\phi_N - 2\phi_C + \phi_S}{\Delta y^2}\right) = f_C
$$

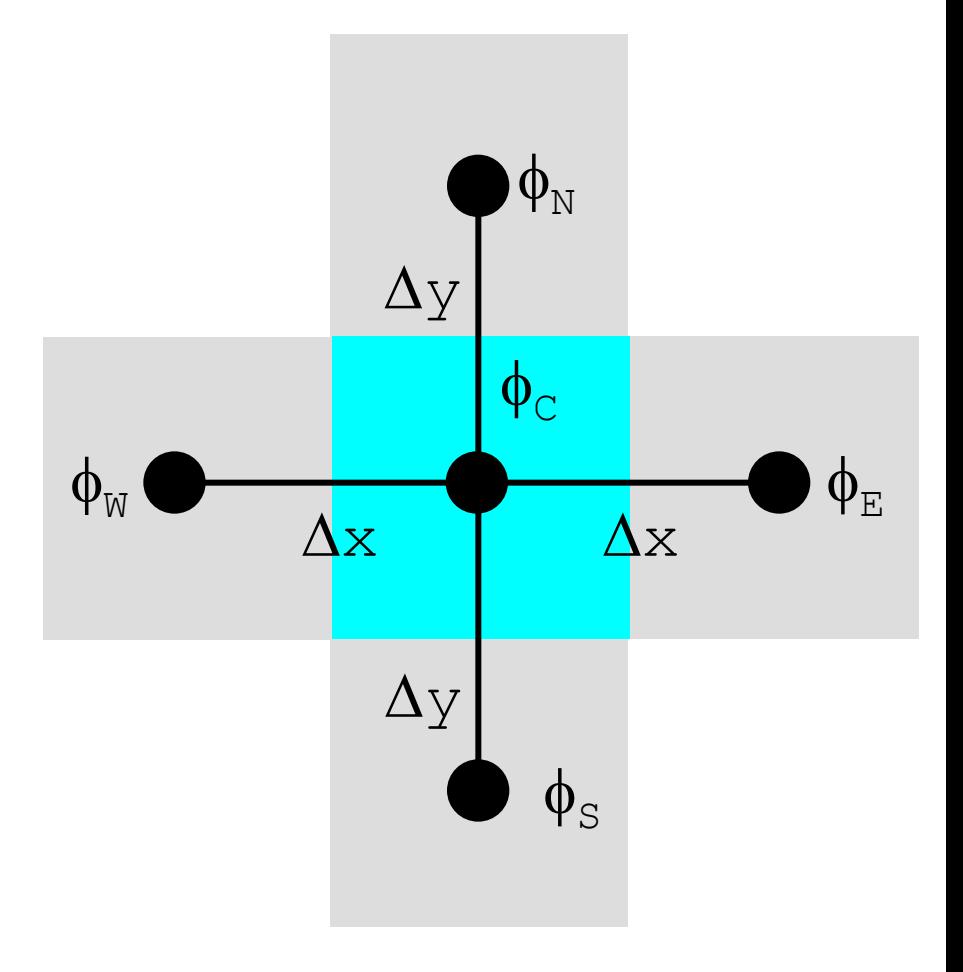

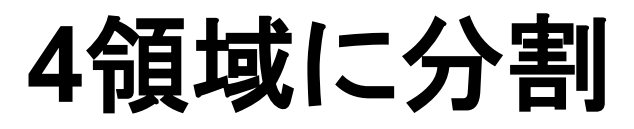

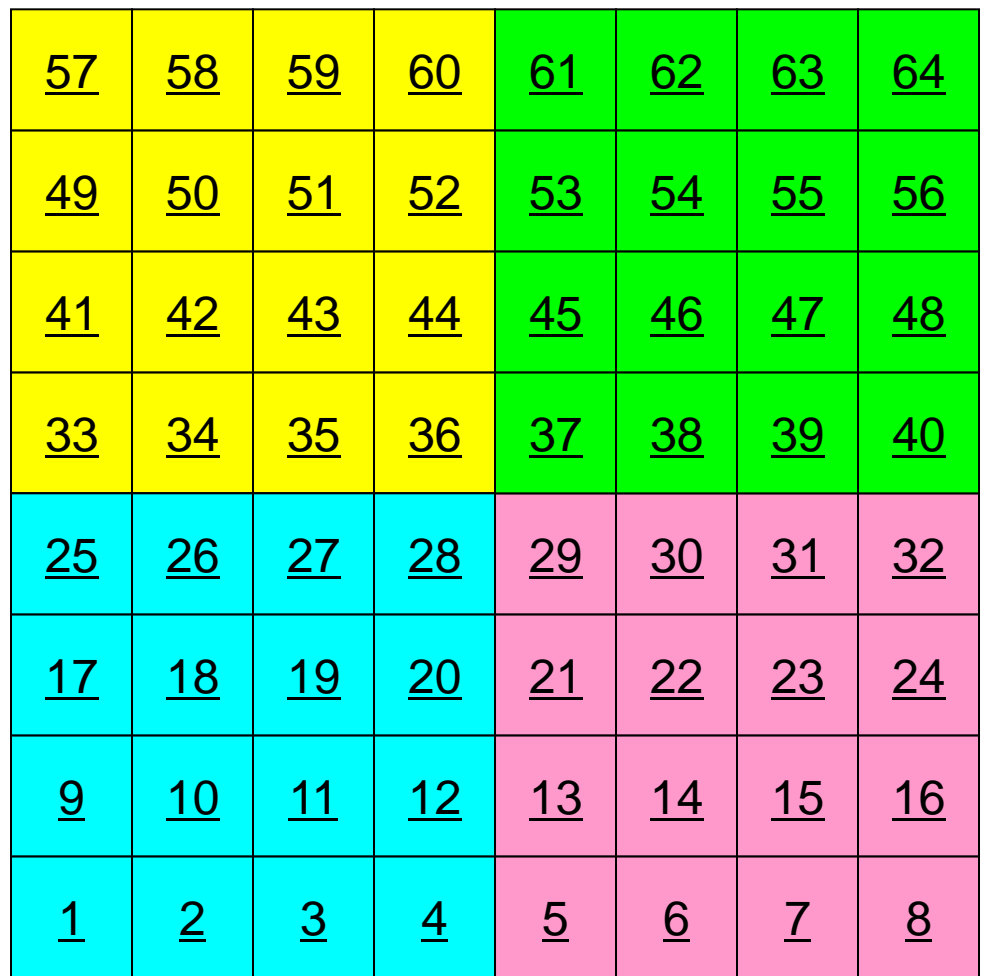

### 領域に分割:全体番号

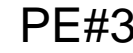

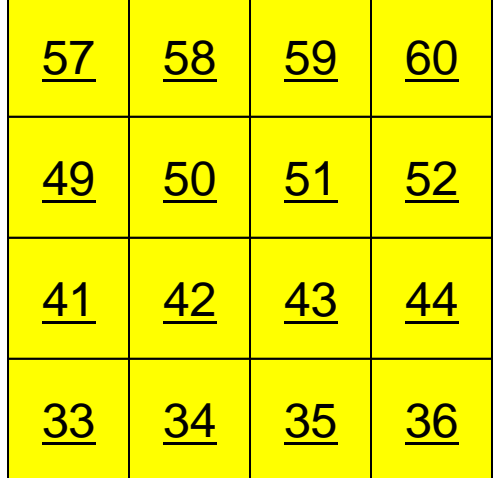

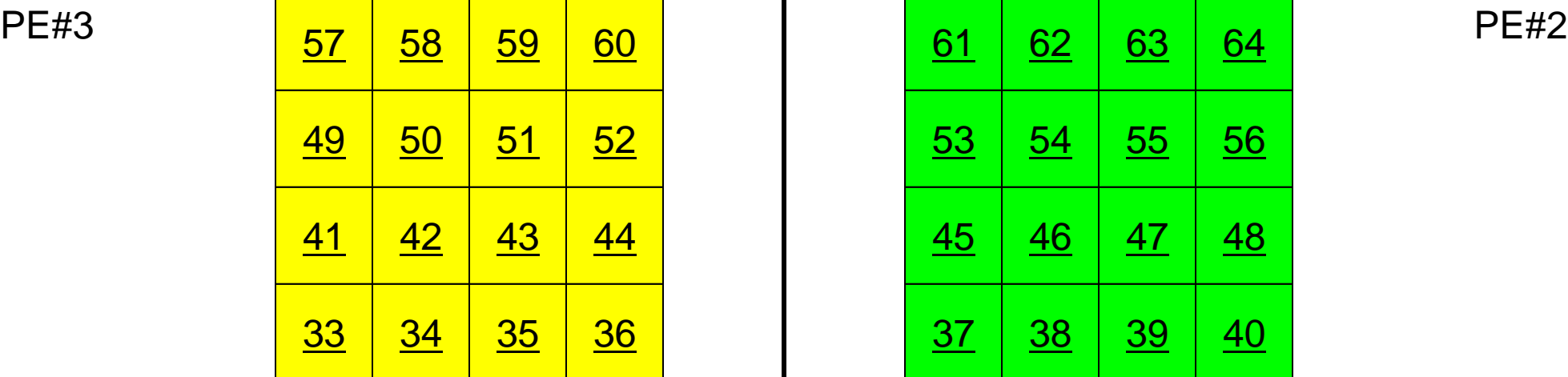

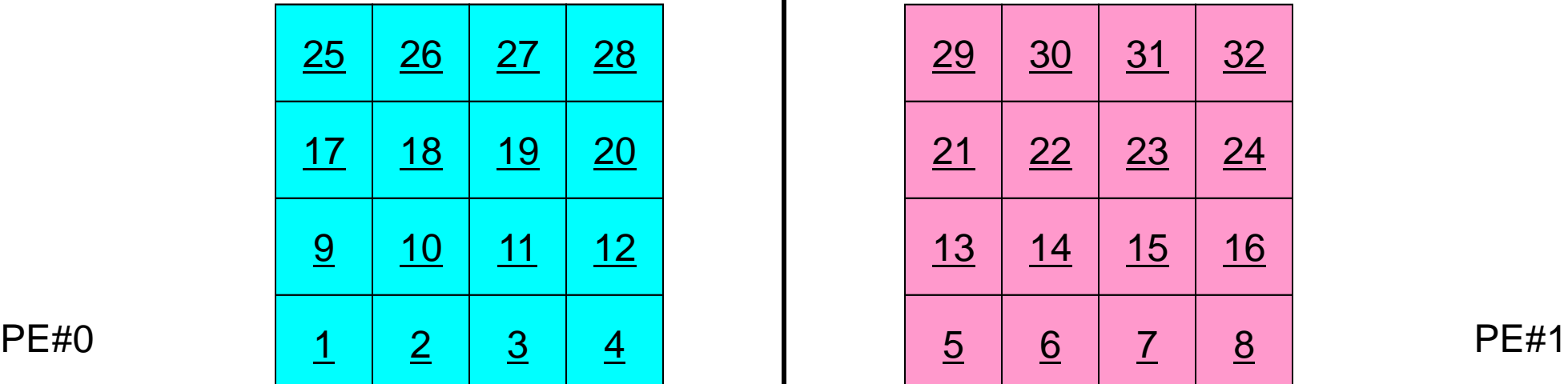

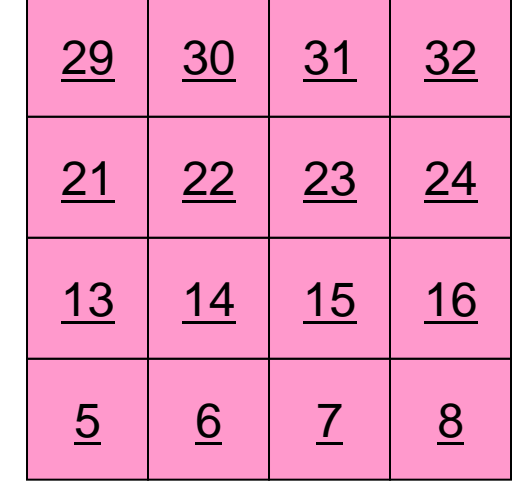

### 領域に分割:局所番号

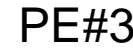

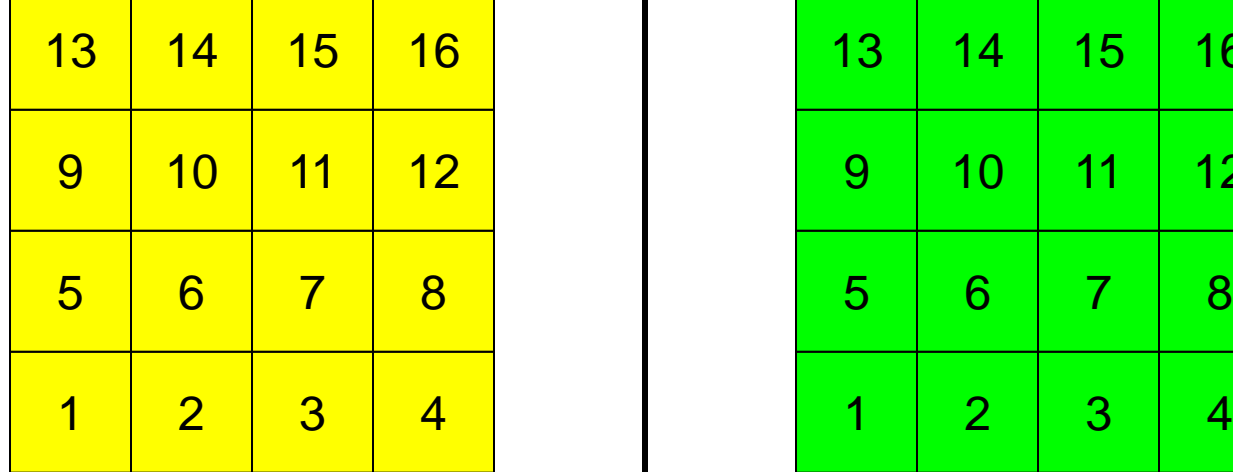

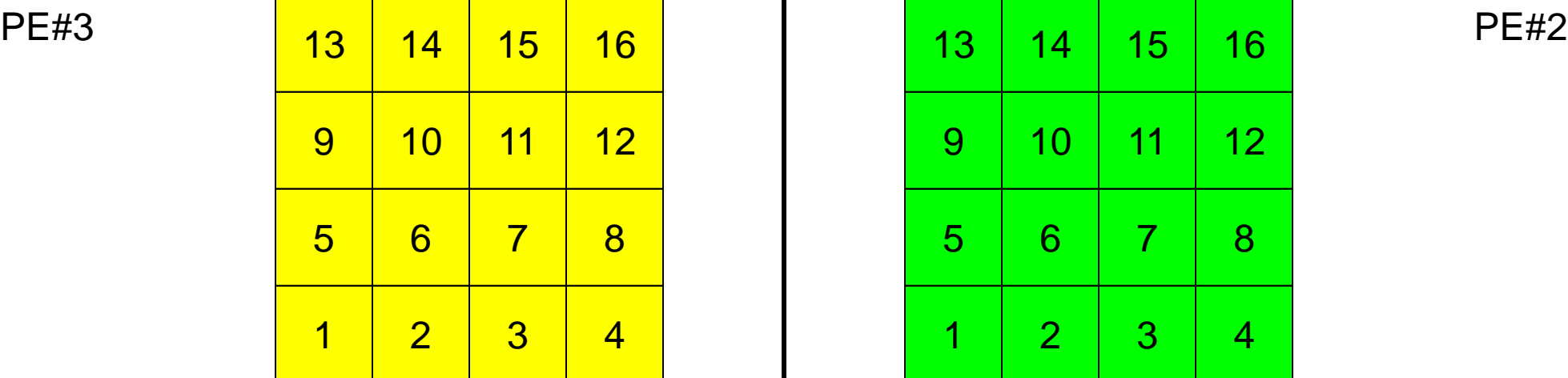

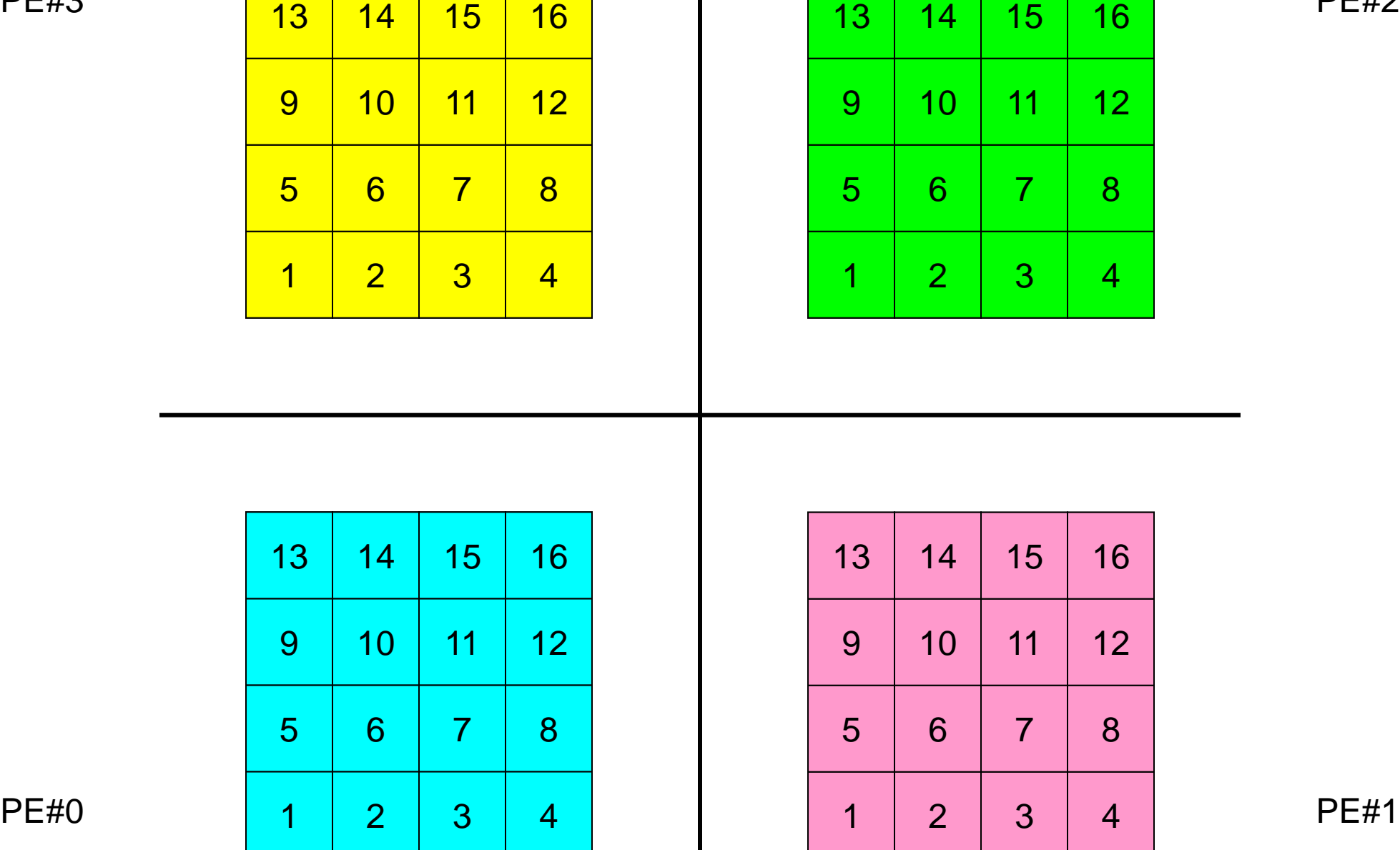

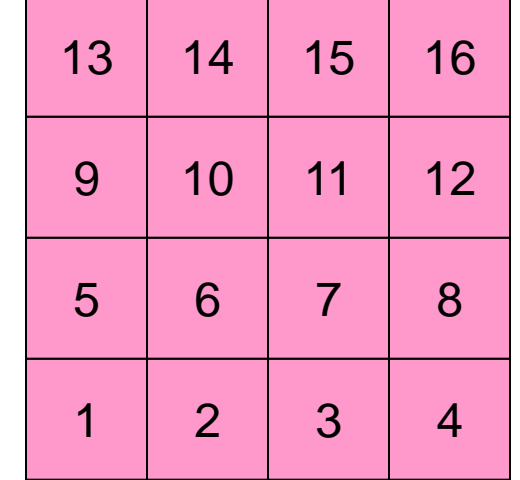

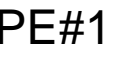

### オーバーラップ領域の値が必要:外点 MPI Programming 47

PE#3 PE#2

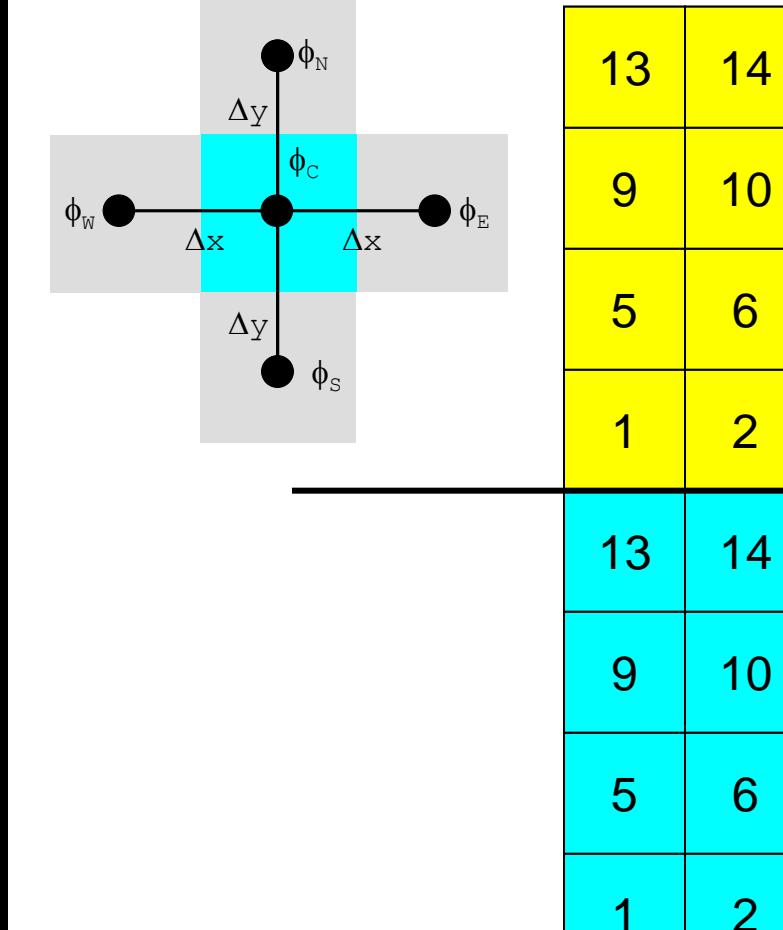

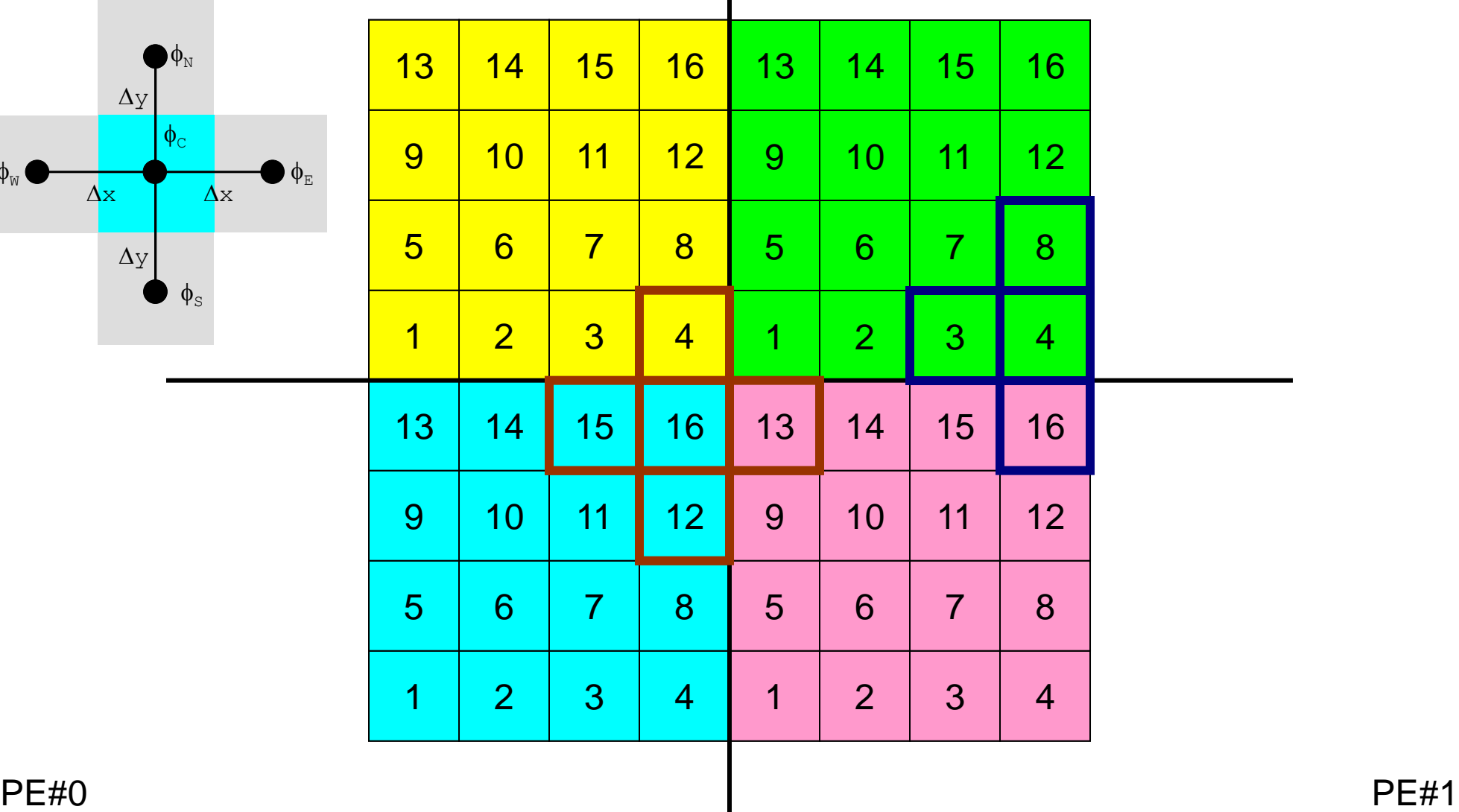

### オーバーラップ領域の値が必要:外点 MPI Programming 48

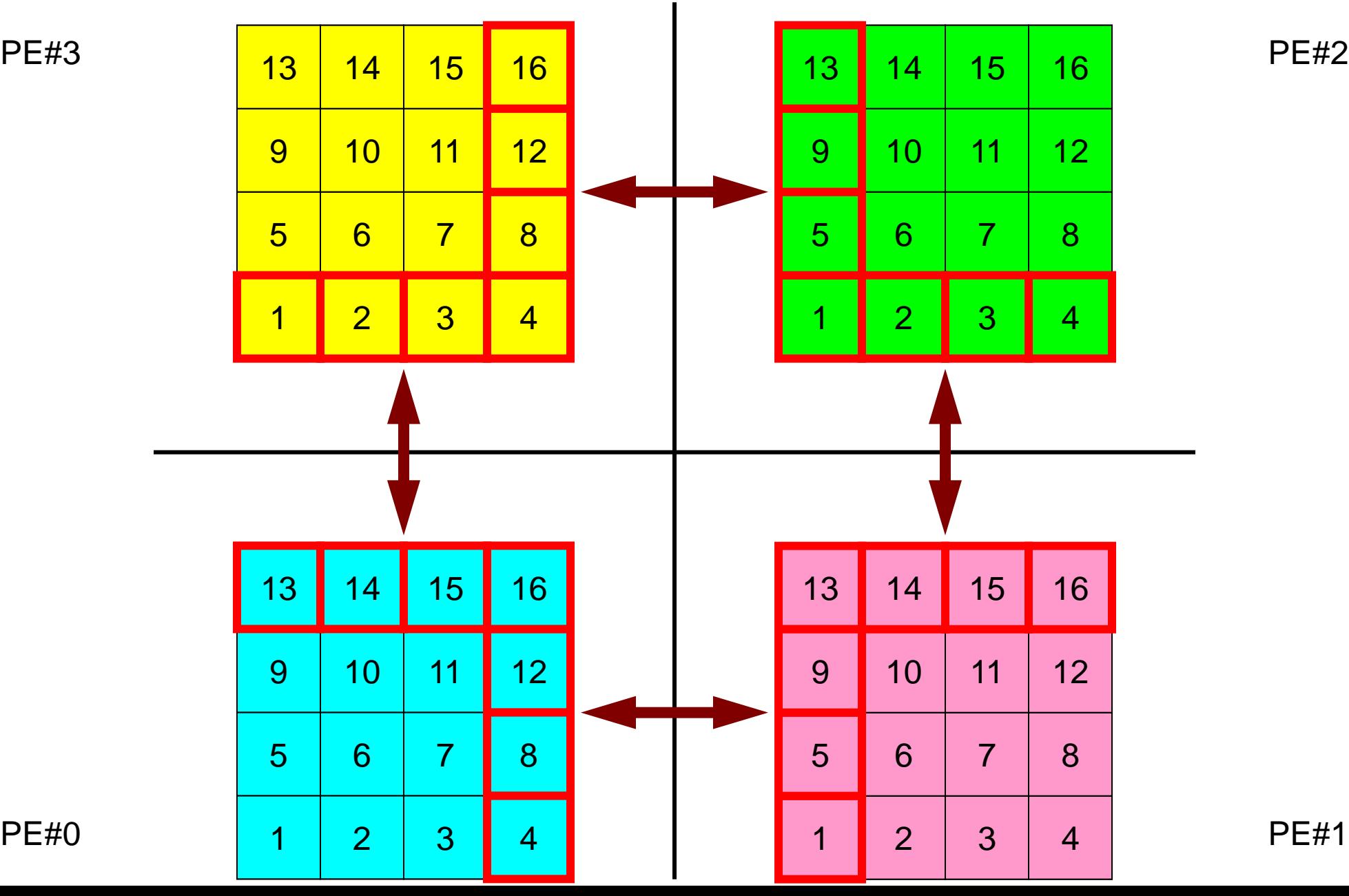

### 外点の局所番号はどうする**?** MPI Programming 49

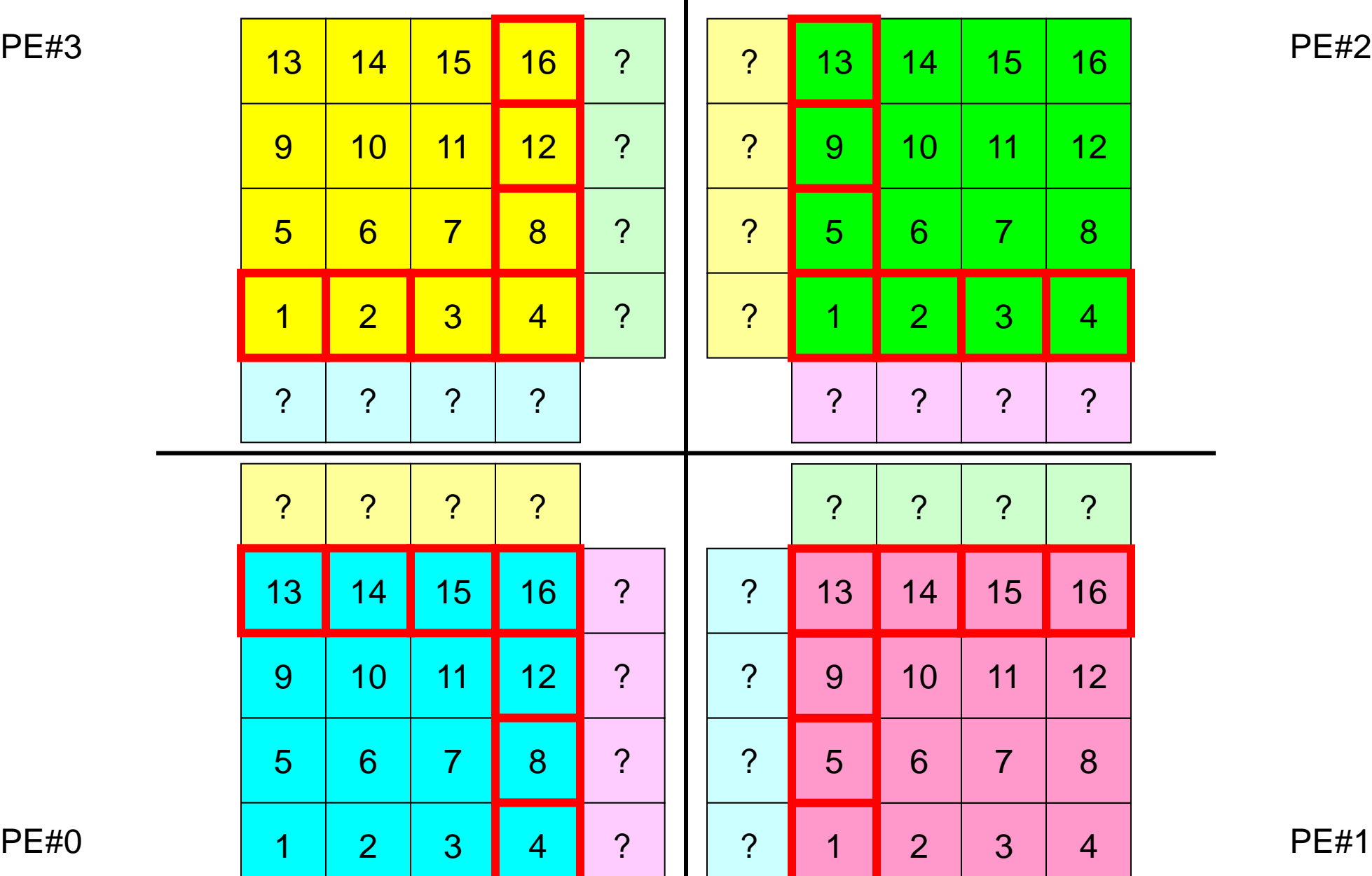

 $\blacksquare$ 

#### オーバーラップ領域の値が必要 MPI Programming 50

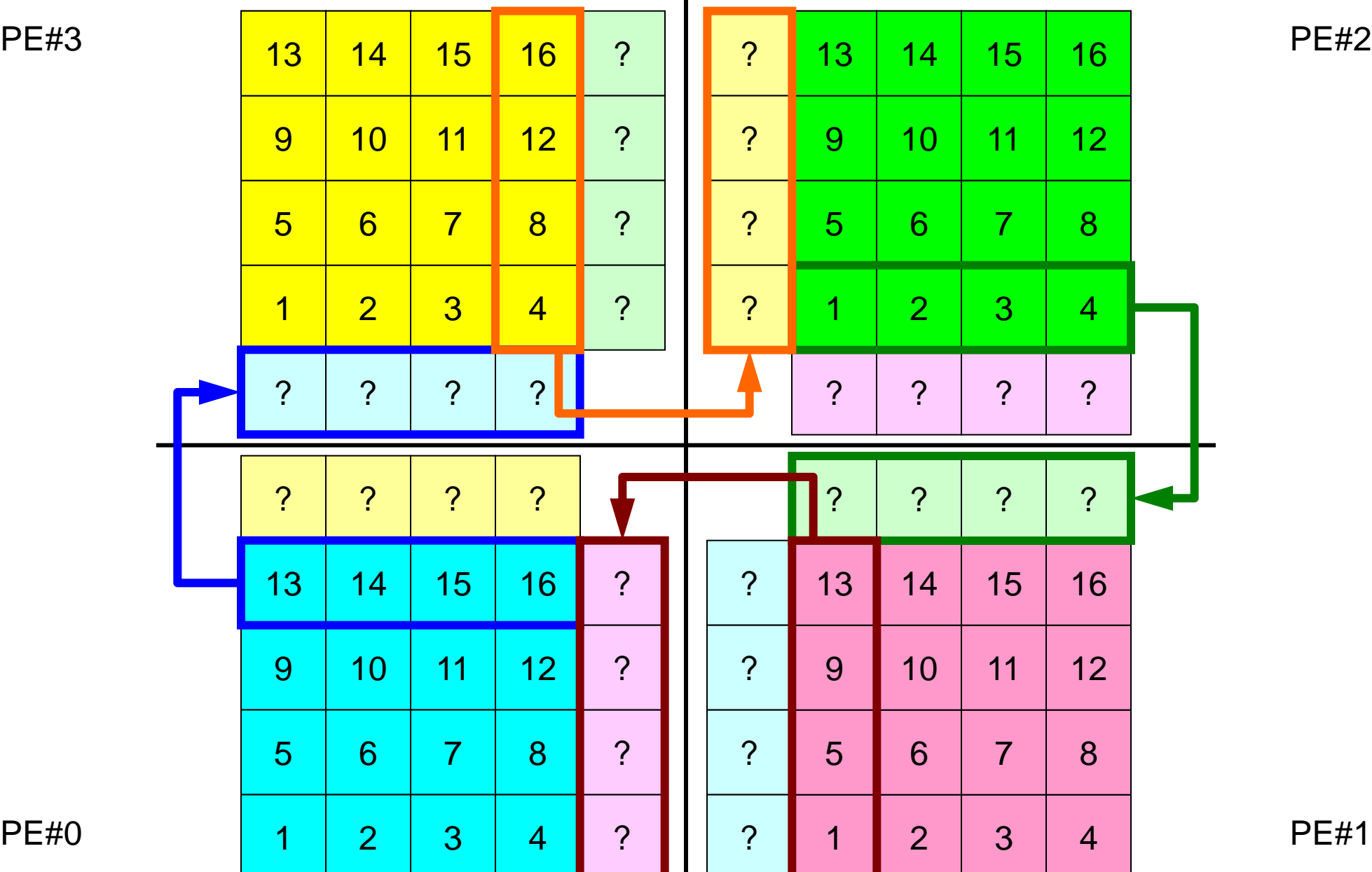

#### オーバーラップ領域の値が必要 MPI Programming 51

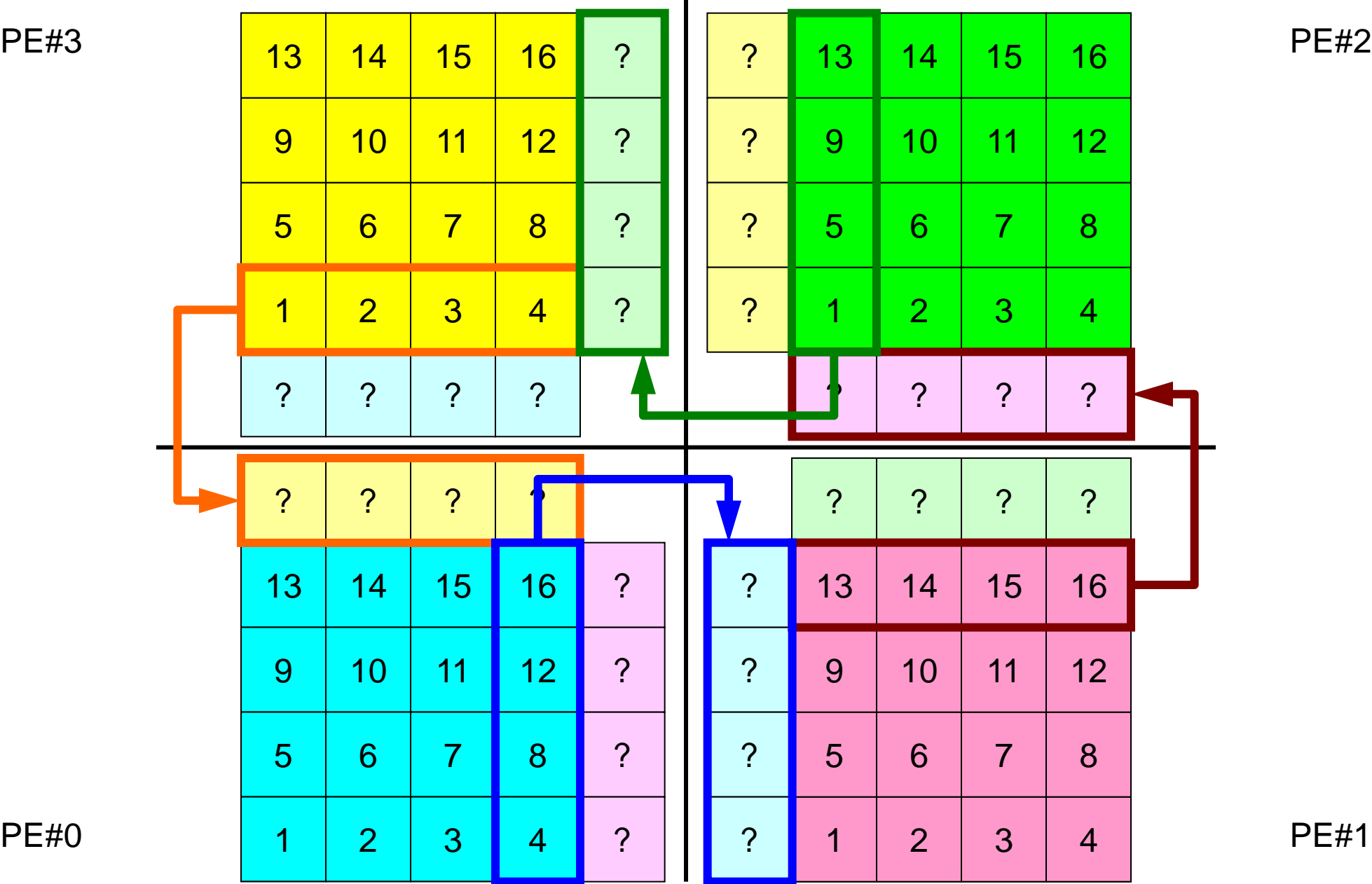

### **1**対**1**通信

- 1対1通信とは ?
- 二次元問題,一般化された通信テーブル
	- 二次元差分法
	- 問題設定
	- 局所データ構造と通信テーブル
	- 実装例
- 課題S2

問題設定:全体データ

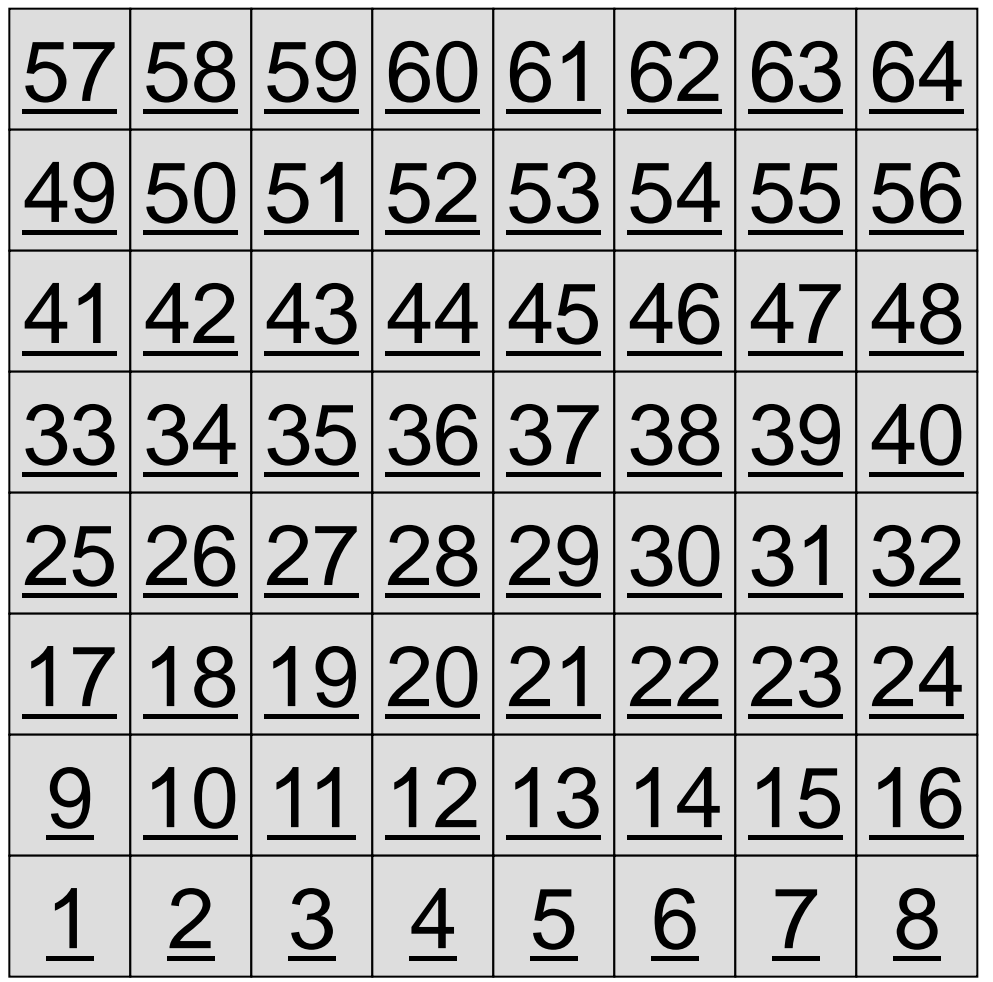

- 8×8=64要素に分割され た二次元領域を考える.
- 各要素には1~64までの 全体要素番号が振られて いる.
	- 簡単のため,この「全体要 素番号」を各要素における 従属変数値(温度のような もの)とする

– ⇒「計算結果」のようなもの

### 問題設定:局所分散データ

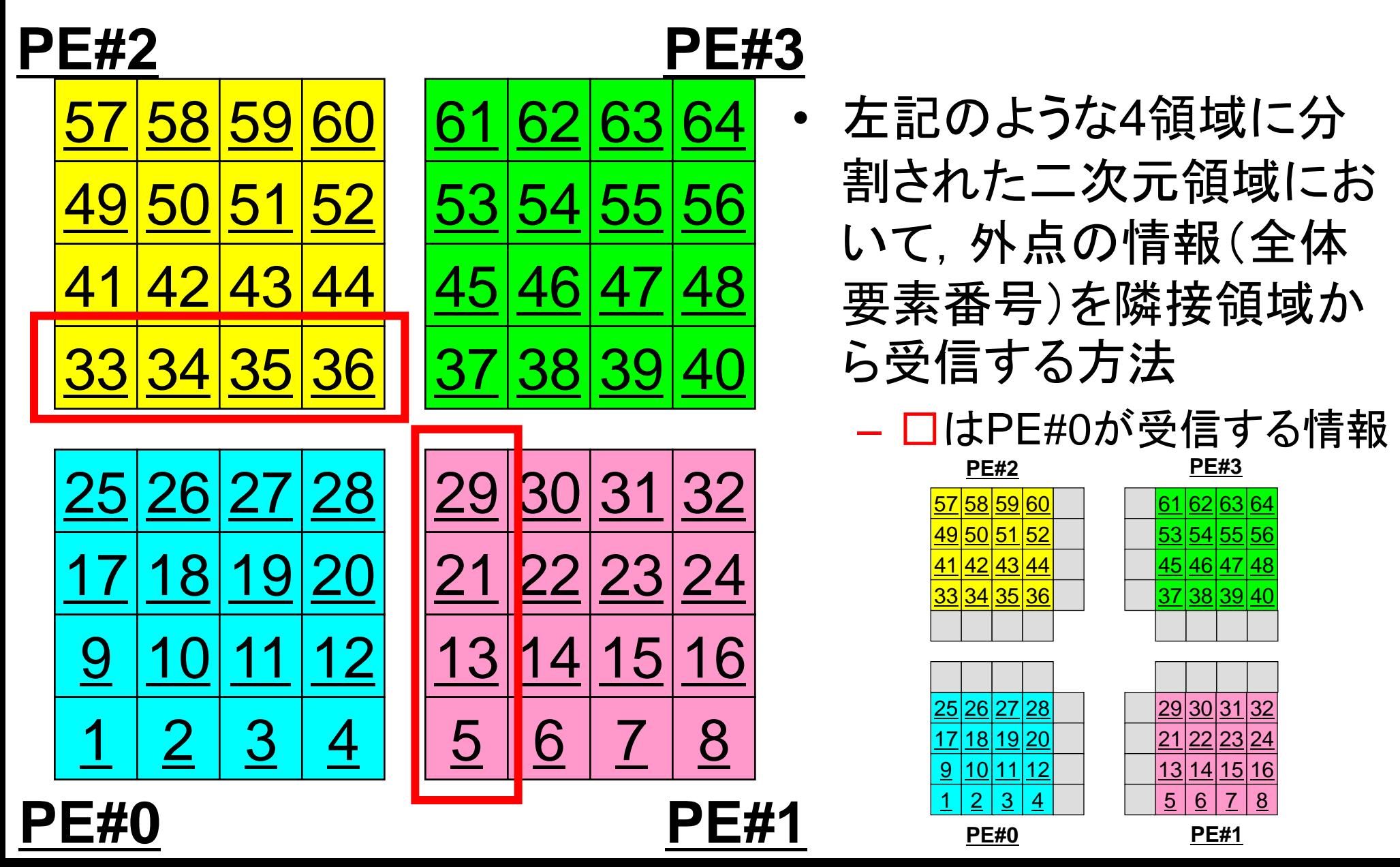

二次元差分法のオペレーション

$$
\frac{\partial^2 \phi}{\partial x^2} + \frac{\partial^2 \phi}{\partial y^2} = f
$$

$$
\left(\frac{\phi_E - 2\phi_C + \phi_W}{\Delta x^2}\right) + \left(\frac{\phi_N - 2\phi_C + \phi_S}{\Delta y^2}\right) = f_C
$$

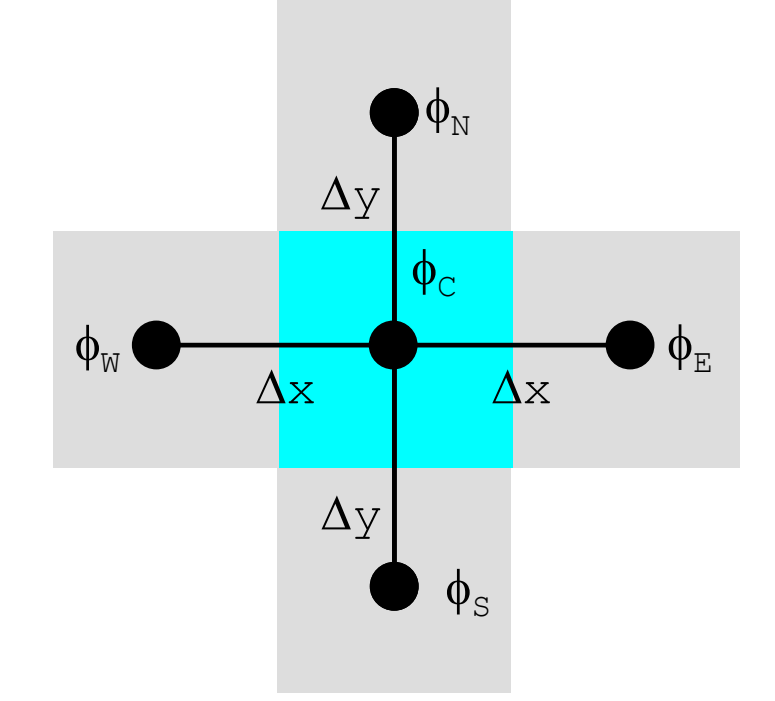

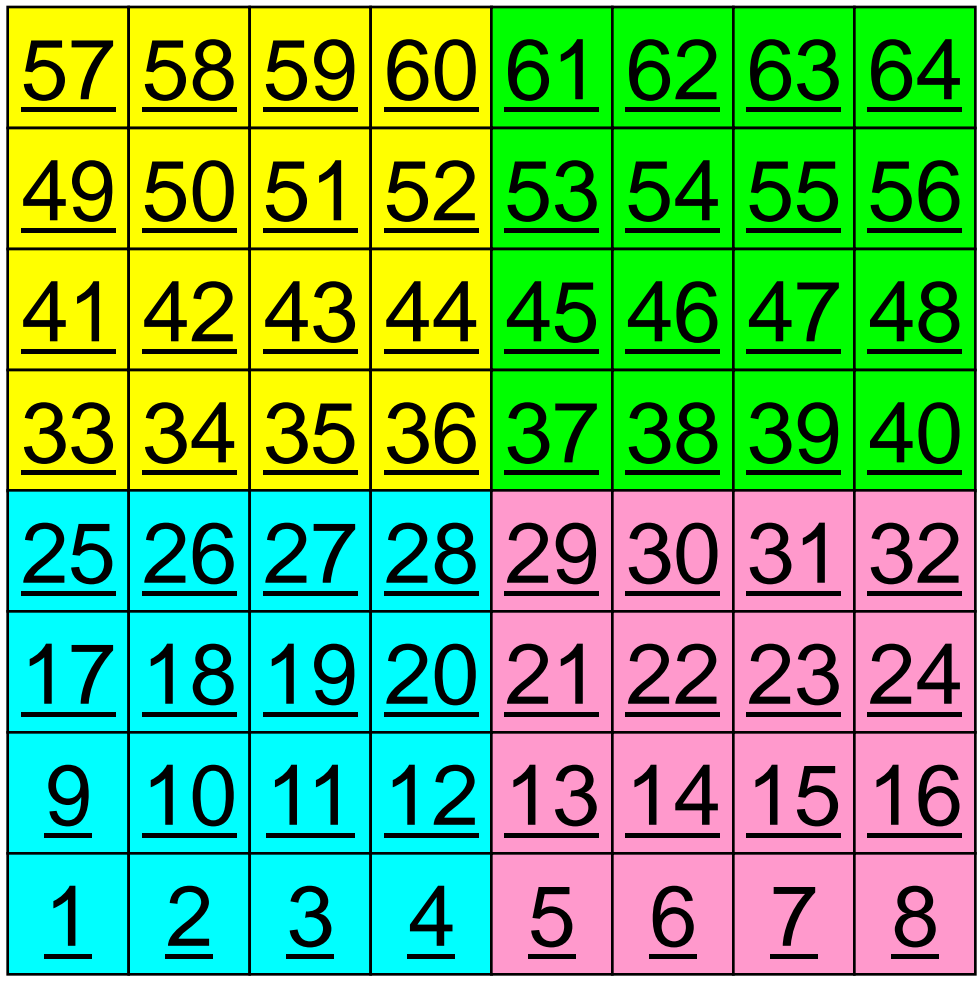

二次元差分法のオペレーション

$$
\frac{\partial^2 \phi}{\partial x^2} + \frac{\partial^2 \phi}{\partial y^2} = f
$$

$$
\left(\frac{\phi_E - 2\phi_C + \phi_W}{\Delta x^2}\right) + \left(\frac{\phi_N - 2\phi_C + \phi_S}{\Delta y^2}\right) = f_C
$$

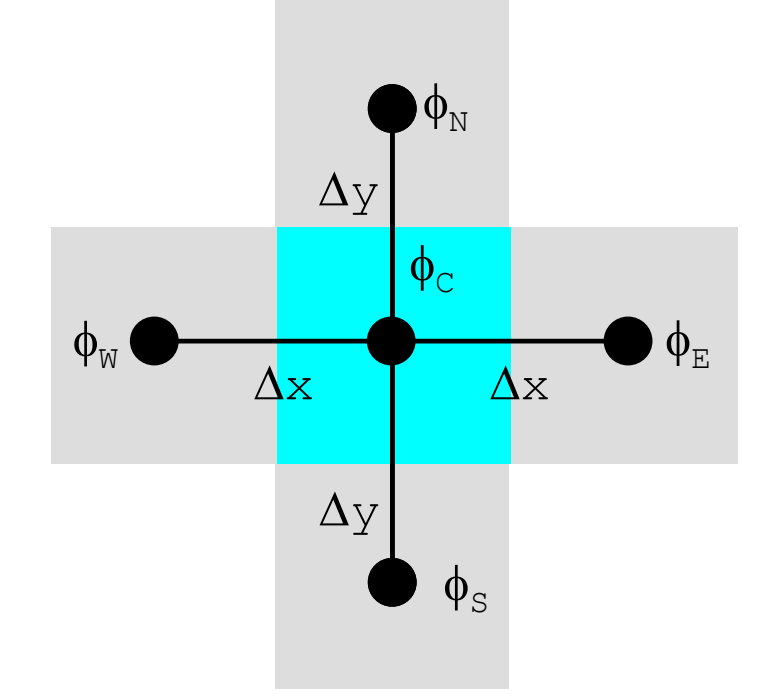

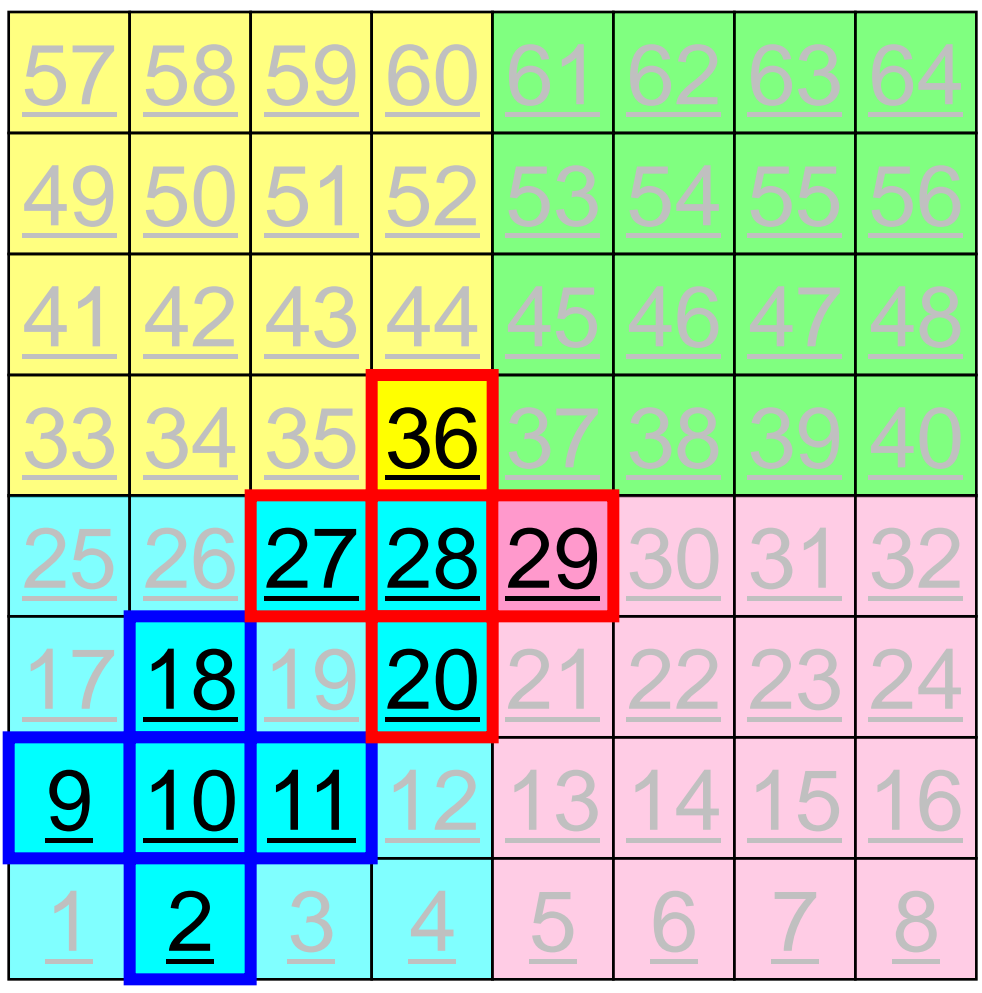

演算内容(**1/3**)

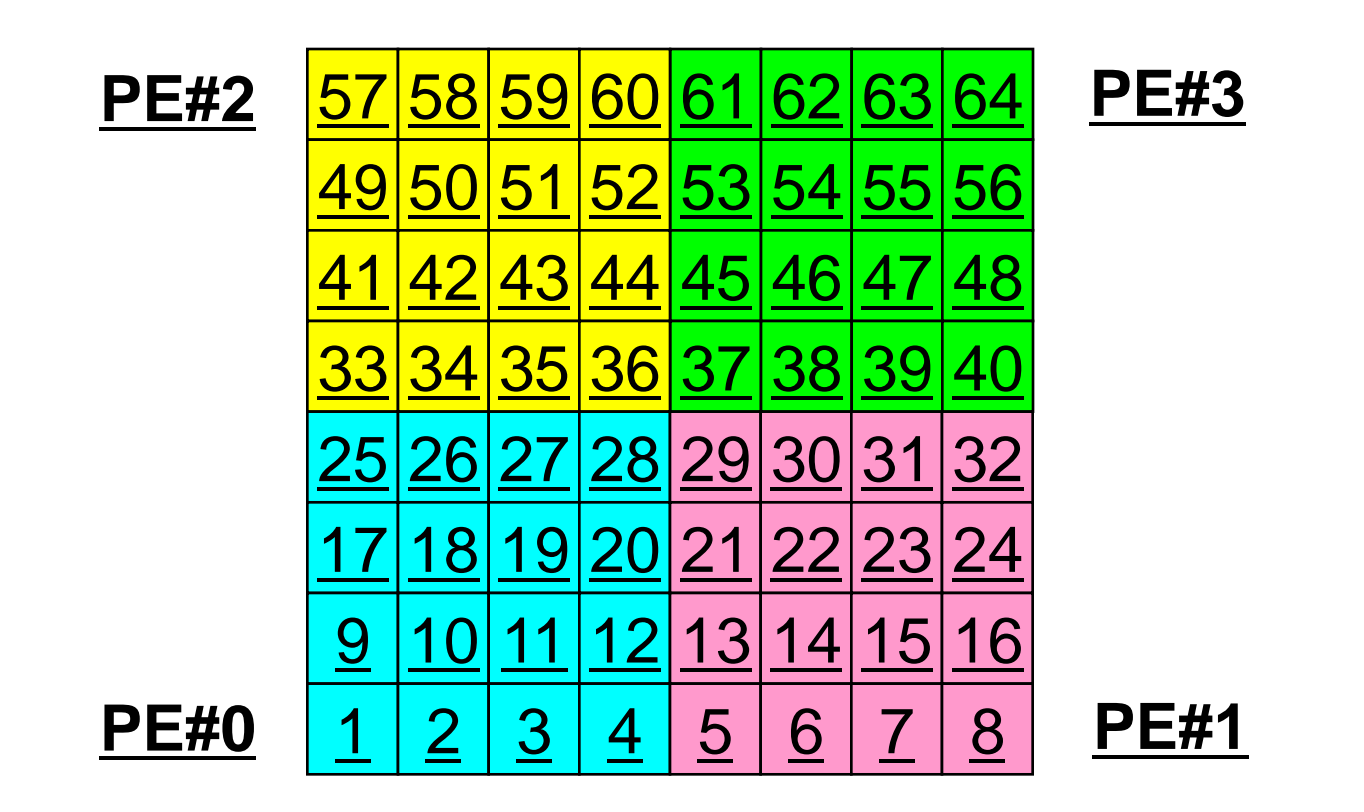

• 各PEの内点(i=1~N(=16))において局所データを読み込み, 「境界点」のデータを各隣接領域における「外点」として配信

### 演算内容(**2/3**):送信,受信前 MPI Programming 58

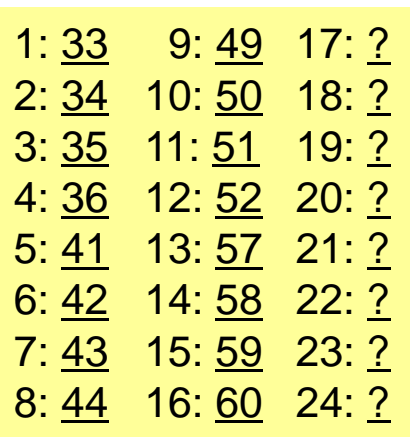

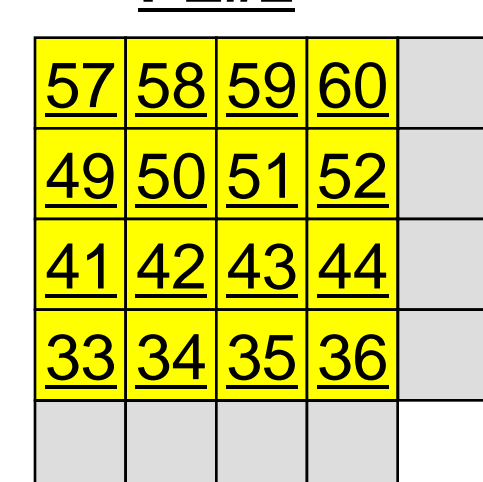

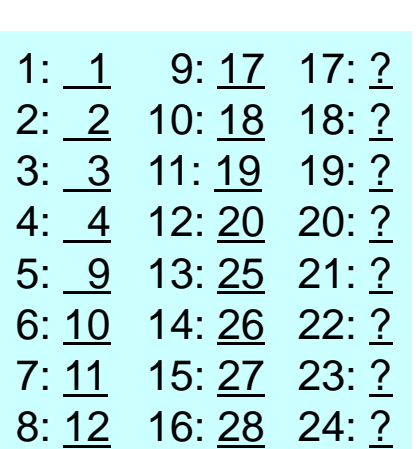

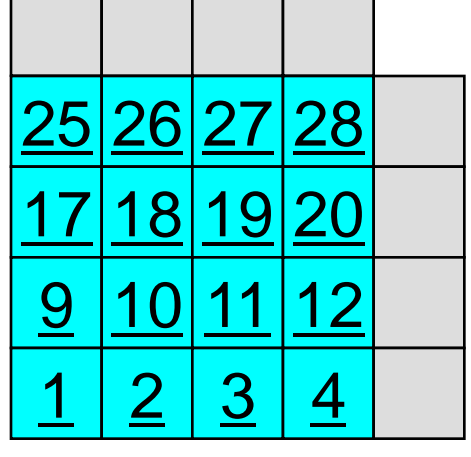

**PE#2 PE#3**

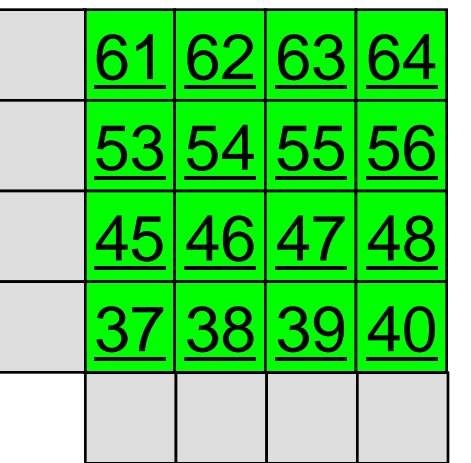

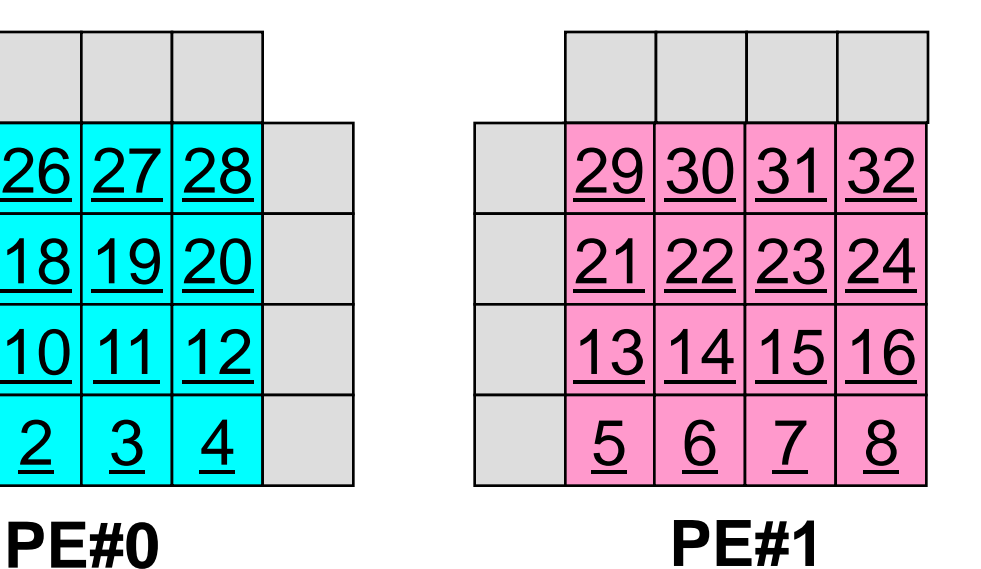

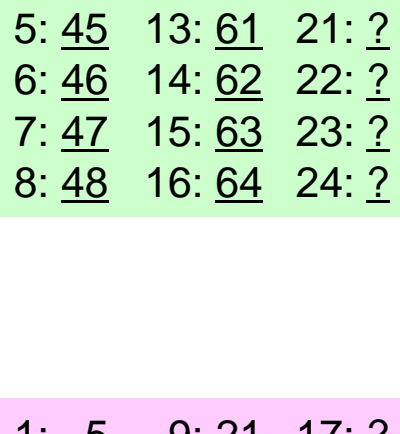

1: 37 9: 53 17: ? 2: 38 10: 54 18: ? 3: 39 11: 55 19: ? 4: 40 12: 56 20: ?

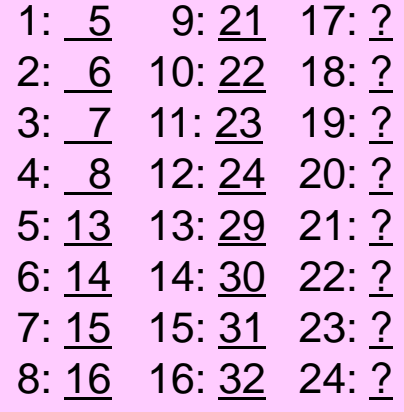

#### 演算内容(**2/3**):送信,受信前 MPI Programming 59

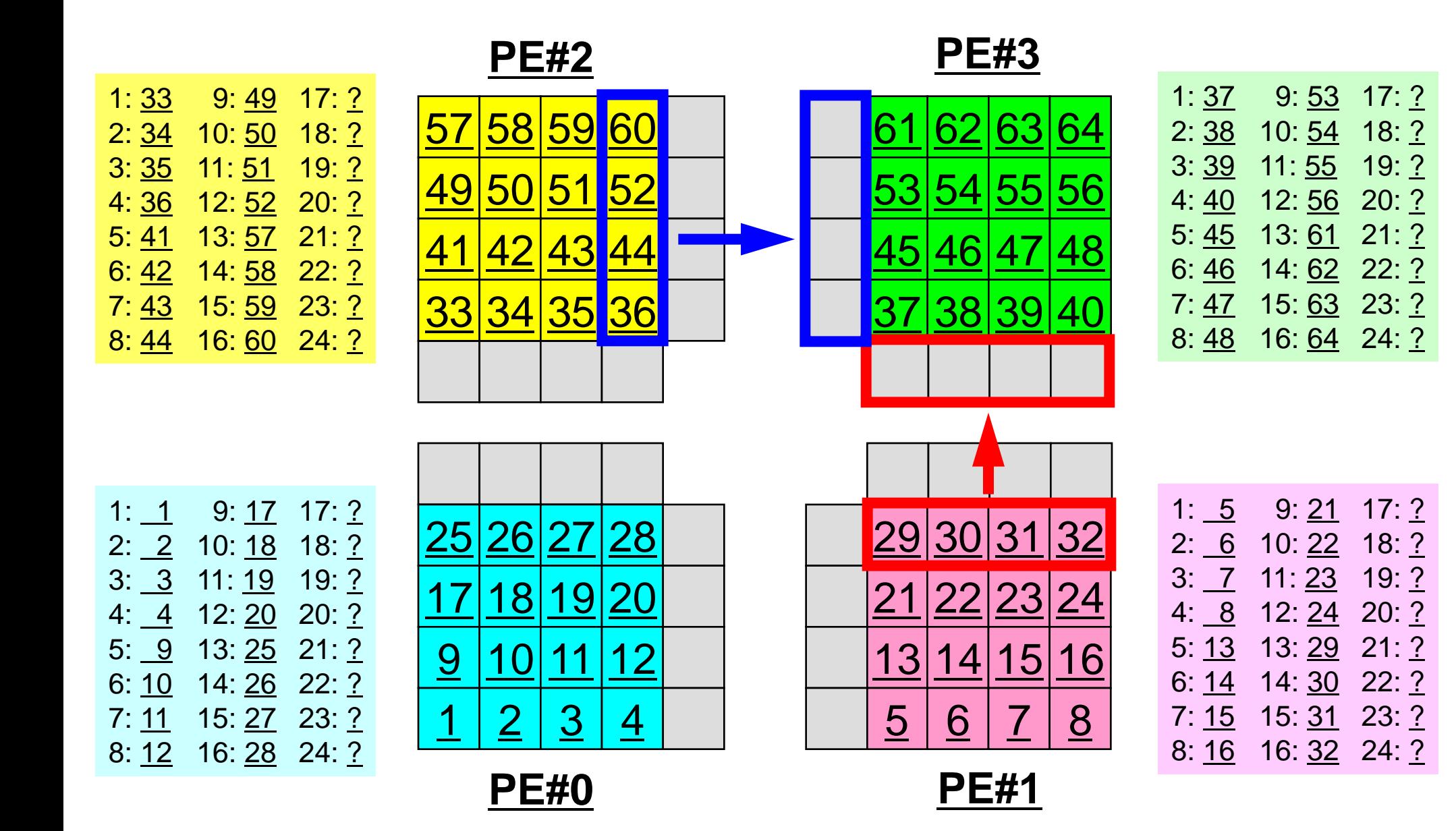

### 演算内容(**3/3**):送信,受信後

**PE#2 PE#3**

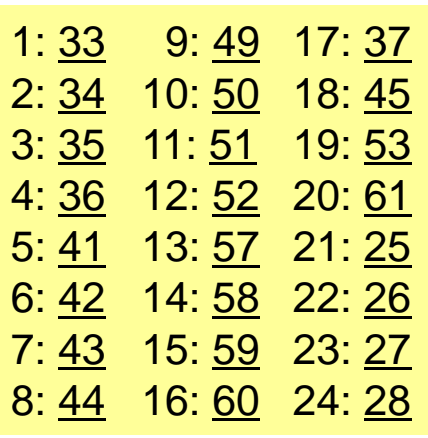

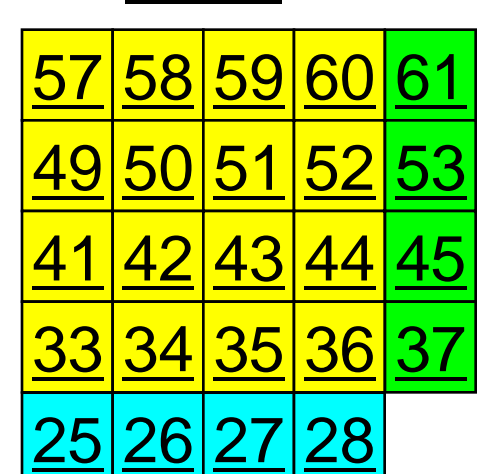

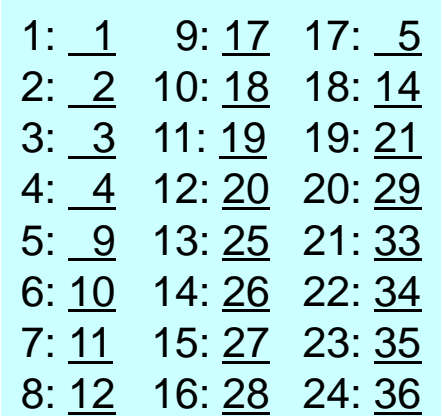

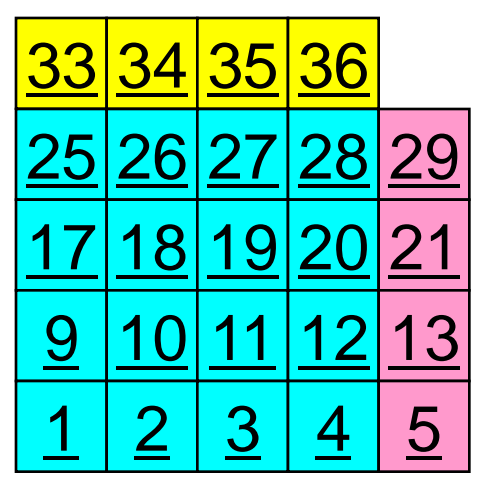

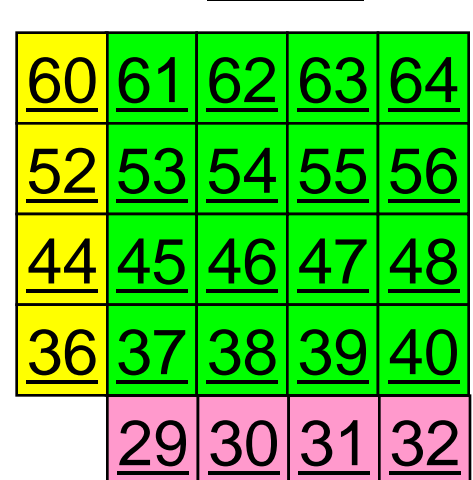

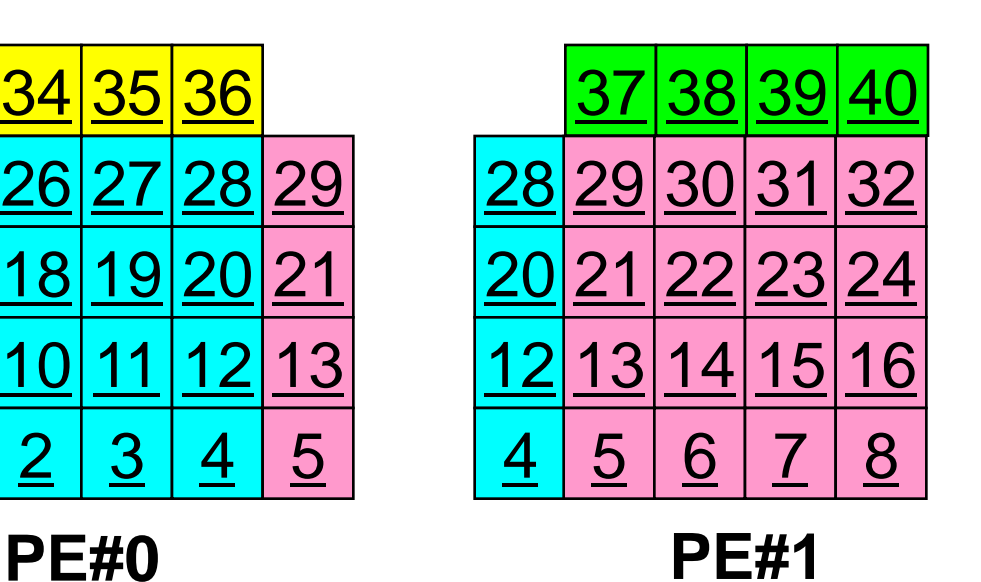

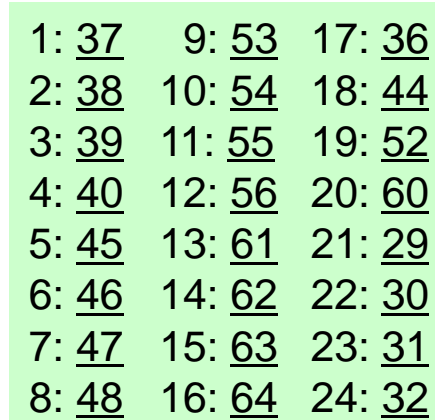

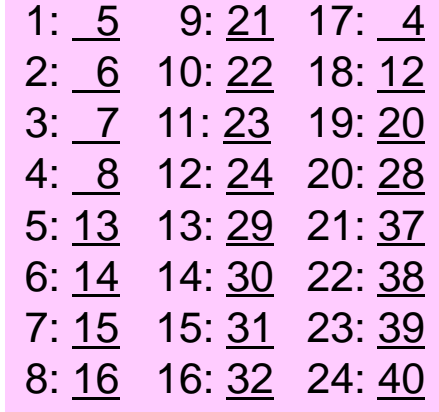

### **1**対**1**通信

- 1対1通信とは ?
- 二次元問題,一般化された通信テーブル
	- 二次元差分法
	- 問題設定
	- 局所データ構造と通信テーブル
	- 実装例
- 課題S2

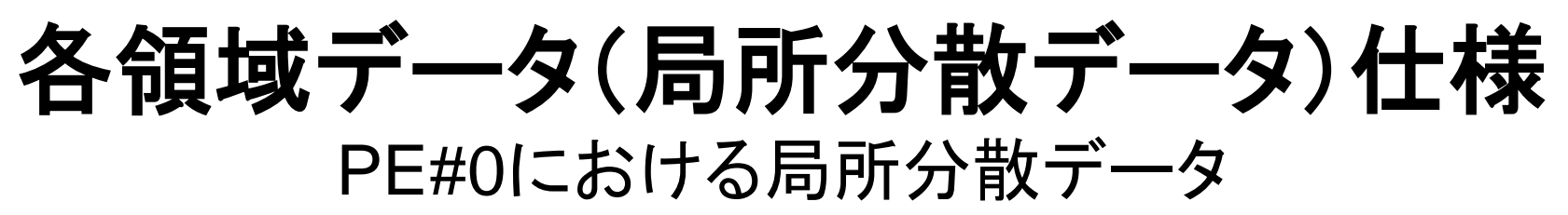

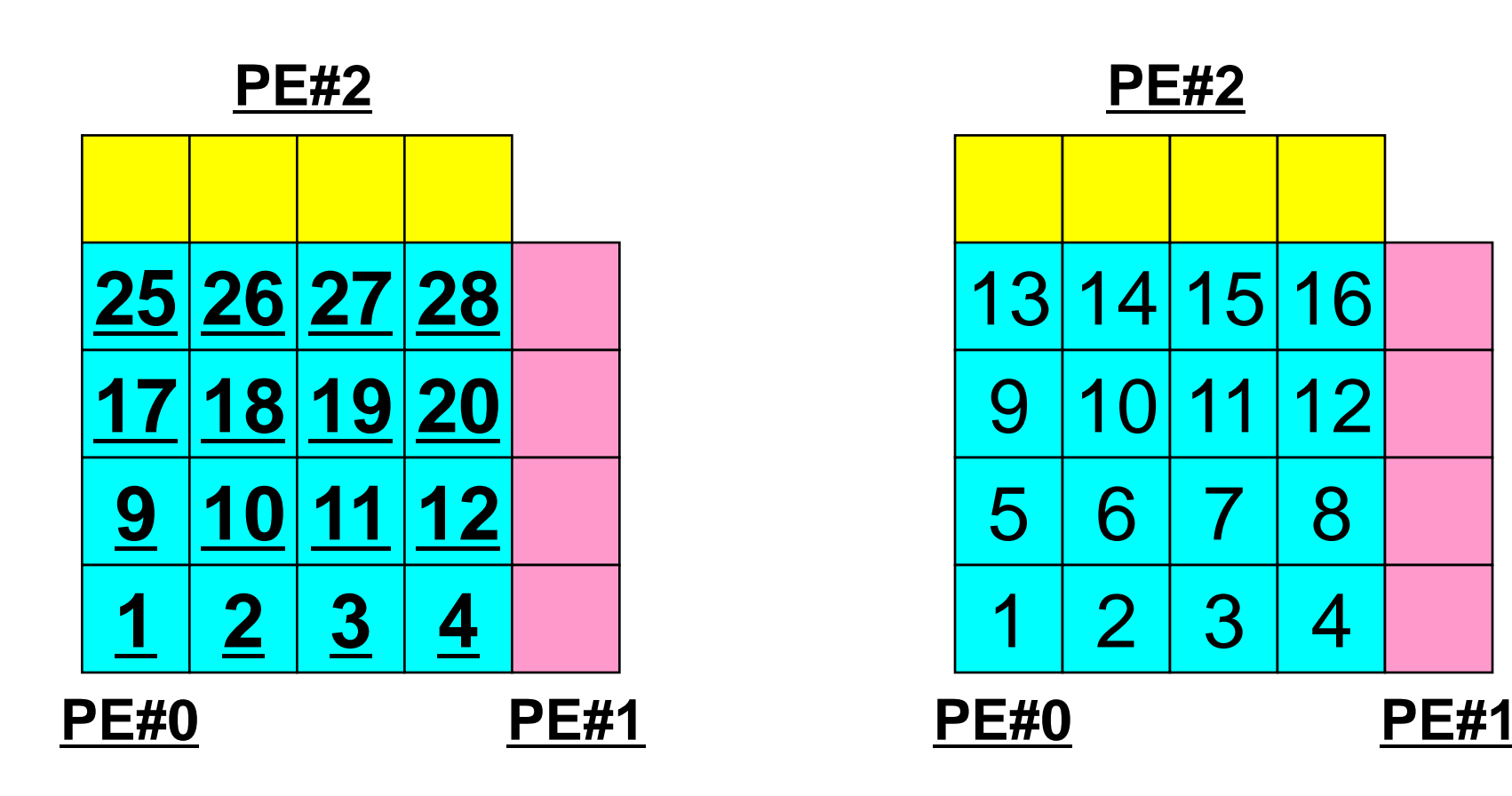

各要素における値(全体番号) そのある 周所番号

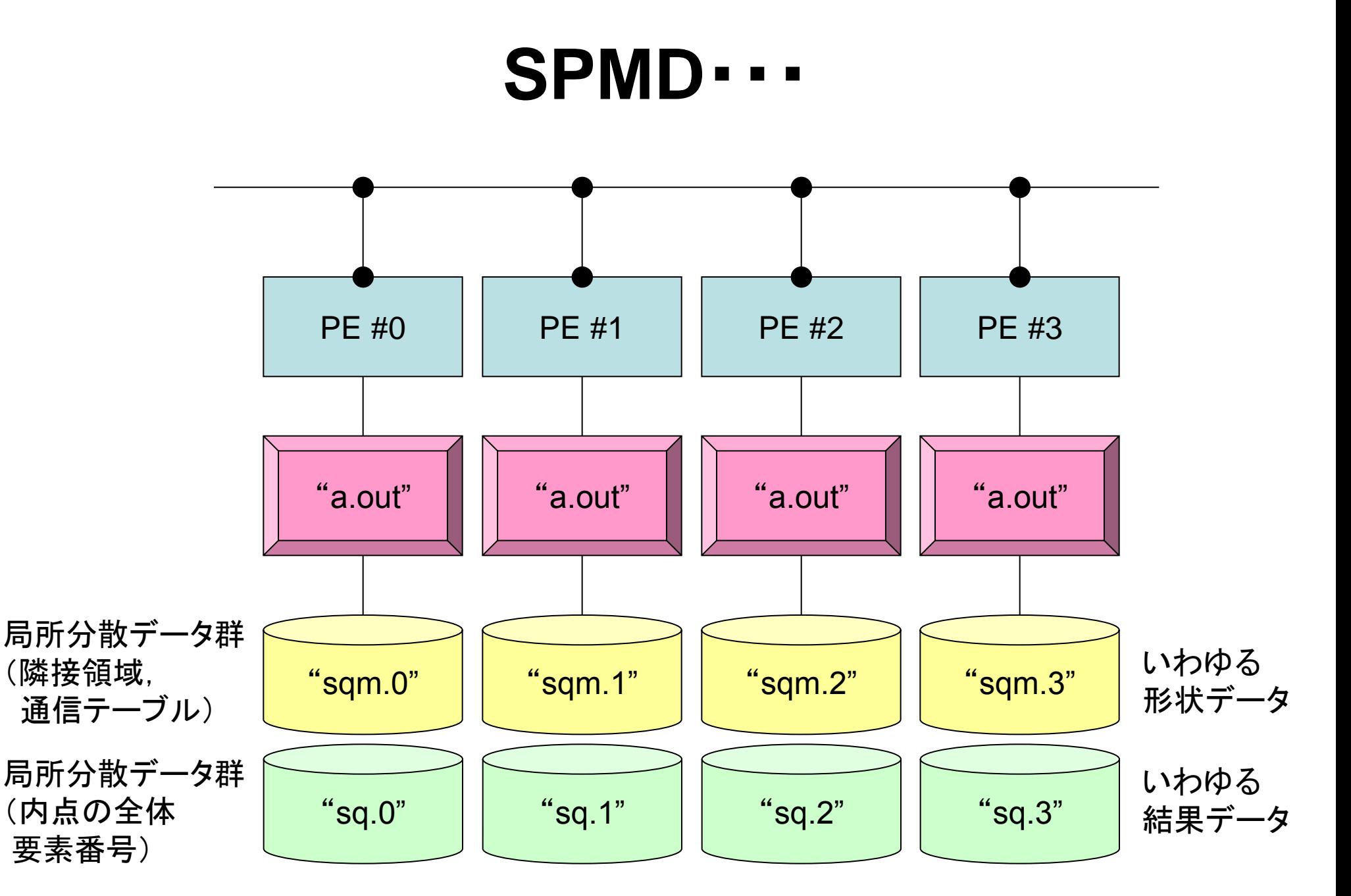

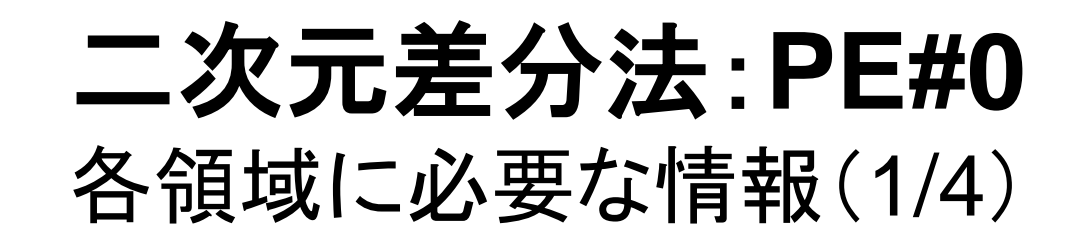

**内点(Internal Points)** その領域にアサインされた要素

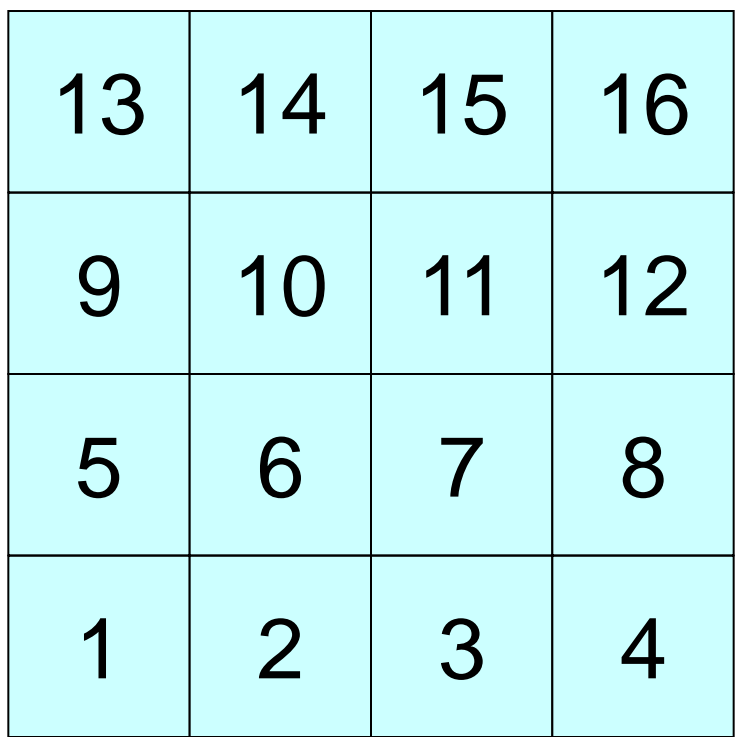

二次元差分法:**PE#0** 各領域に必要な情報(2/4)

#### **PE#3**

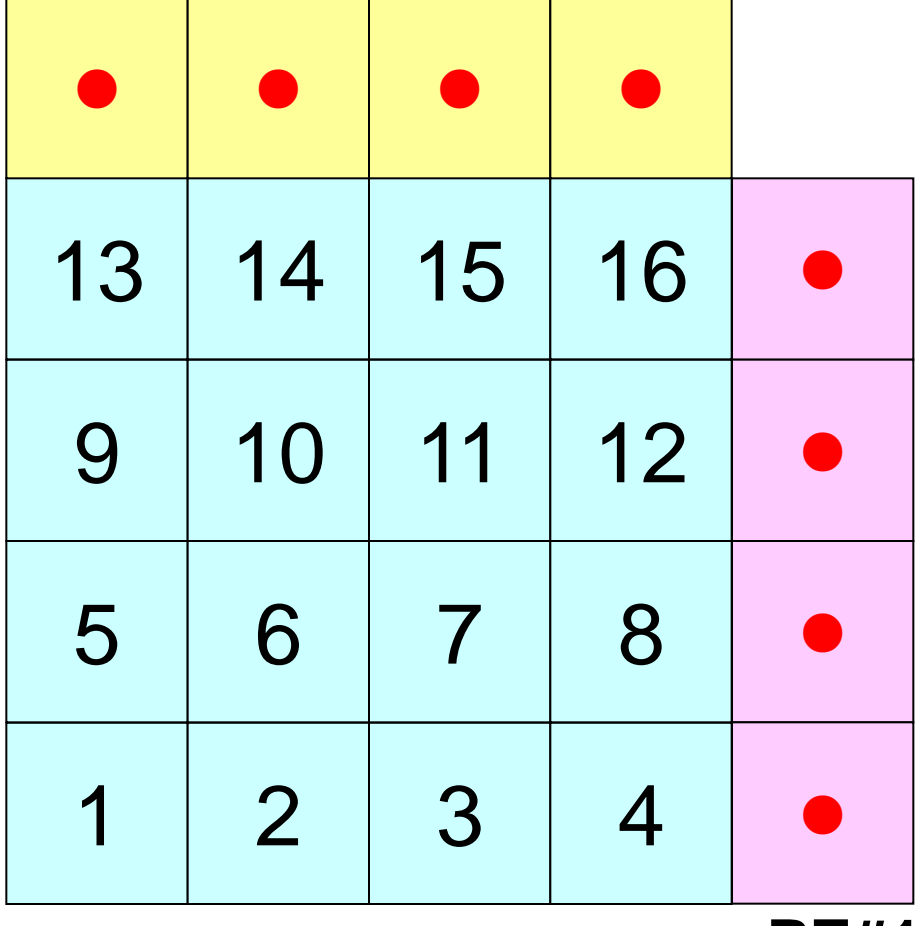

内点(Internal Points) その領域にアサインされた要素

外点(External Points) 他の領域にアサインされた要素であるがその領域の計 算を実施するのに必要な要素 (オーバーラップ領域の要素)

・袖領域

**PE#1**

・Halo(後光,光輪,(太陽・月の)暈 (かさ), 暈輪(うんりん))

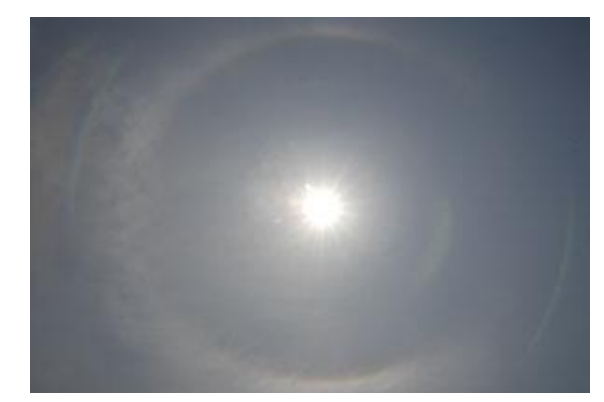

二次元差分法:**PE#0** 各領域に必要な情報(4/4)

**PE#1**

#### **PE#3**

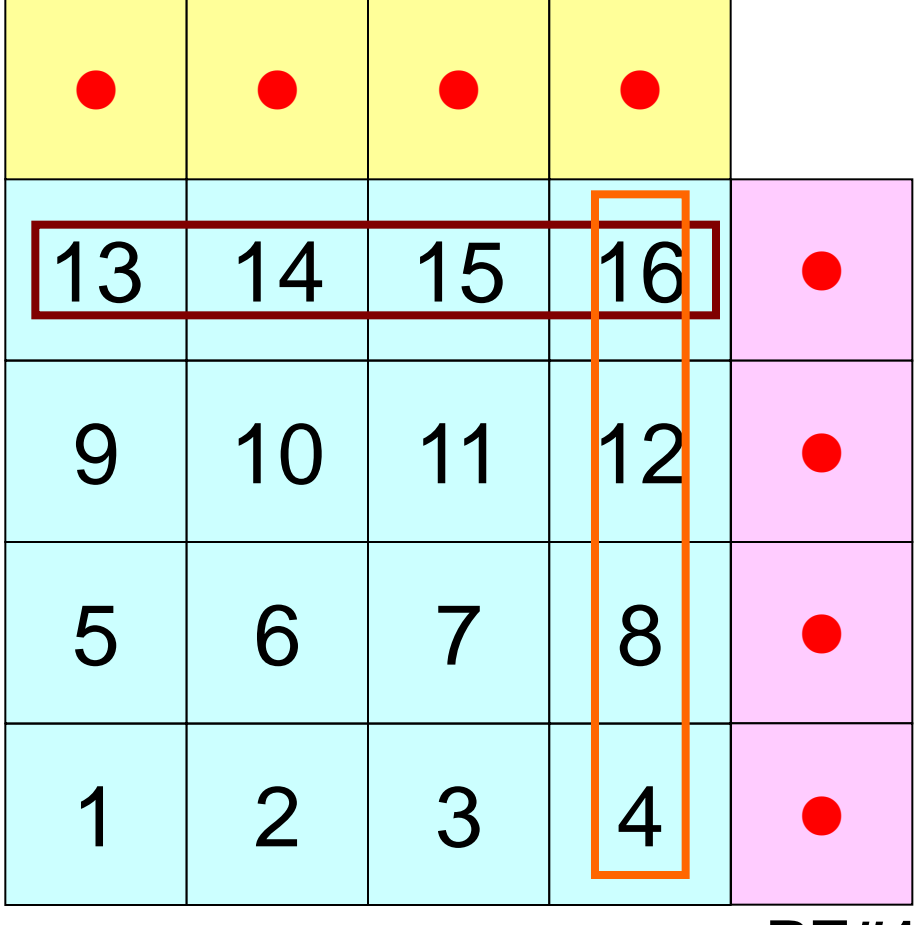

内点(Internal Points) その領域にアサインされた要素

外点(External Points) 他の領域にアサインされた要素であるがその領域の計 算を実施するのに必要な要素 (オーバーラップ領域の要素)

境界点(Boundary Points) 内点のうち,他の領域の外点となっている要素 他の領域の計算に使用される要素

二次元差分法:**PE#0** 各領域に必要な情報(4/4)

**PE#1**

#### **PE#3**

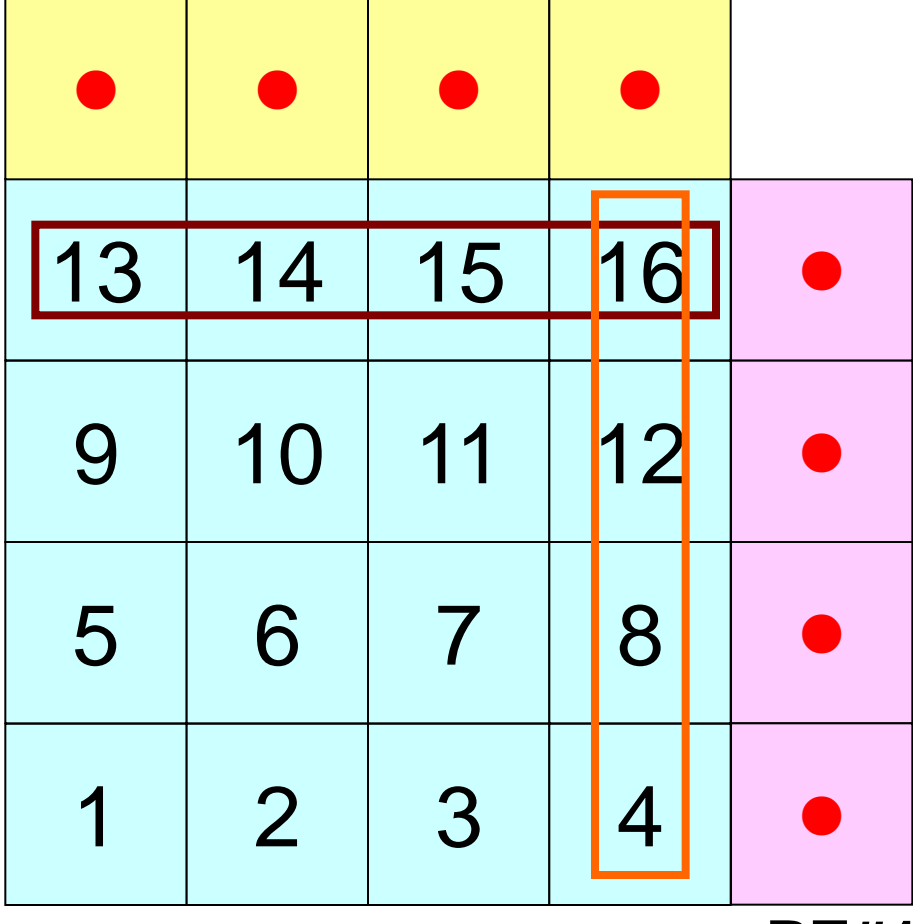

#### 内点(Internal Points) その領域にアサインされた要素

#### 外点(External Points) 他の領域にアサインされた要素であるがその領域の計 算を実施するのに必要な要素 (オーバーラップ領域の要素)

#### 境界点(Boundary Points) 内点のうち,他の領域の外点となっている要素 他の領域の計算に使用される要素

#### 領域間相互の関係

通信テーブル:外点,境界点の関係 隣接領域

## 各領域データ(局所データ)仕様

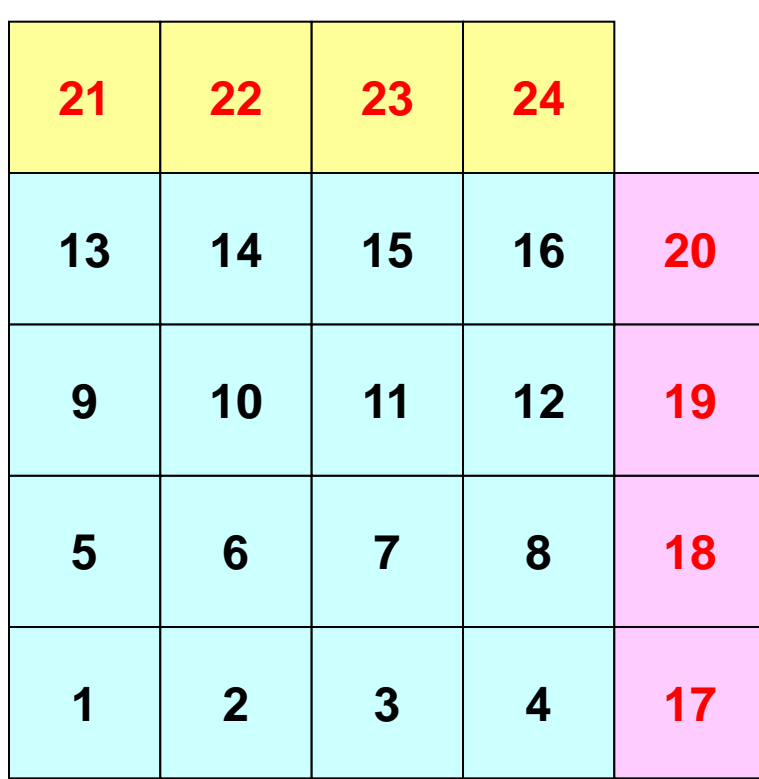

- 内点,外点
	- 内点~外点となるように局所番号を つける
- 隣接領域情報 – オーバーラップ要素を共有する領域
	- 隣接領域数,番号
- 外点情報
	- どの領域から,何個の,どの外点の 情報を「受信:import」するか
- 境界点情報
	- 何個の,どの境界点の情報を,どの 領域に「送信:export」するか

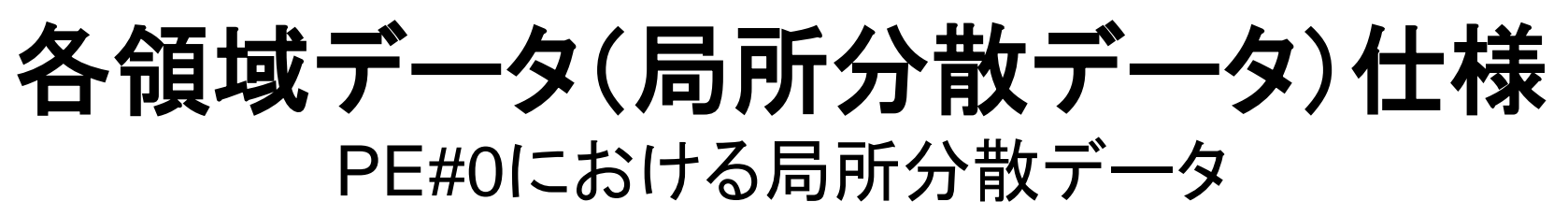

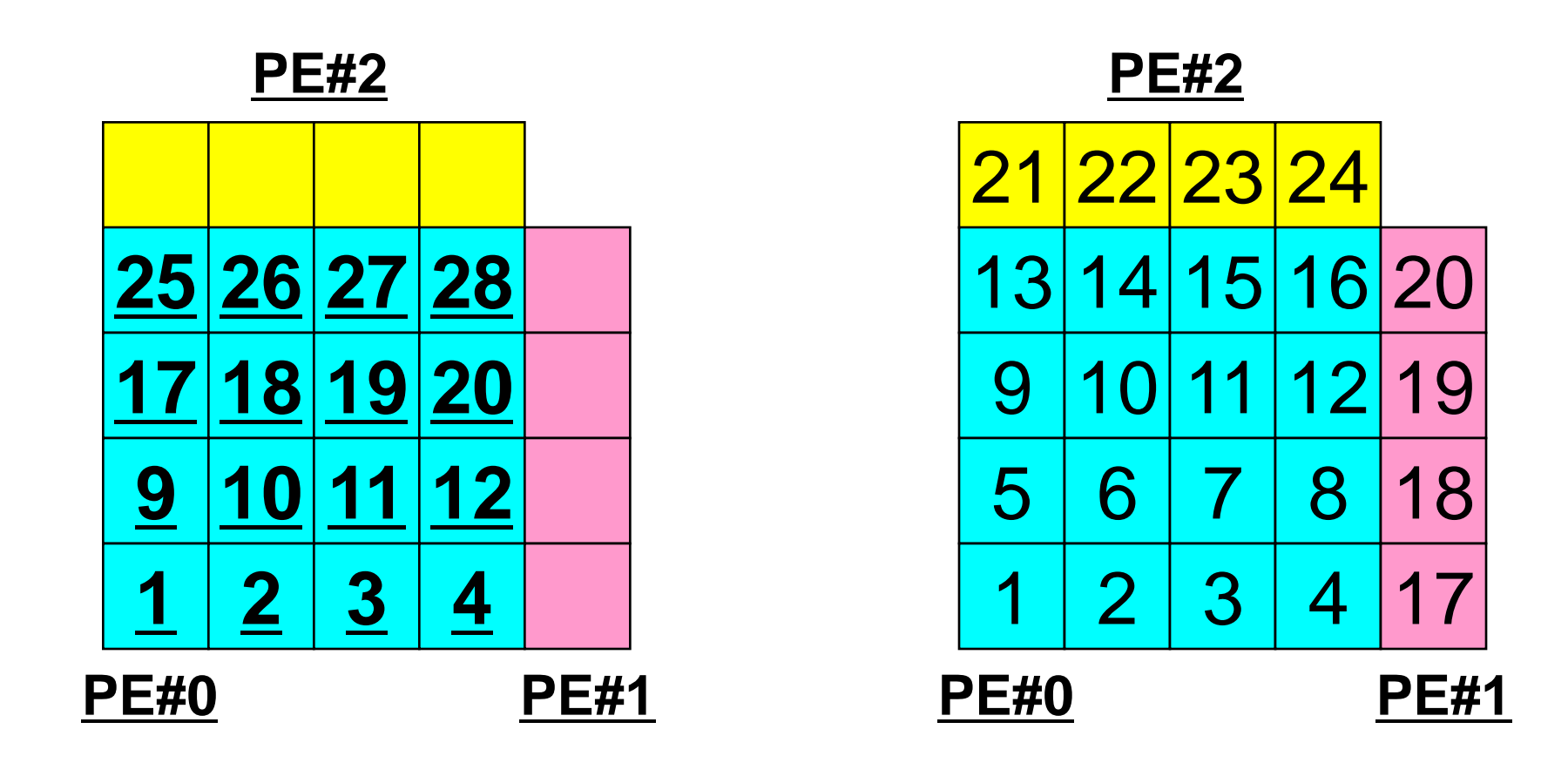

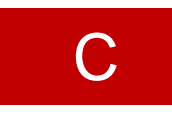

# 一般化された通信テーブル:送信

- 送信相手
	- NeibPETot, NeibPE[neib]
- それぞれの送信相手に送るメッセージサイズ
	- export\_index[neib], neib= 0, NeibPETot-1
- 「境界点」番号
	- export\_item[k], k= 0, export\_index[NeibPETot]-1
- それぞれの送信相手に送るメッセージ
	- SendBuf[k], k= 0, export\_index[NeibPETot]-1

#### 送信(**MPI\_Isend/Irecv/Waitall**) C

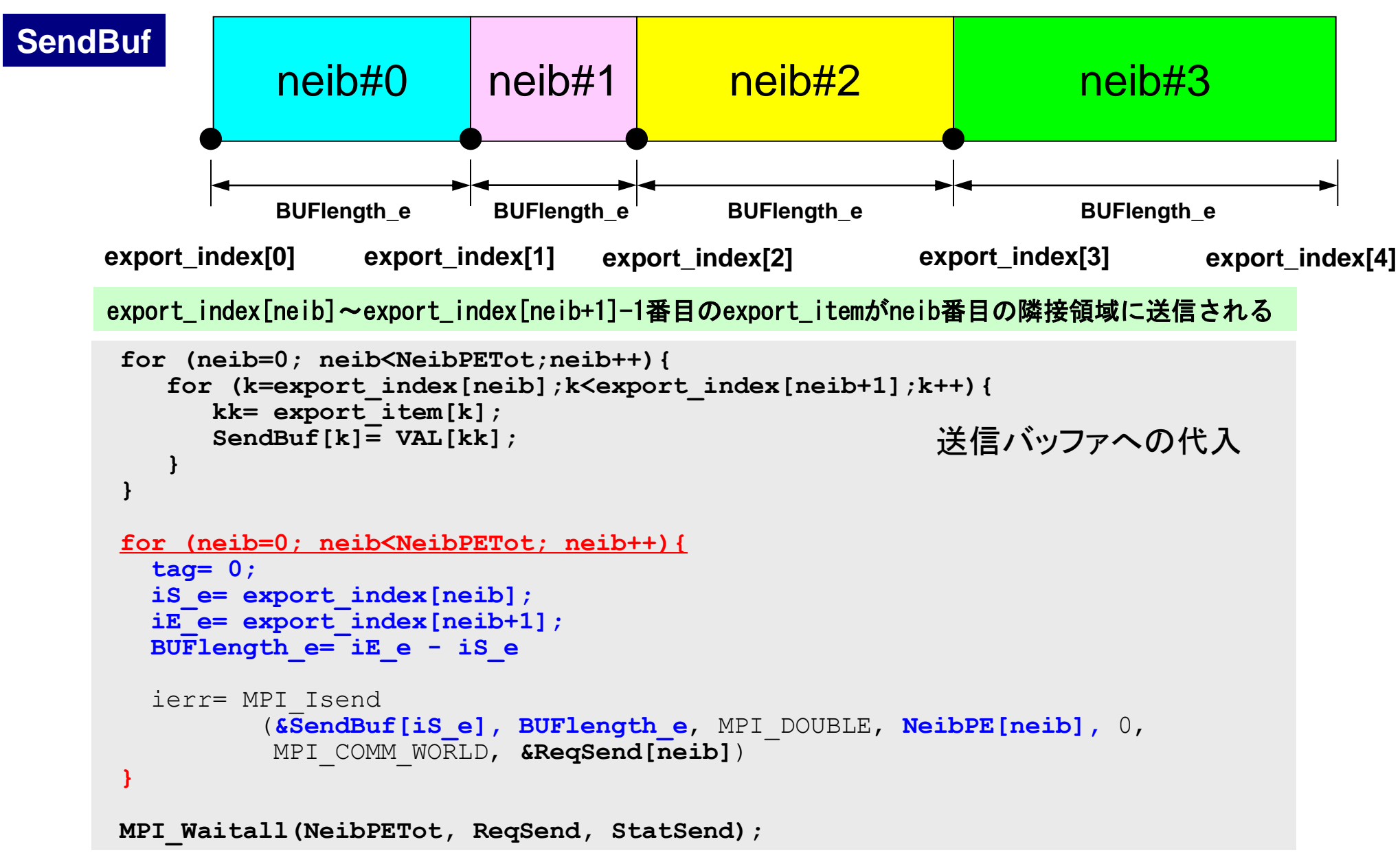
# 一般化された通信テーブル:受信

- 受信相手
	- $-$  NeibPETot, NeibPE[neib]
- それぞれの受信相手から受け取るメッセージサイズ – import\_index[neib], neib= 0, NeibPETot-1
- 「外点」番号
	- import\_item[k], k= 0, import\_index[NeibPETot]-1
- それぞれの受信相手から受け取るメッセージ
	- RecvBuf[k], k= 0, import\_index[NeibPETot]-1

# 受信(**MPI\_Isend/Irecv/Waitall**)

```
for (neib=0; neib<NeibPETot; neib++){
    tag= 0;
    iS_i= import_index[neib];
    iE_i= import_index[neib+1];
    BUFlength_i= iE_i - iS_i
    ierr= MPI_Irecv 
           (&RecvBuf[iS_i], BUFlength_i, MPI_DOUBLE, NeibPE[neib], 0,
           MPI COMM WORLD, &ReqRecv[neib])
}
MPI_Waitall(NeibPETot, ReqRecv, StatRecv);
for (neib=0; neib<NeibPETot;neib++){
     for (k=import_index[neib];k<import_index[neib+1];k++){
        kk= import_item[k];
        VAL[kk]= RecvBuf[k];
     }
}
                                                       受信バッファからの代入
```
import\_index[neib]~import\_index[neib+1]-1番目のimport\_itemがneib番目の隣接領域から受信される

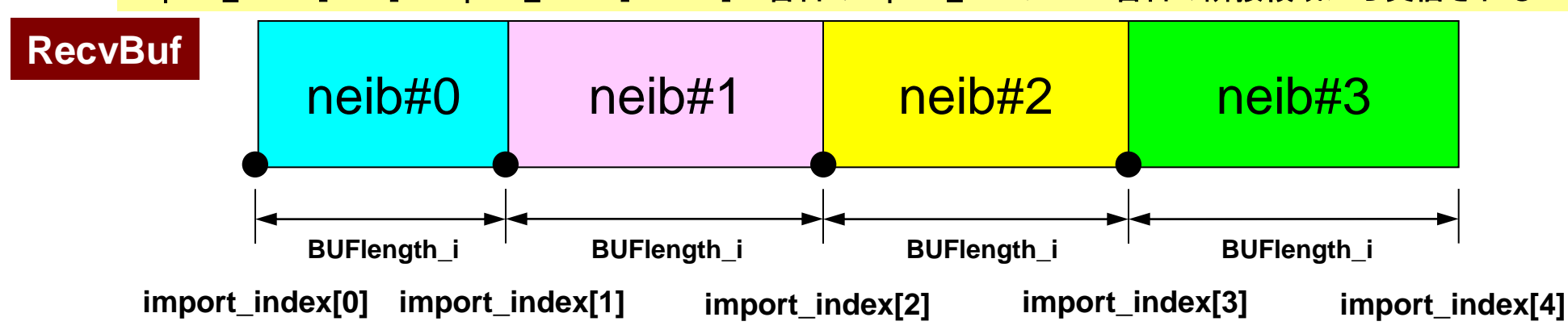

MPI Programming 74

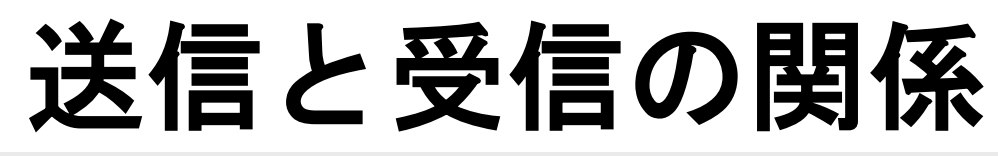

```
 do neib= 1, NEIBPETOT
  is \neq export index(neib-1) + 1
   iE_e= export_index(neib )
  BUFlength e= iE e + 1 - iS e call MPI_ISEND &
& (SENDbuf(iS_e), BUFlength_e, MPI_INTEGER, NEIBPE(neib), 0,&
& MPI_COMM_WORLD, request_send(neib), ierr)
  enddo
```

```
do neib= 1, NEIBPETOT
  is i= import index(neib-1) + 1 iE_i= import_index(neib )
  BUFlength i= iE i + 1 - iS i call MPI_IRECV &
& (RECVbuf(iS_i), BUFlength_i, MPI_INTEGER, NEIBPE(neib), 0,&
& MPI_COMM_WORLD, request_recv(neib), ierr)
  enddo
```
- 送信元・受信先プロセス番号,メッセージサイズ,内容の 整合性 !
- NEIBPE(neib)がマッチしたときに通信が起こる.

# 送信と受信の関係(**#0**⇒**#3**)

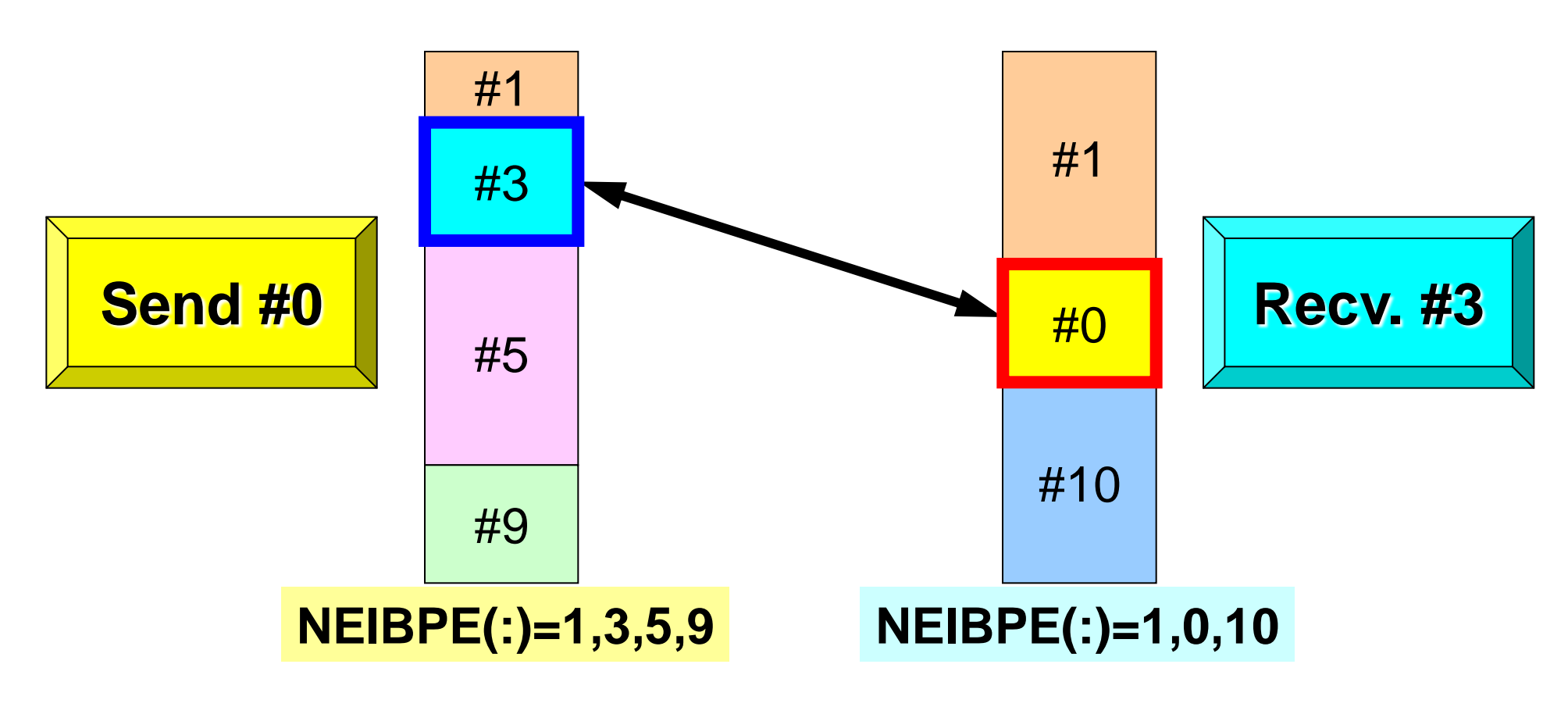

- 送信元・受信先プロセス番号,メッセージサイズ,内容の 整合性 !
- NEIBPE(neib)がマッチしたときに通信が起こる.

### 一般化された通信テーブル(**1/6**)

#### **PE#3**

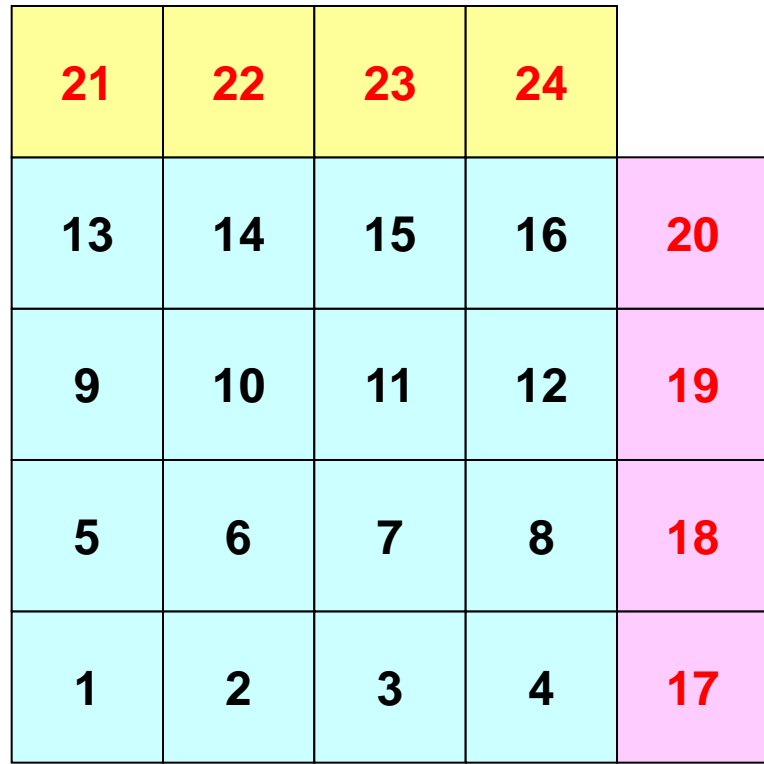

**PE#1**

# 一般化された通信テーブル(**2/6**)

#### **PE#3**

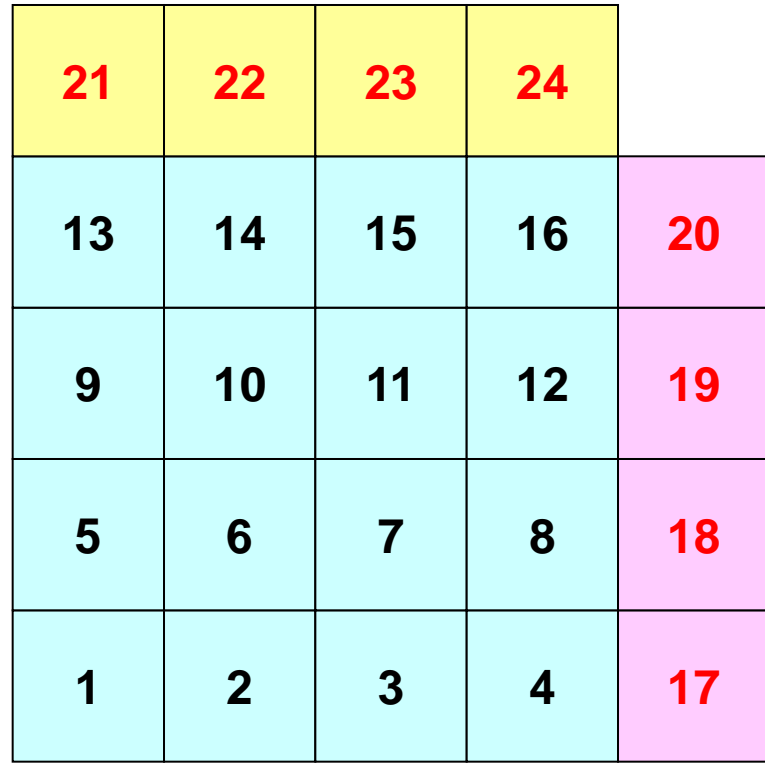

**PE#1**

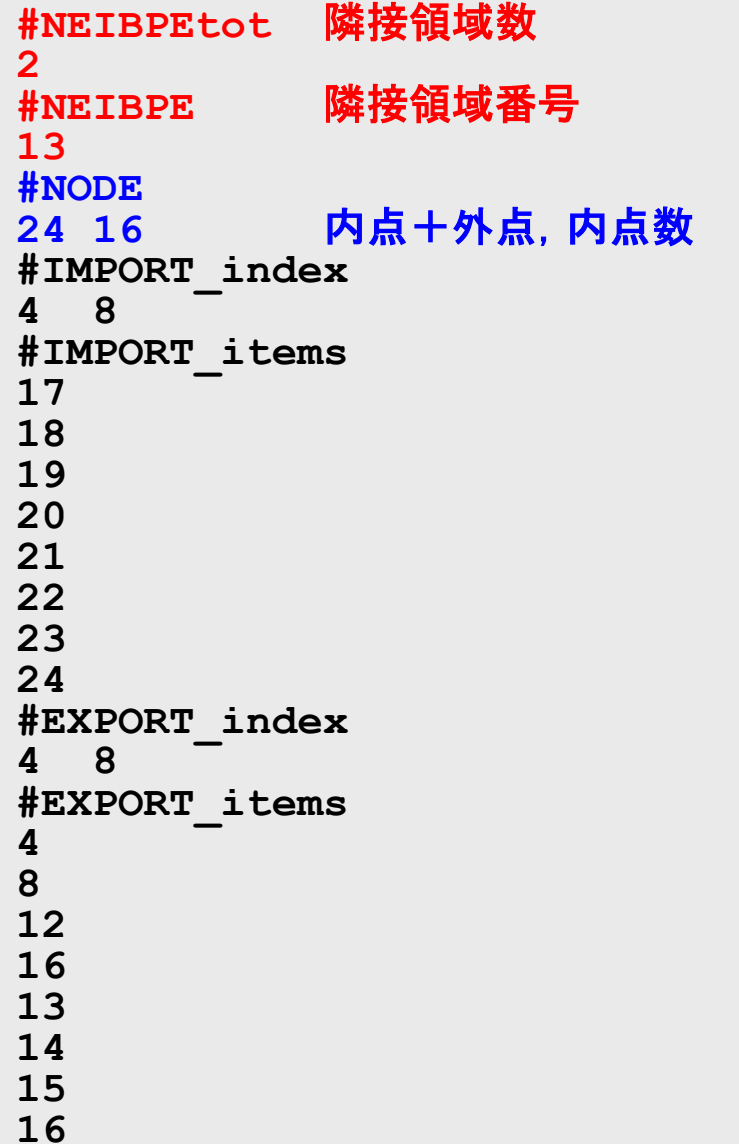

### 一般化された通信テーブル(**3/6**)

#### **PE#3**

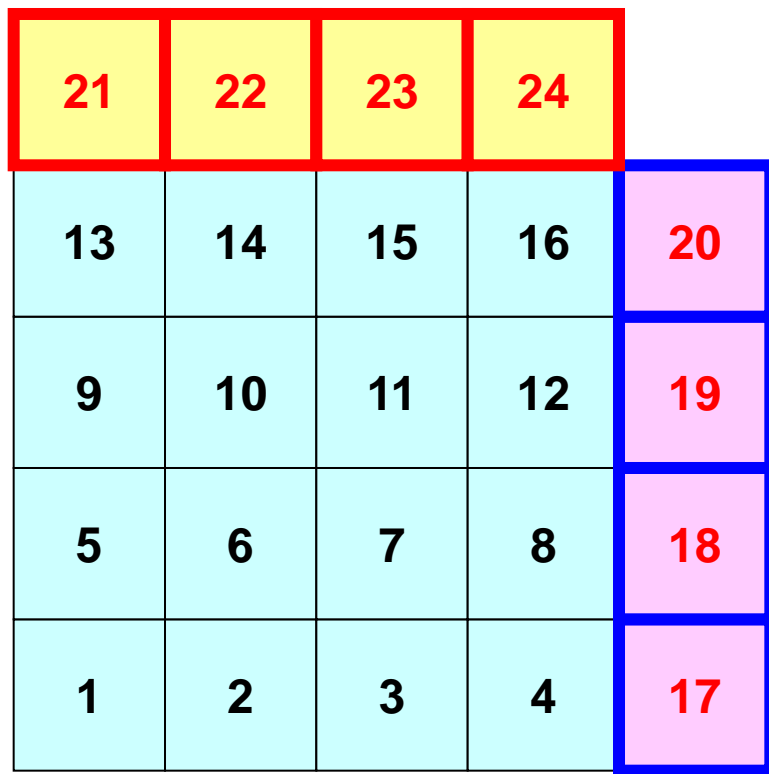

**PE#1**

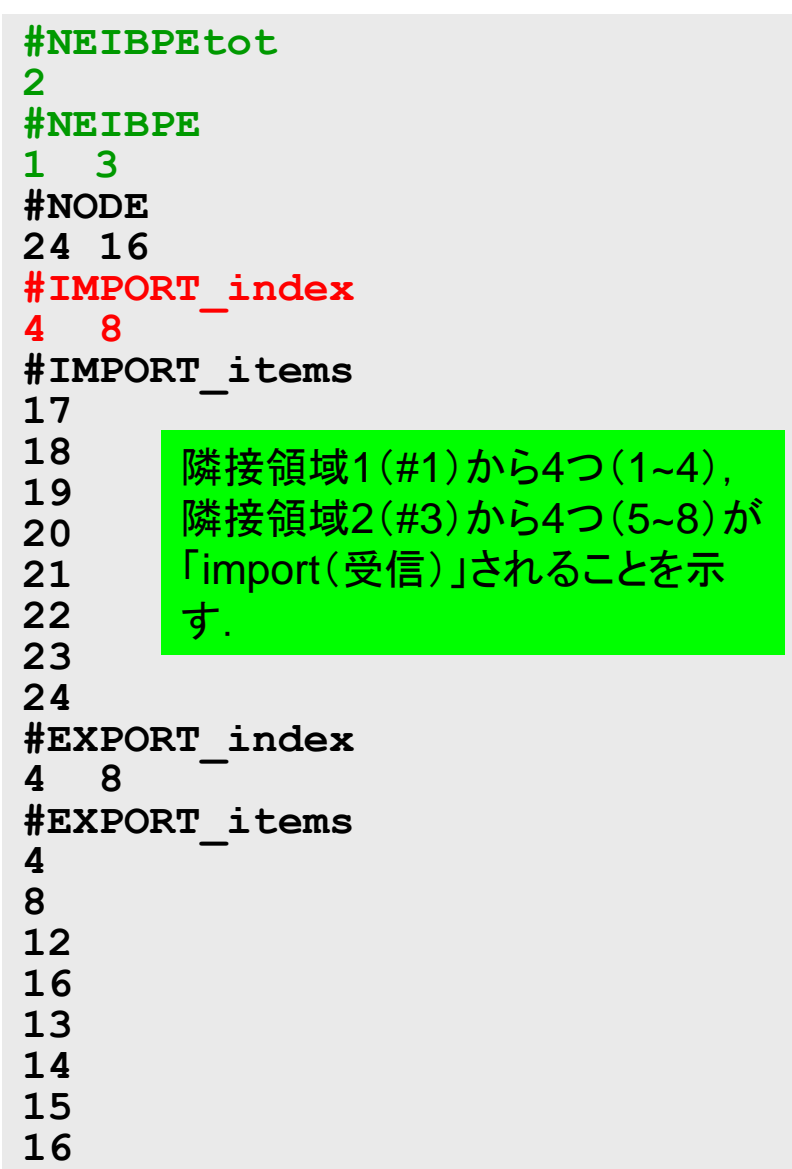

### 一般化された通信テーブル(**4/6**)

#### **PE#3**

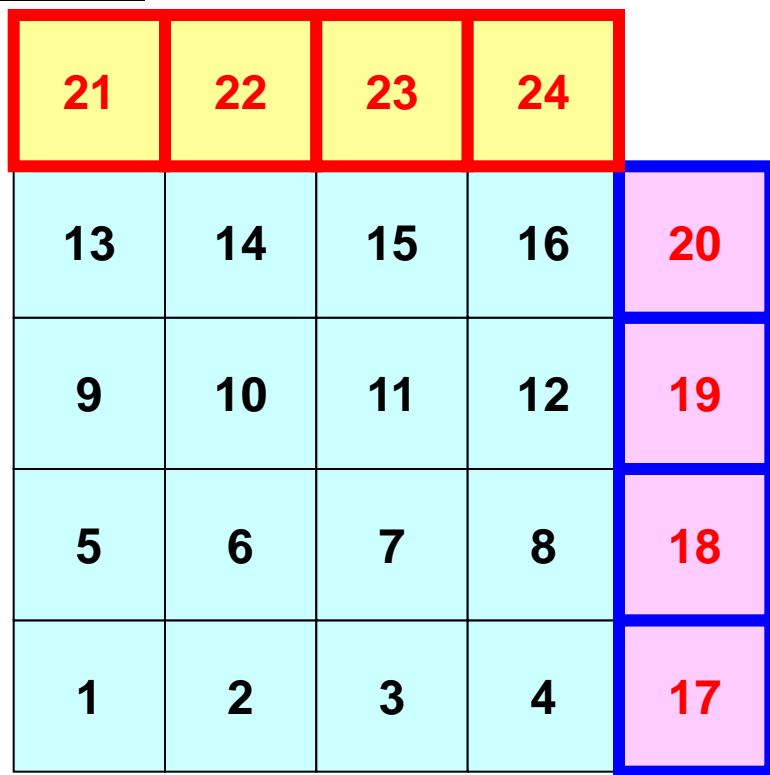

**PE#1**

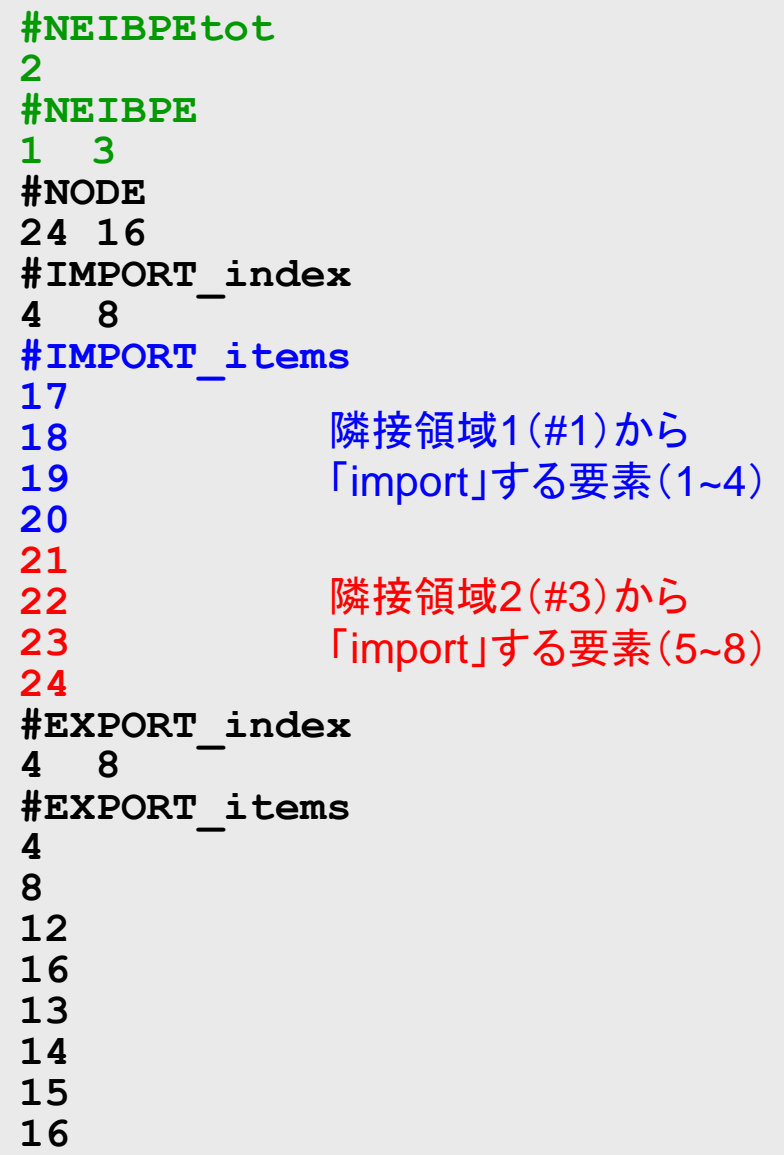

# 一般化された通信テーブル(**5/6**)

#### **PE#3**

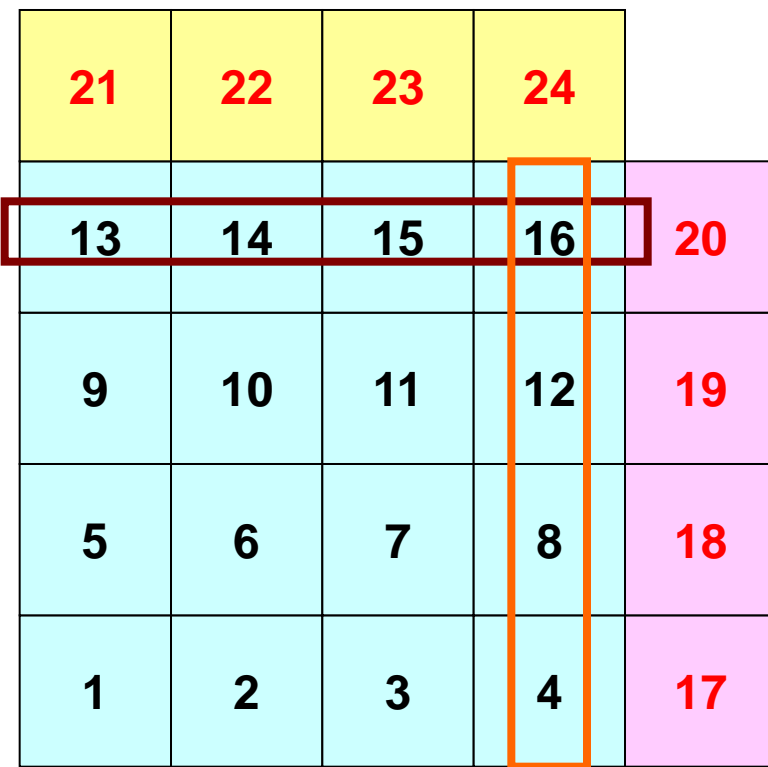

**PE#1**

# 一般化された通信テーブル(**6/6**)

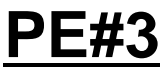

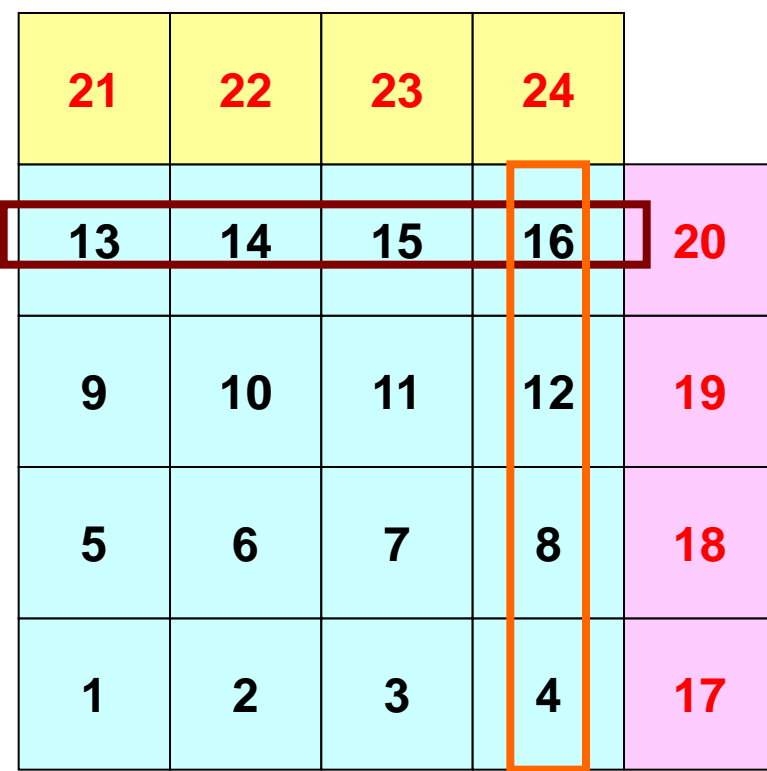

**PE#1**

### 一般化された通信テーブル(**6/6**)

**PE#1**

#### **PE#3**

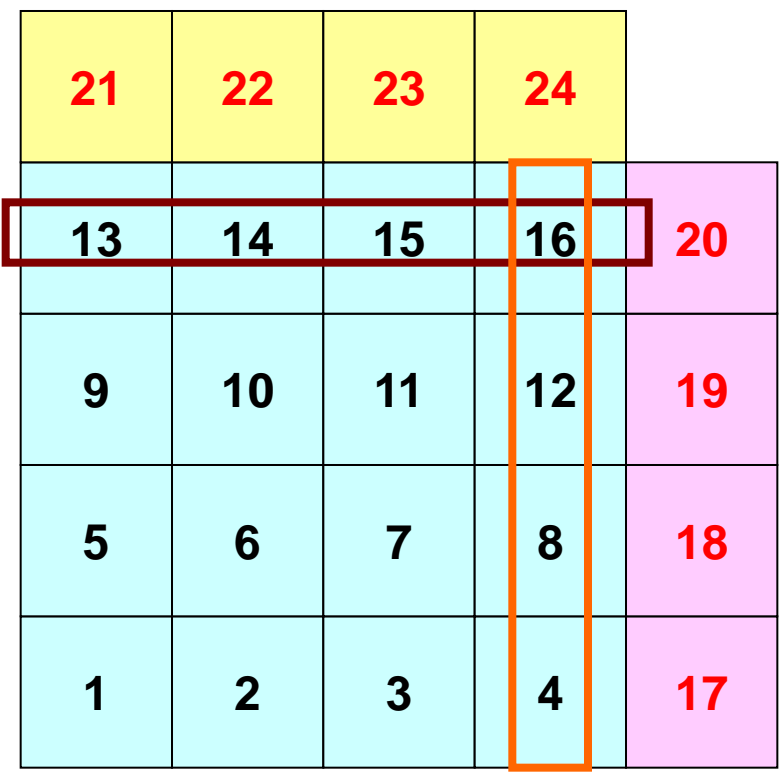

「外点」はその要素が本来 所属している領域からのみ 受信される.

「境界点」は複数の領域に おいて「外点」となっている 可能性があるので,複数の領域 に送信されることもある (16番要素の例).

### 配列の送受信**:**注意

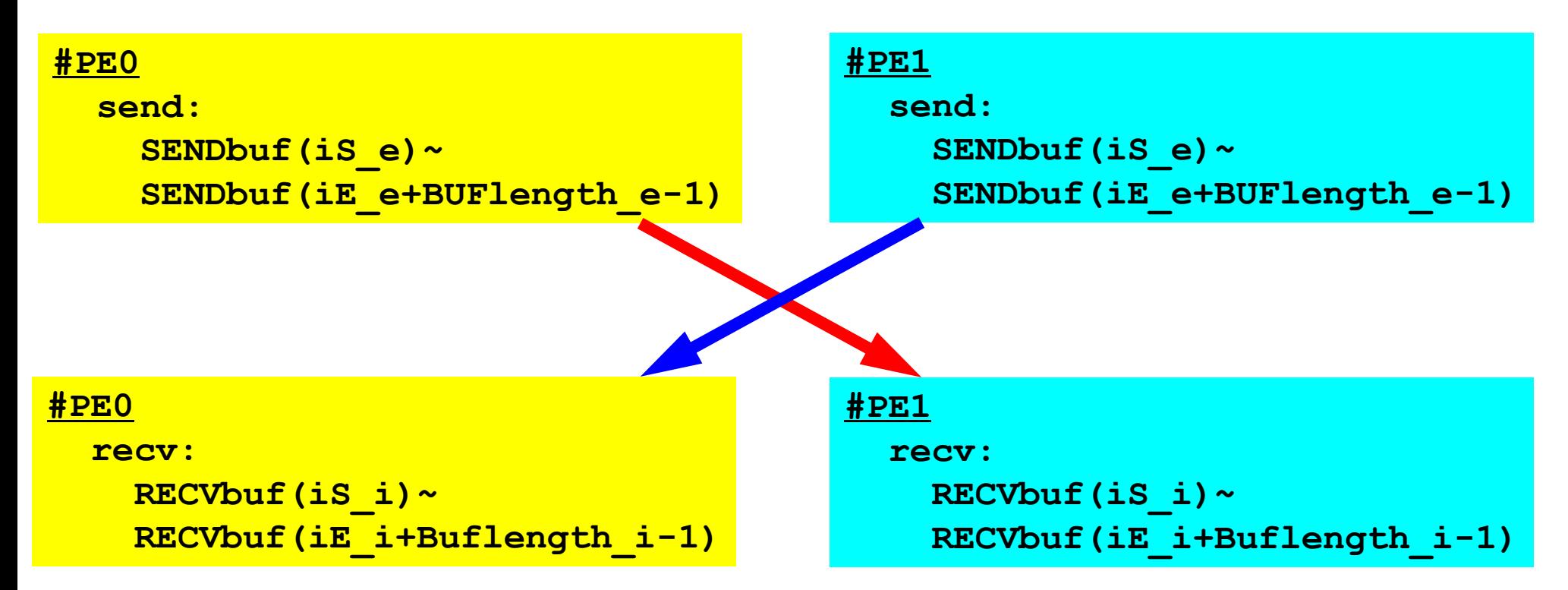

- 送信側の「BUFlength\_e」と受信側の「BUFlength\_i」は 一致している必要がある.
	- $-$  PE#0⇒PE#1, PE#1⇒PE#0
- 「送信バッファ」と「受信バッファ」は別のアドレス

### **1**対**1**通信

- 1対1通信とは ?
- 二次元問題,一般化された通信テーブル
	- 二次元差分法
	- 問題設定
	- 局所データ構造と通信テーブル
	- 実装例
- 課題S2

# サンプルプログラム: 二次元データの例

```
$ cd < $P-S2>
```

```
$ mpifrtpx –Kfast sq-sr1.f
```

```
$ mpifccpx –Kfast sq-sr1.c
```
\$ pjsub go4.sh

### プログラム例:**sq-sr1.c** (**1/6**) 初期化 MPI Programming 86

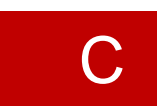

```
#include <stdio.h>
#include <stdlib.h>
#include <string.h>
#include <assert.h>
#include "mpi.h"
int main(int argc, char **argv){
         int n, np, NeibPeTot, BufLength;
        MPI Status *StatSend, *StatRecv;
        MPI Request *RequestSend, *RequestRecv;
         int MyRank, PeTot;
         int *val, *SendBuf, *RecvBuf, *NeibPe;
         int *ImportIndex, *ExportIndex, *ImportItem, *ExportItem;
         char FileName[80], line[80];
         int i, nn, neib;
         int iStart, iEnd;
         FILE *fp;
/*
!C +-----------+
!C | INIT. MPI |
!C +-----------+
!C == = * /MPI Init(&argc, &argv);
        MPI Comm_size(MPI_COMM_WORLD, &PeTot);
        MPI Comm_rank(MPI_COMM_WORLD, &MyRank);
```
/\*

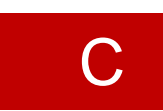

```
1C + - - - - - - - - +!C | DATA file |
!C +-----------+
!C == = * / sprintf(FileName, "sqm.%d", MyRank);
        fp = fopen(FileName, "r"); fscanf(fp, "%d", &NeibPeTot);
        Neible = calloc(NeibPerot, sizeof(int)); ImportIndex = calloc(1+NeibPeTot, sizeof(int));
        ExportIndex = calloc(1+NeibPeTot, sizeof(int));
         for(neib=0;neib<NeibPeTot;neib++){
                 fscanf(fp, "%d", &NeibPe[neib]);
 }
        fscanf(fp, "%d %d", \kappanp, \kappan);
         for(neib=1;neib<NeibPeTot+1;neib++){
                 fscanf(fp, "%d", &ImportIndex[neib]);}
         nn = ImportIndex[NeibPeTot];
        ImportItem = malloc(nn * sizeof(int));
        for(i=0;i<nn;i++){
                fscanf(fp, "%d", \&ImportItem[i]); ImportItem[i]--; }
         for(neib=1;neib<NeibPeTot+1;neib++){
                 fscanf(fp, "%d", &ExportIndex[neib]);}
         nn = ExportIndex[NeibPeTot];
        ExportItem = malloc(nn * sizeof(int));
        for(i=0;i<nn;i++){
                 fscanf(fp, "%d", &ExportItem[i]);ExportItem[i]--;}
```
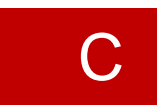

```
/*
1C + - - - - - - - - +!C | DATA file |
!C +-----------+
!C == */ sprintf(FileName, "sqm.%d", MyRank);
        fp = fopen(FileName, "r"); fscanf(fp, "%d", &NeibPeTot);
         NeibPe = calloc(NeibPeTot, sizeof(int));
         ImportIndex = calloc(1+NeibPeTot, sizeof(int));
        ExportIndex = calloc(1+NeibPeTot, sizeof(int));
         for(neib=0;neib<NeibPeTot;neib++){
                 fscanf(fp, "%d", &NeibPe[neib]);
 }
         fscanf(fp, "%d %d", &np, &n);
         for(neib=1;neib<NeibPeTot+1;neib++){
                 fscanf(fp, "%d", &ImportIndex[neib]);}
         nn = ImportIndex[NeibPeTot];
        ImportItem = malloc(nn * sizeof(int));
        for(i=0; i<nn;i++){
fscanf(fp, "%d", &ImportItem[i]); ImportItem[i]-\frac{12}{16} for(neib=1;neib<NeibPeTot+1;neib++){
                fscanf(fp, "%d", &ExportIndex[neib]); }
         nn = ExportIndex[NeibPeTot];
        ExportItem = malloc(nn * sizeof(int));
        for(i=0; i<nn;i++){
                                                                   #NEIBPEtot
                                                                   2
                                                                   #NEIBPE
                                                                   1 2
                                                                   #NODE
                                                                   24 16
                                                                   #IMPORTindex
                                                                   4 8
                                                                   #IMPORTitems
                                                                   17
                                                                   18
                                                                   19
                                                                   20
                                                                   21
                                                                   22
                                                                   23
                                                                   24
                                                                   #EXPORTindex
                                                                   4 8
                                                                   #EXPORTitems
                                                                   4
                                                                   8
                                                                   12
                                                                   13
                                                                   14
                                                                   15
                                                                   16
```
fscanf(fp, "%d", &ExportItem[i]);ExportItem[i]--;}

/\*

 $1C + - - - - - - - - - +$ !C | DATA file |

### プログラム例:**sq-sr1.c** (**2/6**) 局所分散メッシュデータ(sqm.\*)読み込み MPI Programming 89

```
#NEIBPEtot
2
#NEIBPE
1 2
#NODE
24 16
#IMPORTindex
4 8
#IMPORTitems
17
18
19
20
21
22
23
24
#EXPORTindex
4 8
#EXPORTitems
4
8
12
```

```
!C +-----------+
!C == */ sprintf(FileName, "sqm.%d", MyRank);
       fp = fopen(FileName, "r"); fscanf(fp, "%d", &NeibPeTot);
       Neible = calloc(NeibPerot, sizeof(int));Import In the EXT of State Contract Ext alloc(1+NeibPeTot, sizeof(int));
np 総要素数 alloc(1+NeibPeTot, sizeof(int));
         for(neib=0;neib<NeibPeTot;neib++){
               fscanf(fp, "%d", &NeibPe[neib]);
 }
         fscanf(fp, "%d %d", &np, &n);
         for(neib=1;neib<NeibPeTot+1;neib++){
                 fscanf(fp, "%d", &ImportIndex[neib]);}
        nn = ImportIndex[NeibPeTot];
        ImportItem = malloc(nn * sizeof(int));
        for(i=0; i<nn;i++){
fscanf(fp, "%d", &ImportItem[i]); ImportItem[i]-\frac{12}{16} for(neib=1;neib<NeibPeTot+1;neib++){
                fscanf(fp, "%d", &ExportIndex[neib]); }
        nn = ExportIndex[NeibPeTot];
       ExportItem = malloc(nn * sizeof(int));
        for(i=0; i<nn;i++){
                 fscanf(fp, "%d", &ExportItem[i]);ExportItem[i]--;}
                                                                 13
                                                                 14
                                                                 15
                                                                 16
        n 内点数
```
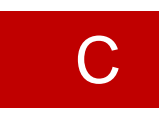

```
/*
1C + - - - - - - - - +!C | DATA file |
!C +-----------+
!C == */ sprintf(FileName, "sqm.%d", MyRank);
        fp = fopen(FileName, "r"); fscanf(fp, "%d", &NeibPeTot);
        NeibPe = calloc(NeibPeTot, sizeof(int));
         ImportIndex = calloc(1+NeibPeTot, sizeof(int));
        ExportIndex = calloc(1+NeibPeTot, sizeof(int));
         for(neib=0;neib<NeibPeTot;neib++){
                 fscanf(fp, "%d", &NeibPe[neib]);
 }
        fscanf(fp, "%d %d", \kappanp, \kappan);
         for(neib=1;neib<NeibPeTot+1;neib++){
                 fscanf(fp, "%d", &ImportIndex[neib]);}
         nn = ImportIndex[NeibPeTot];
        ImportItem = malloc(nn * sizeof(int));
        for(i=0; i<nn;i++){
fscanf(fp, "%d", &ImportItem[i]); ImportItem[i]-\frac{12}{16} for(neib=1;neib<NeibPeTot+1;neib++){
                fscanf(fp, "%d", &ExportIndex[neib]); }
         nn = ExportIndex[NeibPeTot];
        ExportItem = malloc(nn * sizeof(int));
        for(i=0; i<nn;i++){
                                                                   #NEIBPEtot
                                                                   2
                                                                   #NEIBPE
                                                                   1 2
                                                                   #NODE
                                                                   24 16
                                                                   #IMPORTindex
                                                                   4 8
                                                                   #IMPORTitems
                                                                   17
                                                                   18
                                                                   19
                                                                   20
                                                                   21
                                                                   22
                                                                   23
                                                                   24
                                                                   #EXPORTindex
                                                                   4 8
                                                                   #EXPORTitems
                                                                   4
                                                                   8
                                                                   12
                                                                   13
                                                                   14
                                                                   15
                                                                   16
```
fscanf(fp, "%d", &ExportItem[i]);ExportItem[i]--;}

```
C
```

```
/*
1C + - - - - - - - - +!C | DATA file |
!C +-----------+
!C == */ sprintf(FileName, "sqm.%d", MyRank);
        fp = fopen(FileName, "r");
         fscanf(fp, "%d", &NeibPeTot);
        NeibPe = calloc(NeibPeTot, sizeof(int));
         ImportIndex = calloc(1+NeibPeTot, sizeof(int));
        ExportIndex = calloc(1+NeibPeTot, sizeof(int));
         for(neib=0;neib<NeibPeTot;neib++){
                 fscanf(fp, "%d", &NeibPe[neib]);
 }
         fscanf(fp, "%d %d", &np, &n);
         for(neib=1;neib<NeibPeTot+1;neib++){
                 fscanf(fp, "%d", &ImportIndex[neib]);}
         nn = ImportIndex[NeibPeTot];
         ImportItem = malloc(nn * sizeof(int));
        for(i=0; i<nn; i++) {
                 fscanf(fp, "%d", &ImportItem[i]); ImportItem[i]--;}
         for(neib=1;neib<NeibPeTot+1;neib++){
                fscanf(fp, "%d", &ExportIndex[neib]); }
         nn = ExportIndex[NeibPeTot];
        ExportItem = malloc(nn * sizeof(int));
        for(i=0; i<nn;i++){
                 fscanf(fp, "%d", &ExportItem[i]);ExportItem[i]--;}
                                                                    #NEIBPEtot
                                                                    2
                                                                    #NEIBPE
                                                                    1 2
                                                                    #NODE
                                                                    24 16
                                                                    #IMPORTindex
                                                                    4 8
                                                                    #IMPORTitems
                                                                    17
                                                                    18
                                                                    19
                                                                    20
                                                                    21
                                                                    22
                                                                    23
                                                                    24
                                                                    #EXPORTindex
                                                                    4 8
                                                                    #EXPORTitems
                                                                    4
                                                                    8
                                                                    12
                                                                    16
                                                                    13
                                                                    14
                                                                    15
                                                                    16
```
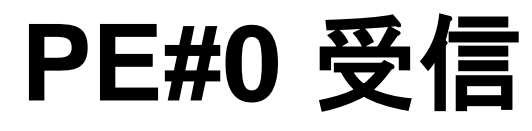

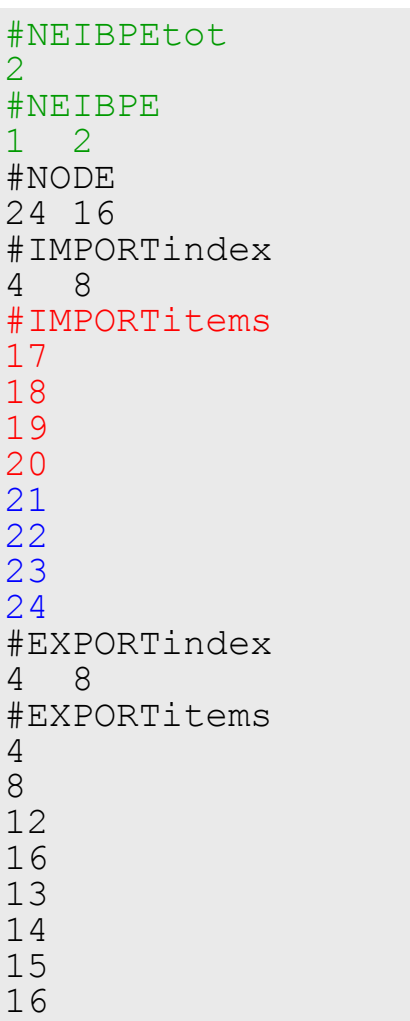

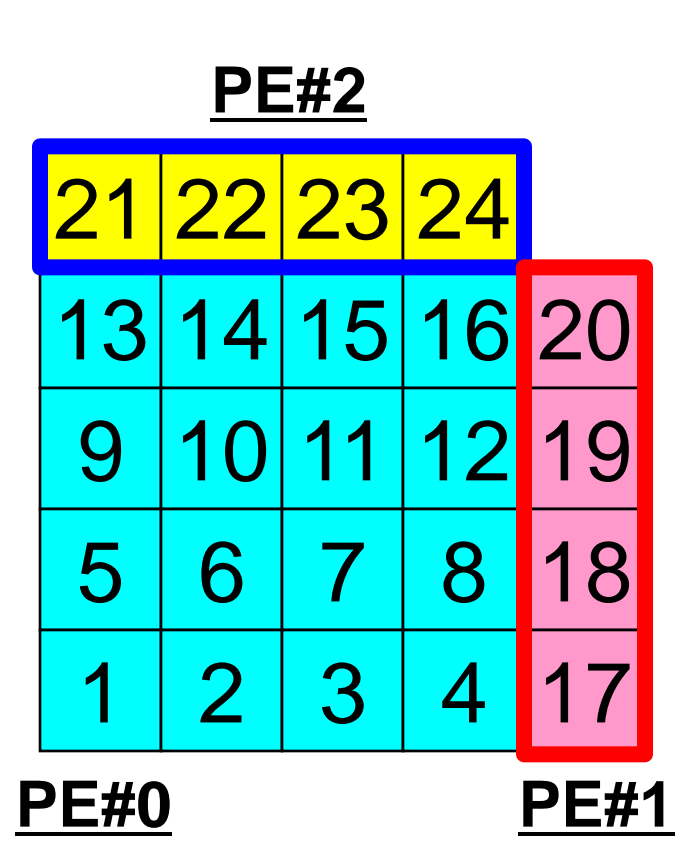

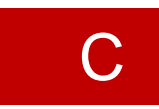

```
/*
1C + - - - - - - - - +!C | DATA file |
!C +-----------+
!C == */ sprintf(FileName, "sqm.%d", MyRank);
        fp = fopen(FileName, "r"); fscanf(fp, "%d", &NeibPeTot);
        NeibPe = calloc(NeibPeTot, sizeof(int));
        ImportIndex = calloc(1+NeibPerot, sizeof(int));ExportIndex = calloc(1+NeibPeTot, sizeof(int));
         for(neib=0;neib<NeibPeTot;neib++){
                 fscanf(fp, "%d", &NeibPe[neib]);
 }
         fscanf(fp, "%d %d", &np, &n);
         for(neib=1;neib<NeibPeTot+1;neib++){
                 fscanf(fp, "%d", &ImportIndex[neib]);}
         nn = ImportIndex[NeibPeTot];
        ImportItem = malloc(nn * sizeof(int));
        for(i=0; i<nn;i++){
fscanf(fp, "%d", &ImportItem[i]); ImportItem[i]-\frac{12}{16} for(neib=1;neib<NeibPeTot+1;neib++){
                 fscanf(fp, "%d", &ExportIndex[neib]);}
         nn = ExportIndex[NeibPeTot];
        ExportItem = malloc(nn * sizeof(int));
        for(i=0; i<nn;i++){
                 fscanf(fp, "%d", &ExportItem[i]);ExportItem[i]--;}
                                                                  #NEIBPEtot
                                                                  2
                                                                  #NEIBPE
                                                                  1 2
                                                                  #NODE
                                                                  24 16
                                                                  #IMPORTindex
                                                                  4 8
                                                                  #IMPORTitems
                                                                  17
                                                                  18
                                                                  19
                                                                  20
                                                                  21
                                                                  22
                                                                  23
                                                                  24
                                                                  #EXPORTindex
                                                                   4 8
                                                                  #EXPORTitems
                                                                  4
                                                                  8
                                                                  12
                                                                  13
                                                                  14
                                                                  15
                                                                  16
```
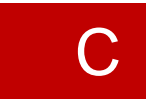

```
/*
1C + - - - - - - - - +!C | DATA file |
!C +-----------+
!C == */ sprintf(FileName, "sqm.%d", MyRank);
        fp = fopen(FileName, "r"); fscanf(fp, "%d", &NeibPeTot);
        NeibPe = calloc(NeibPeTot, sizeof(int));
        ImportIndex = calloc(1+NeibPerot, sizeof(int));ExportIndex = calloc(1+NeibPeTot, sizeof(int));
         for(neib=0;neib<NeibPeTot;neib++){
                 fscanf(fp, "%d", &NeibPe[neib]);
 }
         fscanf(fp, "%d %d", &np, &n);
         for(neib=1;neib<NeibPeTot+1;neib++){
                 fscanf(fp, "%d", &ImportIndex[neib]);}
         nn = ImportIndex[NeibPeTot];
        ImportItem = malloc(nn * sizeof(int));
        for(i=0; i<nn;i++){
fscanf(fp, "%d", &ImportItem[i]); ImportItem[i]-\frac{12}{16} for(neib=1;neib<NeibPeTot+1;neib++){
                fscanf(fp, "%d", &ExportIndex[neib]); }
         nn = ExportIndex[NeibPeTot];
        ExportItem = malloc(nn * sizeof(int));
         for(i=0;i<nn;i++){
                 fscanf(fp, "%d", &ExportItem[i]);ExportItem[i]--;}
                                                                  #NEIBPEtot
                                                                  2
                                                                  #NEIBPE
                                                                  1 2
                                                                  #NODE
                                                                  24 16
                                                                  #IMPORTindex
                                                                  4 8
                                                                  #IMPORTitems
                                                                  17
                                                                  18
                                                                  19
                                                                  20
                                                                  21
                                                                  22
                                                                  23
                                                                  24
                                                                  #EXPORTindex
                                                                   4 8
                                                                  #EXPORTitems
                                                                   4
                                                                  8
                                                                  12
                                                                  13
                                                                  14
                                                                  15
                                                                  16
```
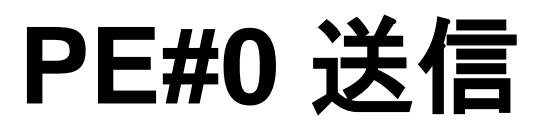

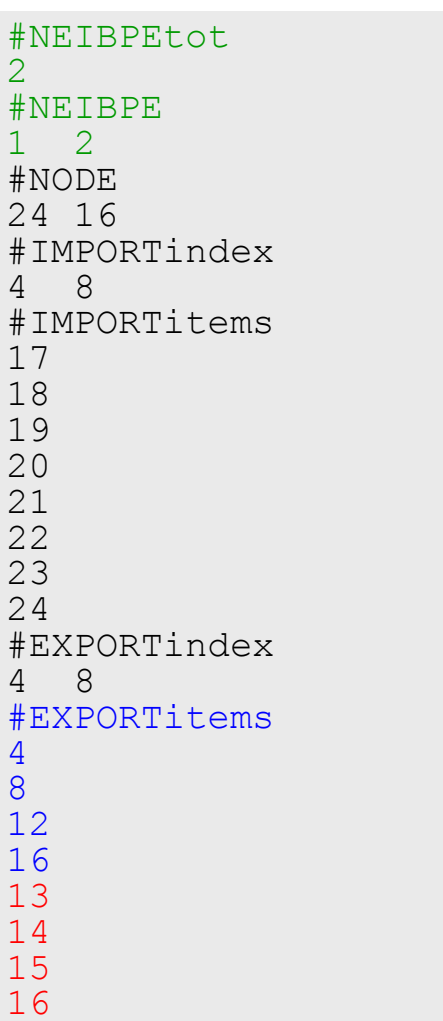

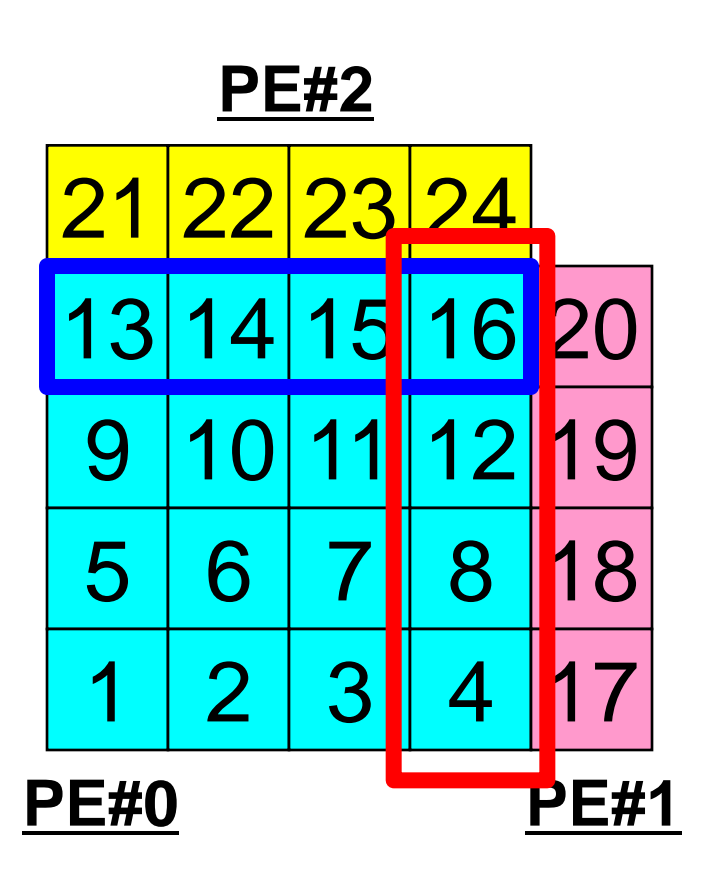

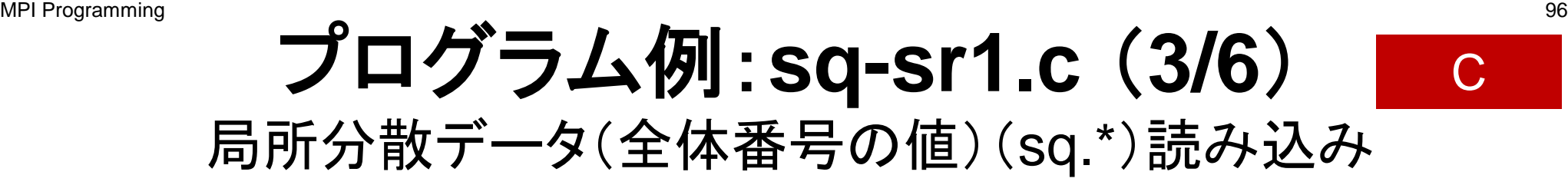

```
 sprintf(FileName, "sq.%d", MyRank);
       fp = fopen(FileName, "r");assert(fp := NULL);val = calloc(np, sizeof(*val));
        for(i=0;i<n;i++){
                fscanf(fp, "%d", &val[i]);
 }
```
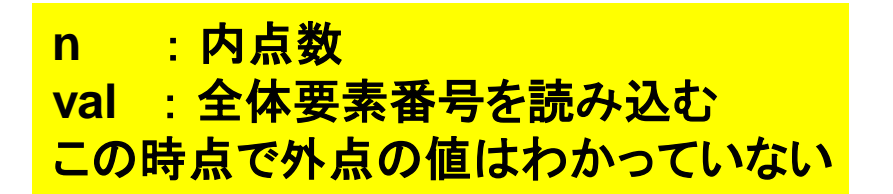

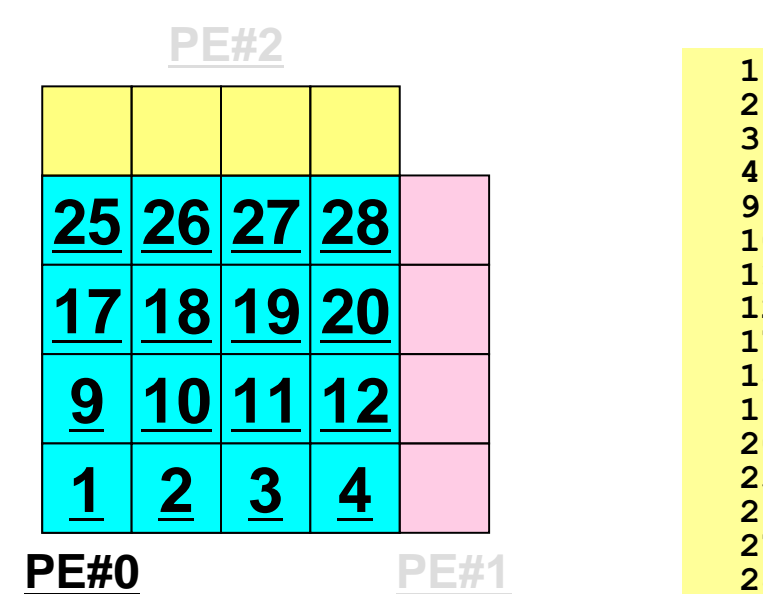

### プログラム例:**sq-sr1.c** (**4/6**) 送・受信バッファ準備 MPI Programming 97

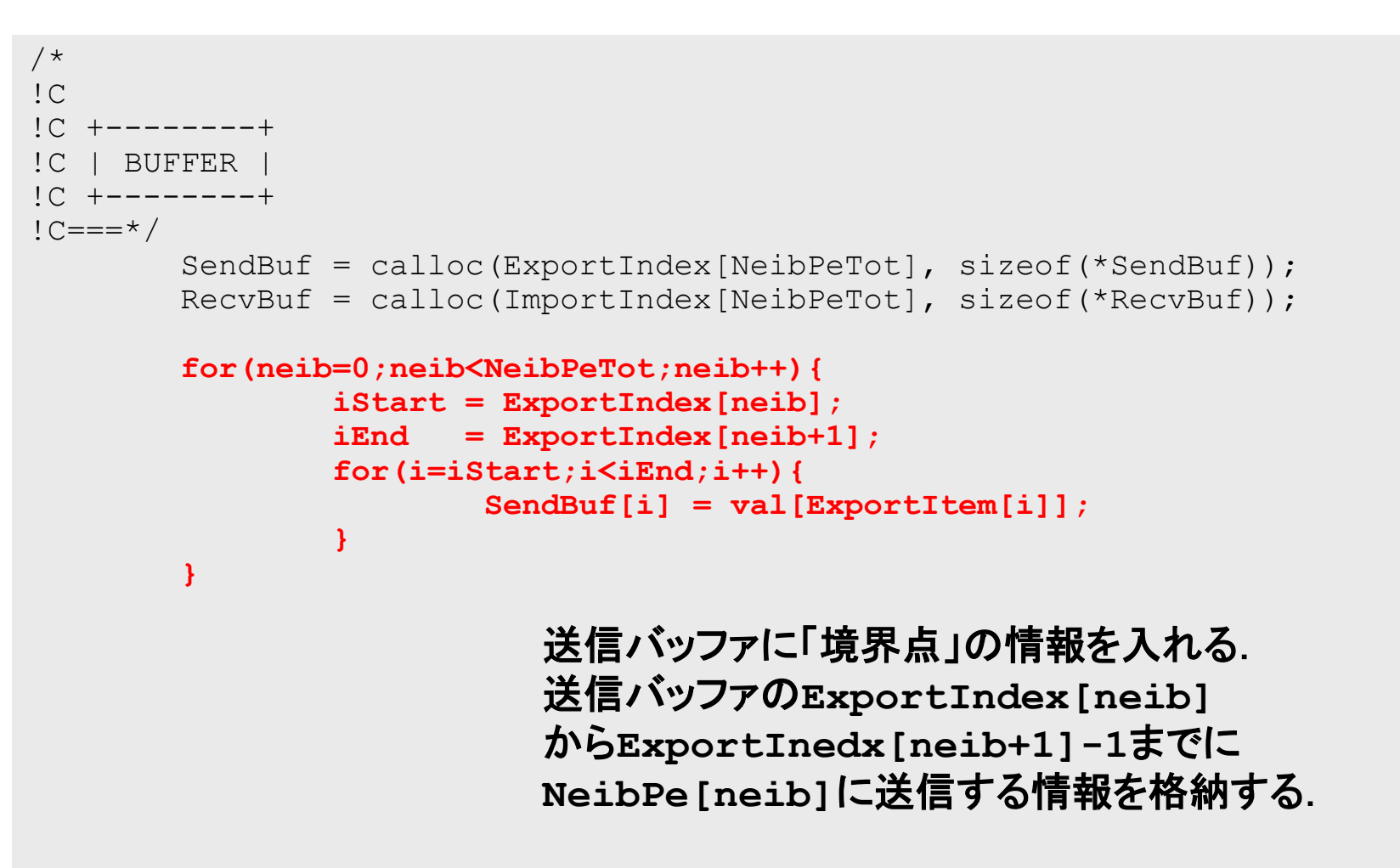

送信バッファの効能

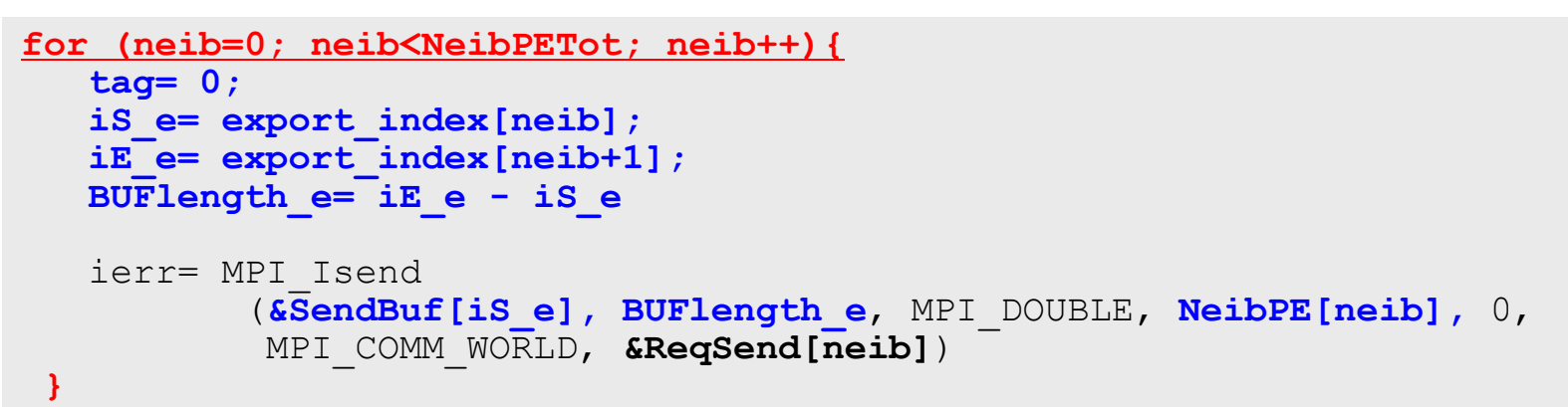

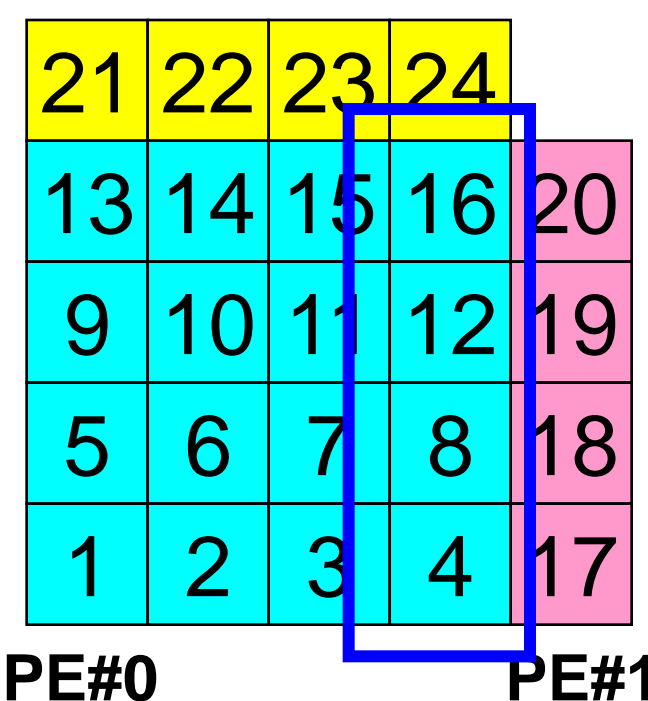

### **PE#2** たとえば,この境界点は連続していな いので,

・ 送信バッファの先頭アドレス ・ そこから数えて●●のサイズの メッセージ

というような方法が困難

### MPI Programming Communication Pattern using 1D sa **Structure**

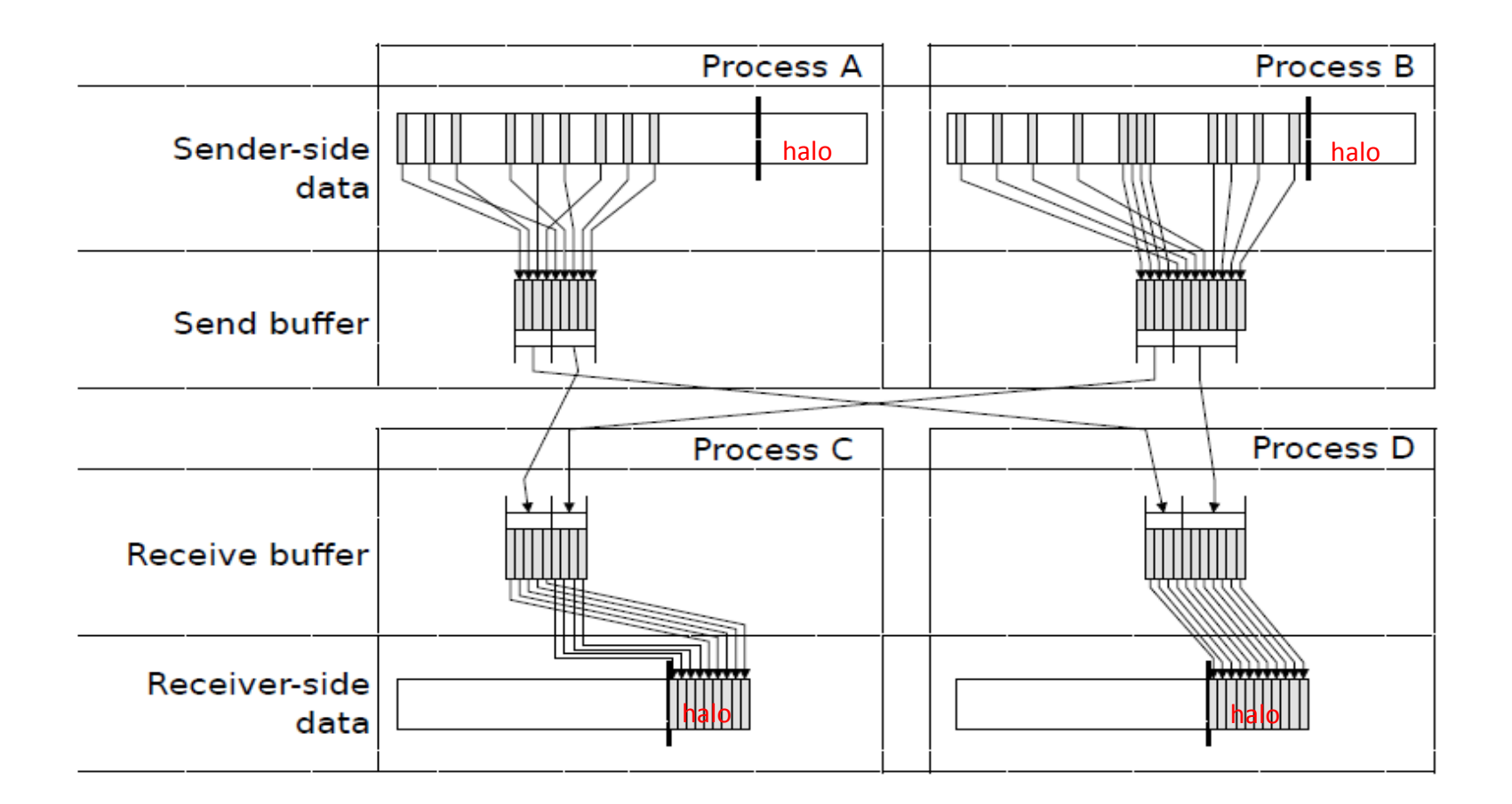

Dr. Osni Marques (Lawrence Berkeley National Laboratory)より借用

### プログラム例:**sq-sr1.c** (**5/6**) 送信(MPI\_Isend) MPI Programming 100

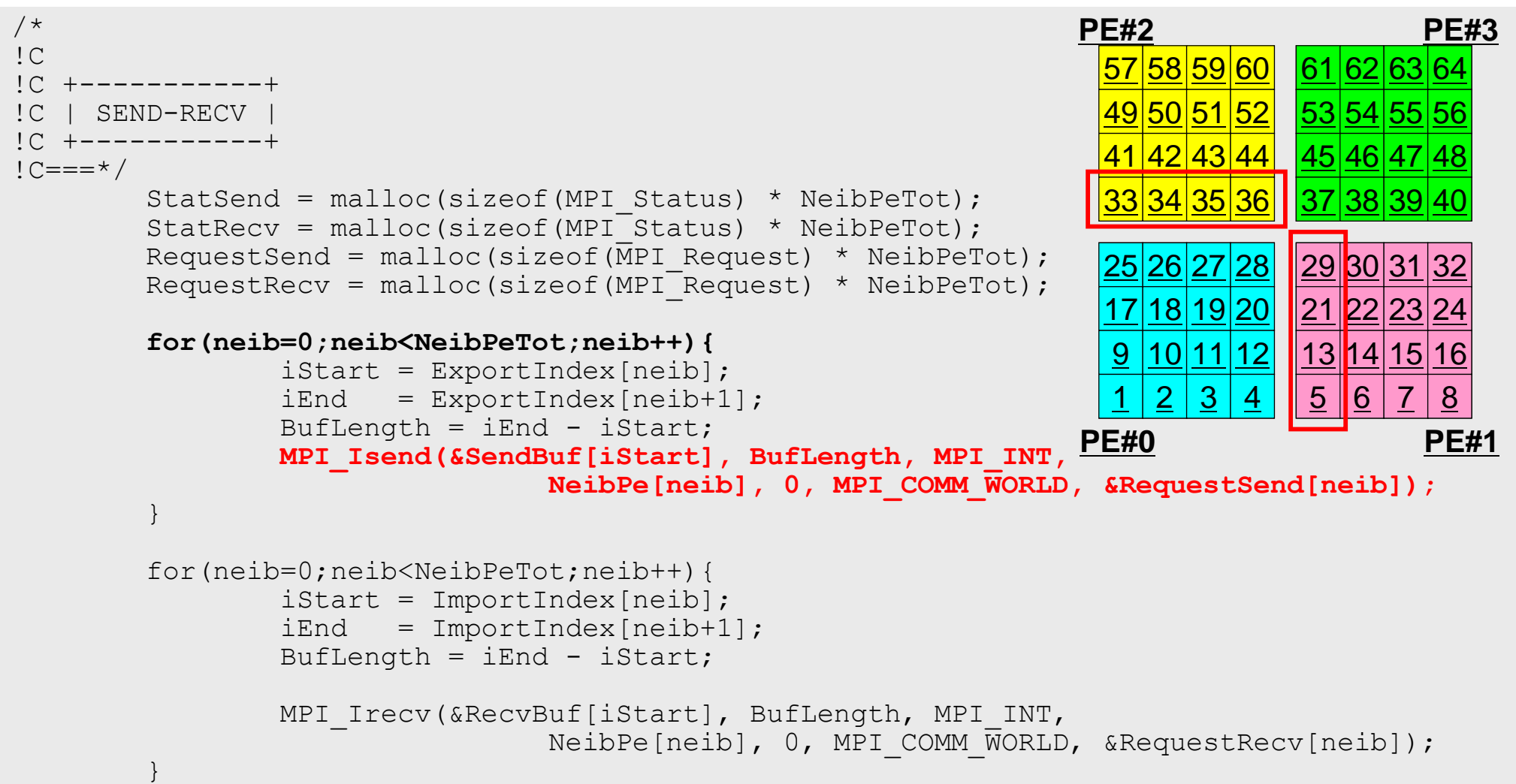

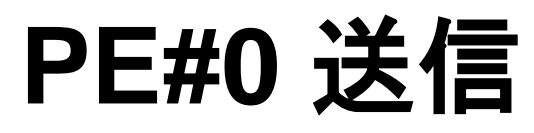

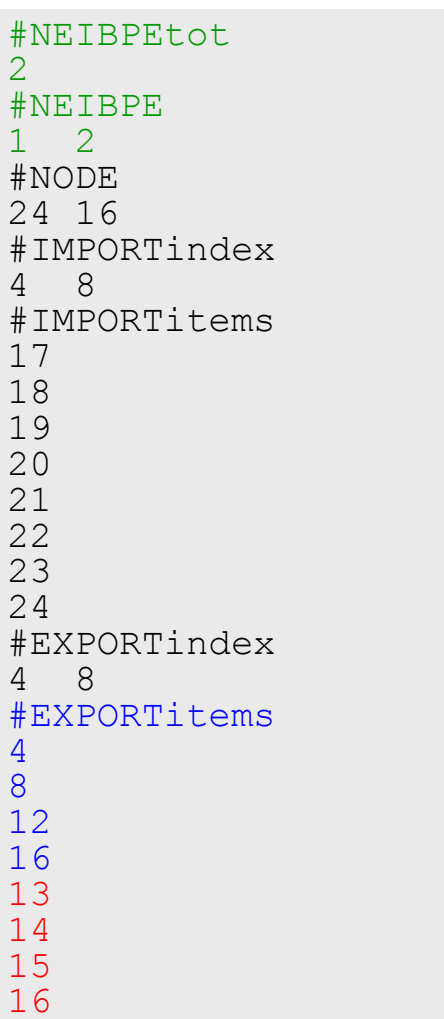

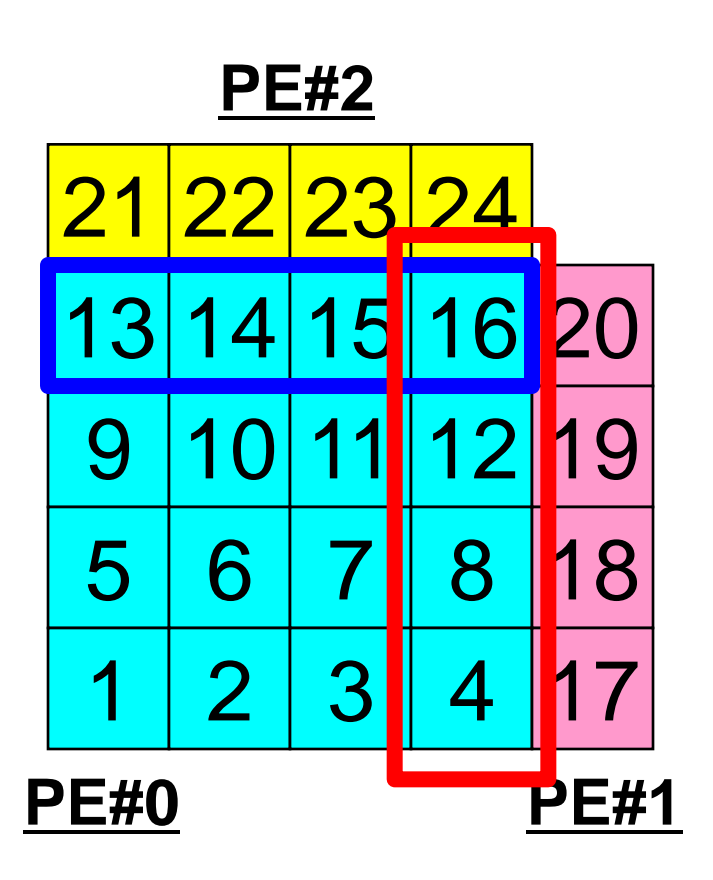

#### 送信(**MPI\_Isend/Irecv/Waitall**) C

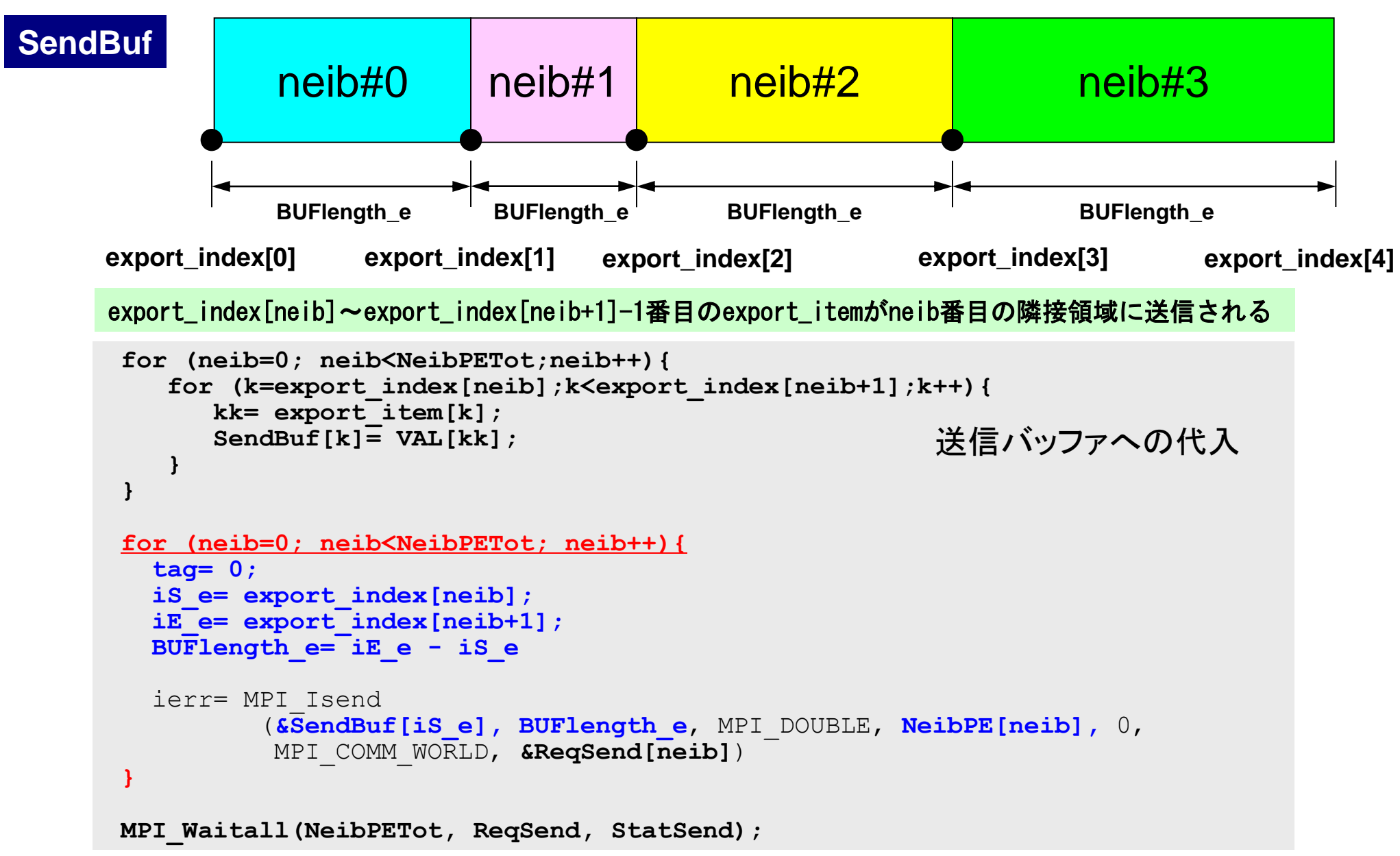

配列の送受信**:**注意

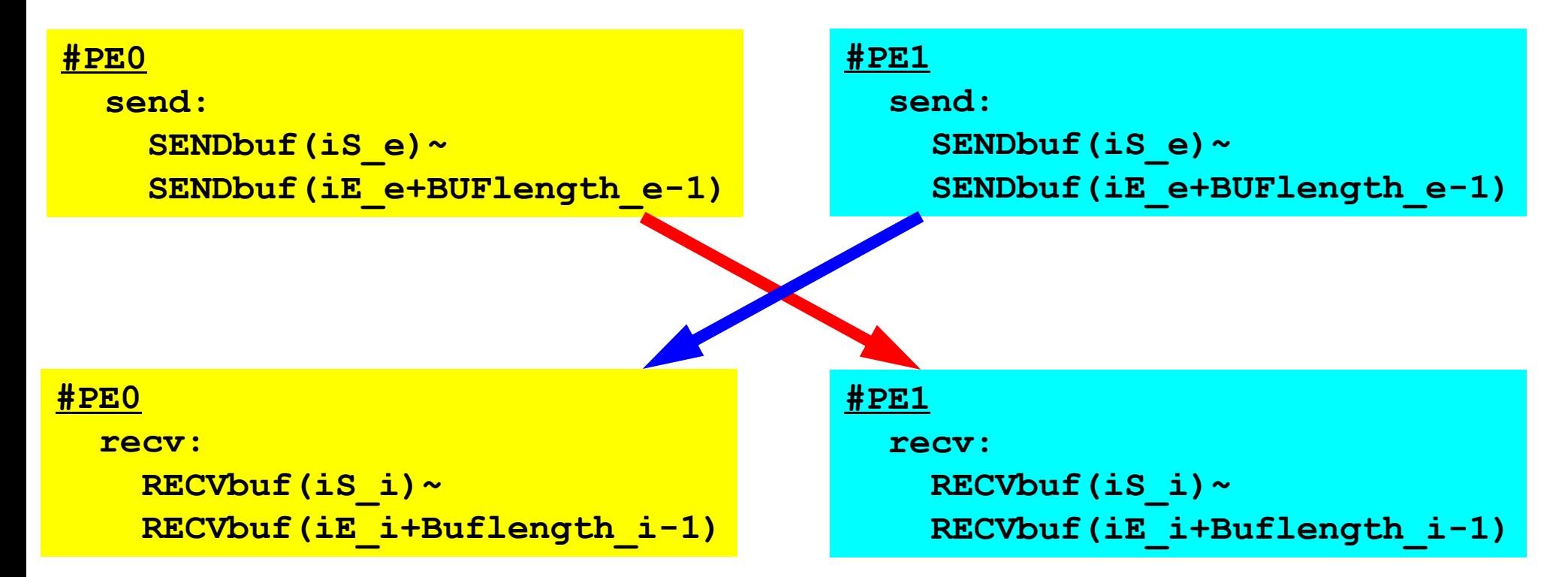

- 送信側の「BUFlength e」と受信側の「BUFlength\_i」は一致して いる必要がある.
	- $-$  PE#0⇒PE#1, PE#1⇒PE#0
- 「送信バッファ」と「受信バッファ」は別のアドレス

MPI Programming 104

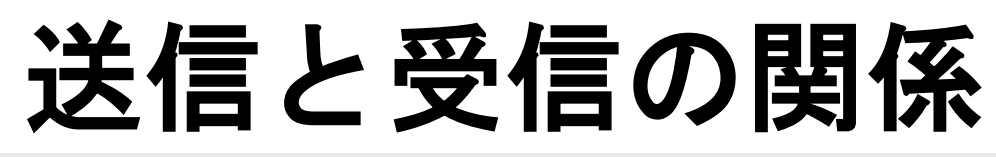

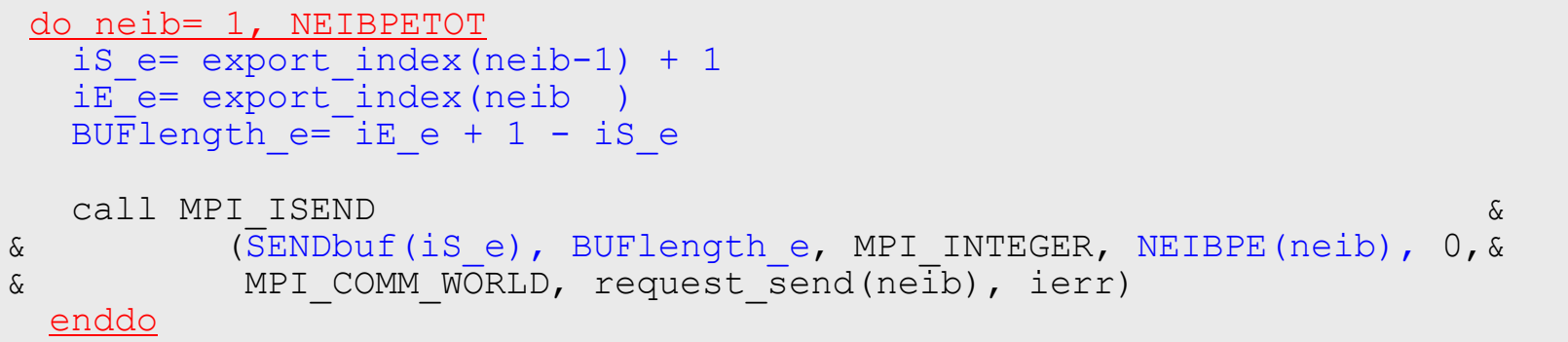

```
do neib= 1, NEIBPETOT
  iS i= import index(neib-1) + 1
  iE i= import index(neib )
  BUFlength i=\overline{i}E i + 1 - iS i
   call MPI_IRECV &
& (RECVbuf(iS_i), BUFlength_i, MPI_INTEGER, NEIBPE(neib), 0, &
\& MPI COMM WORLD, request recv(neib), ierr)
  enddo
```
- 送信元・受信先プロセス番号,メッセージサイズ,内容の 整合性 !
- NEIBPE(neib)がマッチしたときに通信が起こる.

# 送信と受信の関係(**#0**⇒**#3**)

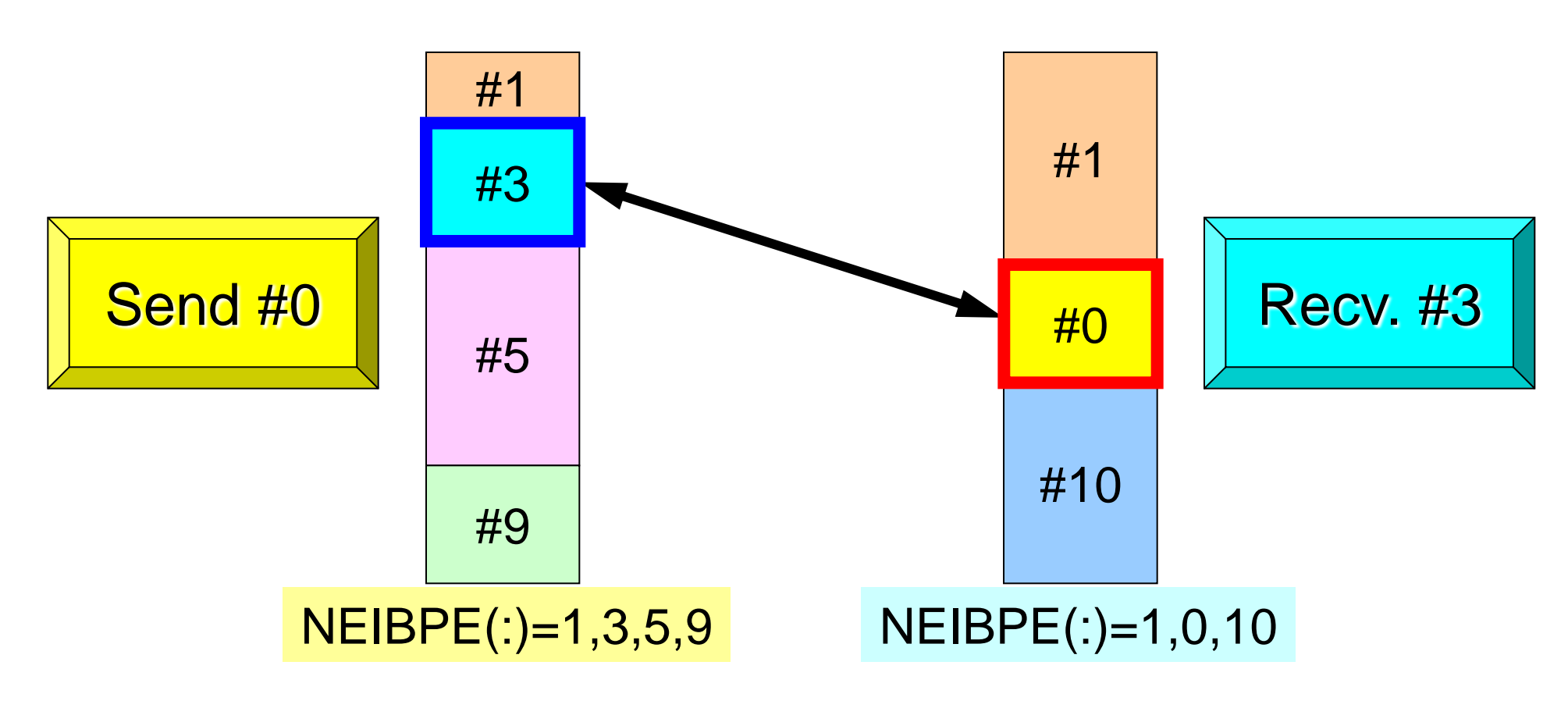

- 送信元・受信先プロセス番号,メッセージサイズ,内容の 整合性 !
- NEIBPE(neib)がマッチしたときに通信が起こる.

}

### プログラム例:**sq-sr1.c** (**5/6**) 受信(MPI\_Irecv) MPI Programming 106

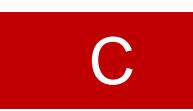

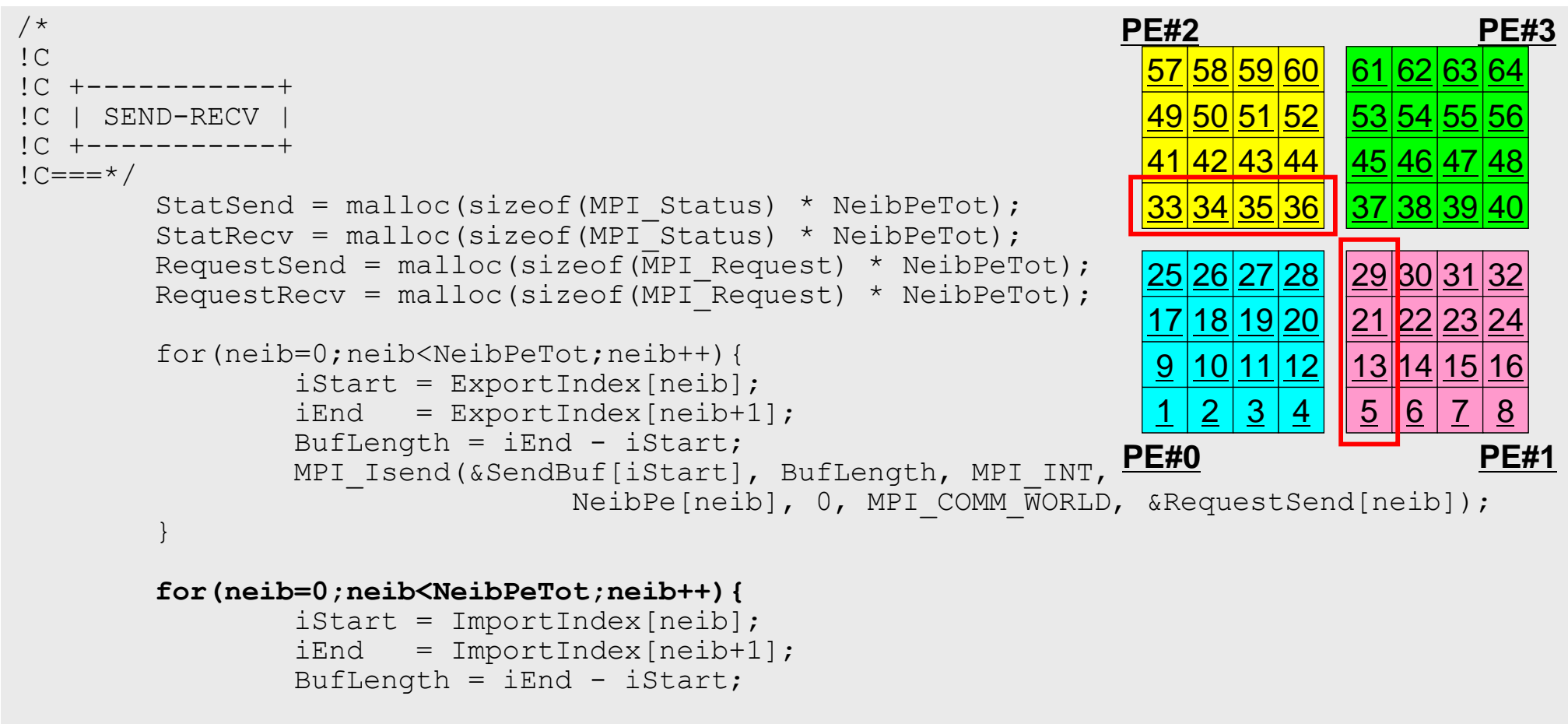

 **MPI\_Irecv(&RecvBuf[iStart], BufLength, MPI\_INT, NeibPe[neib], 0, MPI\_COMM\_WORLD, &RequestRecv[neib]);**

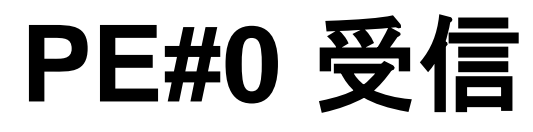

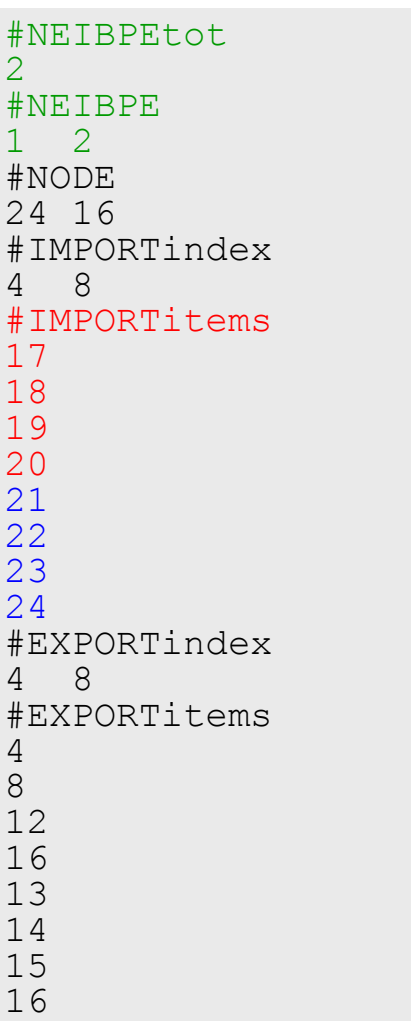

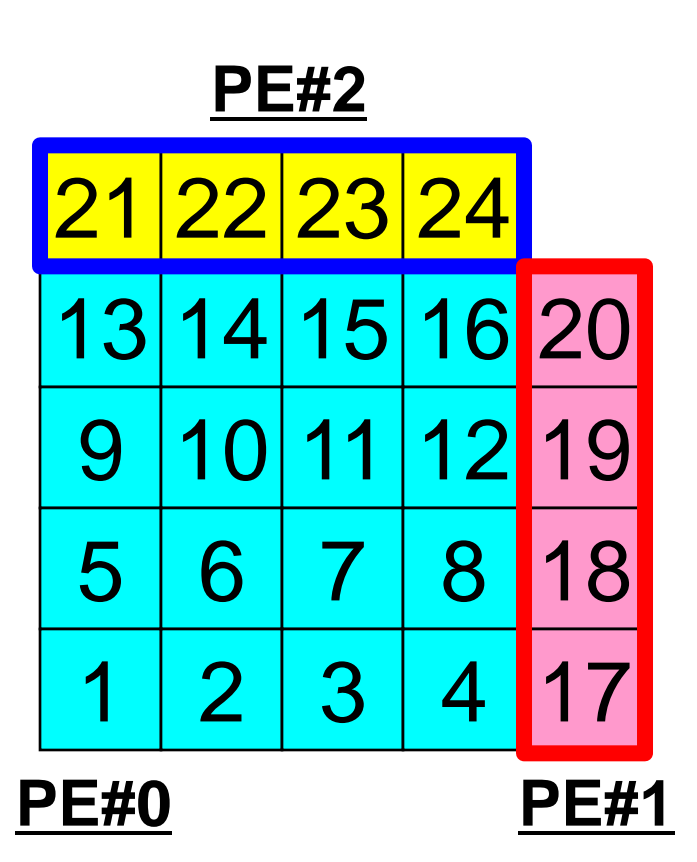
# 受信(**MPI\_Isend/Irecv/Waitall**)

```
for (neib=0; neib<NeibPETot; neib++){
    tag= 0;
    iS_i= import_index[neib];
    iE_i= import_index[neib+1];
    BUFlength_i= iE_i - iS_i
    ierr= MPI_Irecv 
           (&RecvBuf[iS_i], BUFlength_i, MPI_DOUBLE, NeibPE[neib], 0,
           MPI COMM WORLD, &ReqRecv[neib])
}
MPI_Waitall(NeibPETot, ReqRecv, StatRecv);
for (neib=0; neib<NeibPETot;neib++){
     for (k=import_index[neib];k<import_index[neib+1];k++){
        kk= import_item[k];
        VAL[kk]= RecvBuf[k];
     }
}
                                                       受信バッファからの代入
```
import\_index[neib]~import\_index[neib+1]-1番目のimport\_itemがneib番目の隣接領域から受信される

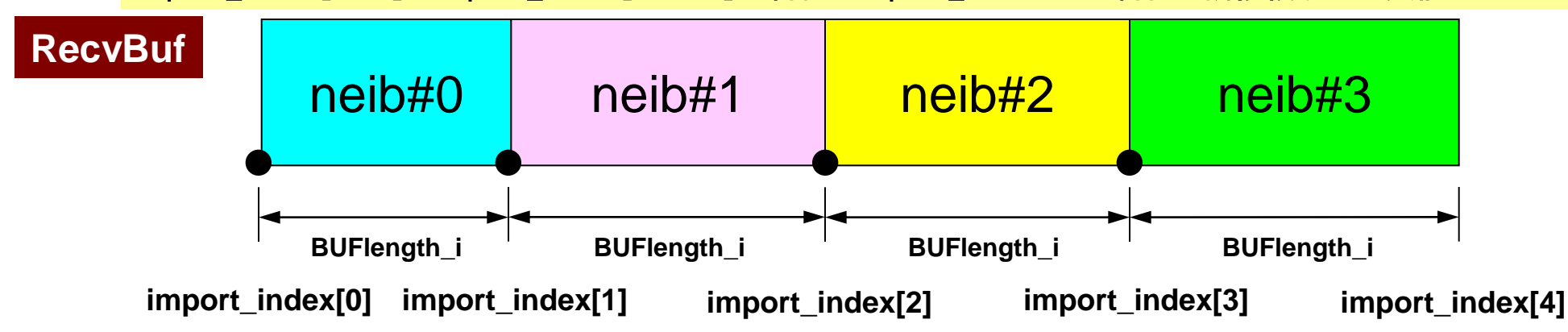

C

#### プログラム例:**sq-sr1.c** (**6/6**) 受信バッファの中身の代入 MPI Programming 109

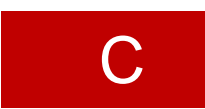

```
 MPI_Waitall(NeibPeTot, RequestRecv, StatRecv);
         for(neib=0;neib<NeibPeTot;neib++){
                 iStart = ImportIndex[neib];
                iEnd = ImportIndex[neib+1];
                for(i=iStart;i<iEnd;i++){
                         val[ImportItem[i]] = RecvBuf[i];
<b>1 <i><b>1 <i>1</sup> 1
 }
        MPI_Waitall(NeibPeTot, RequestSend, StatSend); /*
!C +--------+
!C | OUTPUT |
1C + - - - - - - +!C == = * / for(neib=0;neib<NeibPeTot;neib++){
                \text{if} \text{start} = \text{ImportIndex}[\text{neib}];iEnd = ImportIndex[neib+1];for(i=iStart;i<iEnd;i++){
                        int in = ImportItem[i];
                        printf("RECVbuf%8d%8d%8d¥n", MyRank, NeibPe[neib], val[in]);
 }
 }
        MPI Finalize();
         return 0;
}
                                                   受信バッファの中身を「外点」の値
                                                   として代入する.
```
}

#### プログラム例:**sq-sr1.c** (**6/6**) 外点の値の書き出し MPI Programming 110

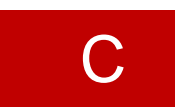

```
MPI Waitall(NeibPeTot, RequestRecv, StatRecv);
        for(neib=0;neib<NeibPeTot;neib++){
               istart = ImportIndex[neib];iEnd = ImportIndex[neib+1];for(i=iStart;i<iEnd;i++){
                       val[ImportItem[i]] = RecvBuf[i];
 }
 }
       MPI Waitall(NeibPeTot, RequestSend, StatSend); /*!C +--------+
!C | OUTPUT |
!C +--------+
!C===*/
        for(neib=0;neib<NeibPeTot;neib++){
                iStart = ImportIndex[neib];
               iEnd = ImportIndex[neib+1];
               for(i=iStart;i<iEnd;i++){
                        int in = ImportItem[i];
                       printf("RECVbuf%8d%8d%8d¥n", MyRank, NeibPe[neib], val[in]);
<b>1 <i><b>1 <b>1 <b>1
 }
       MPI Finalize();
        return 0;
```
# 実行結果(**PE#0**)

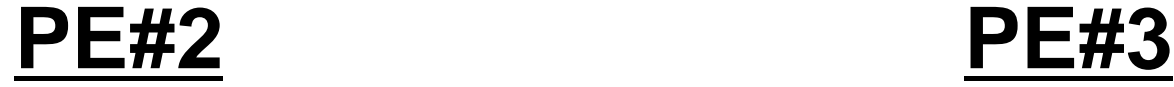

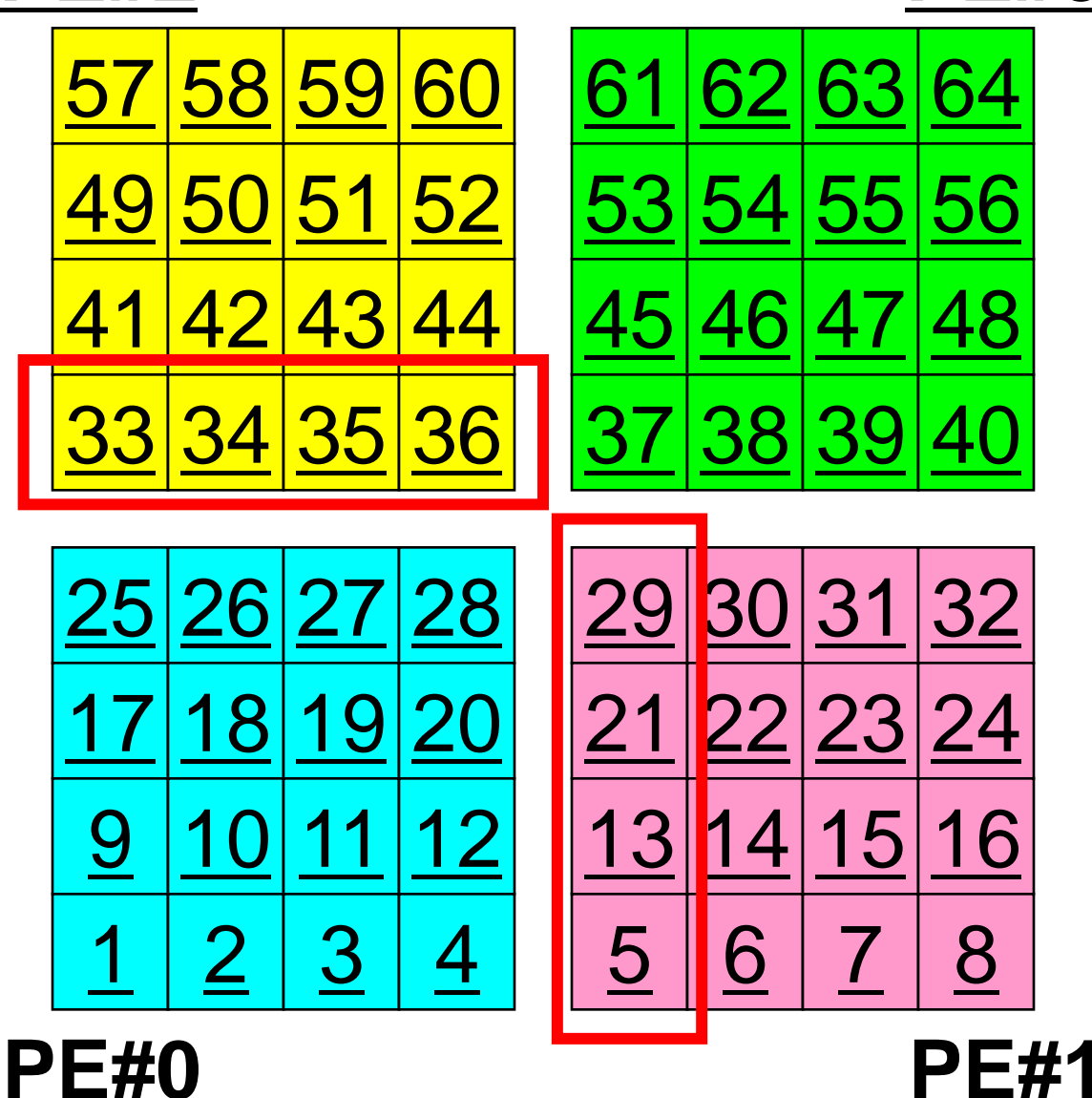

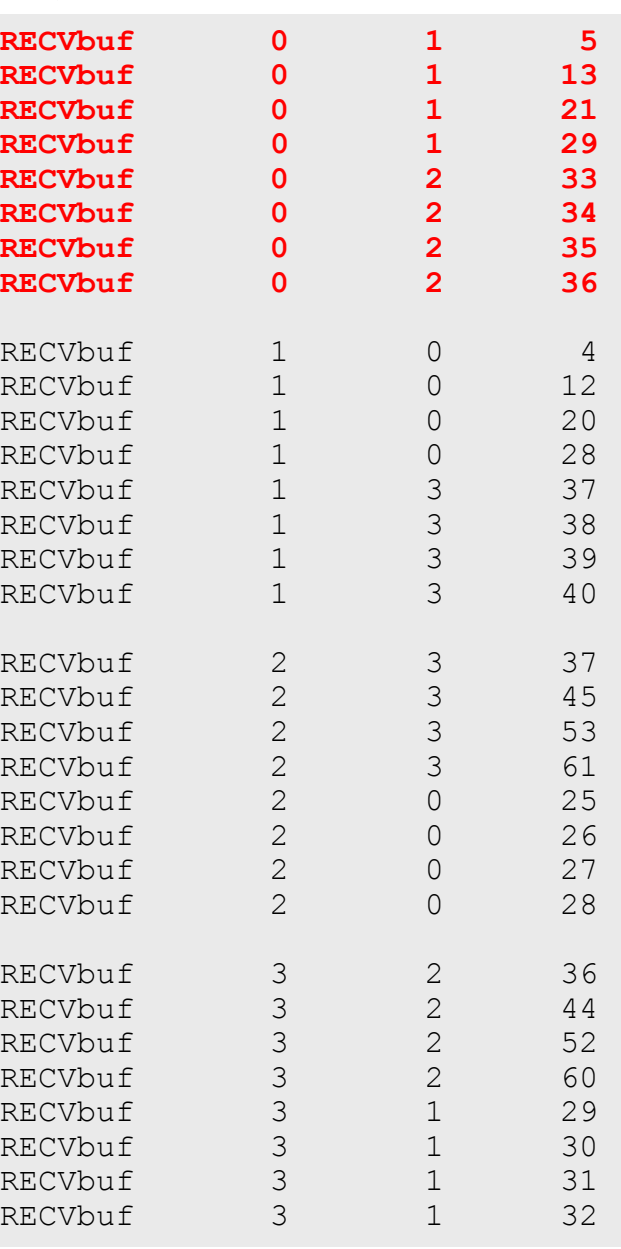

# 実行結果(**PE#1**)

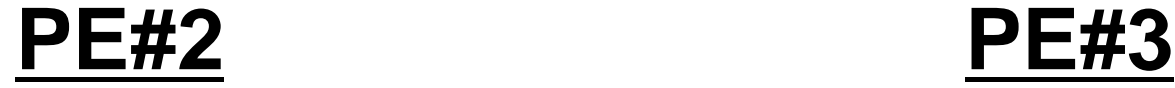

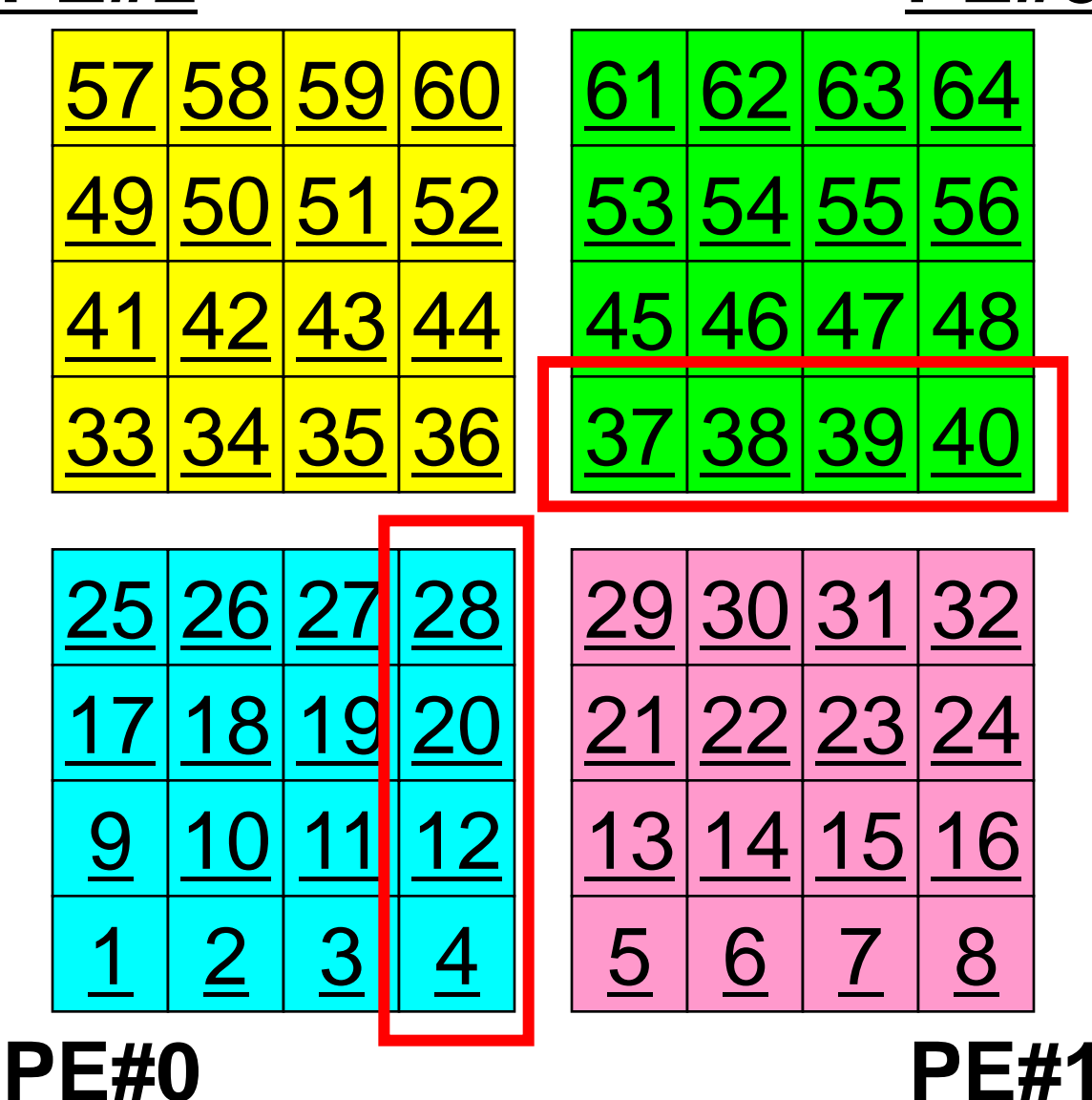

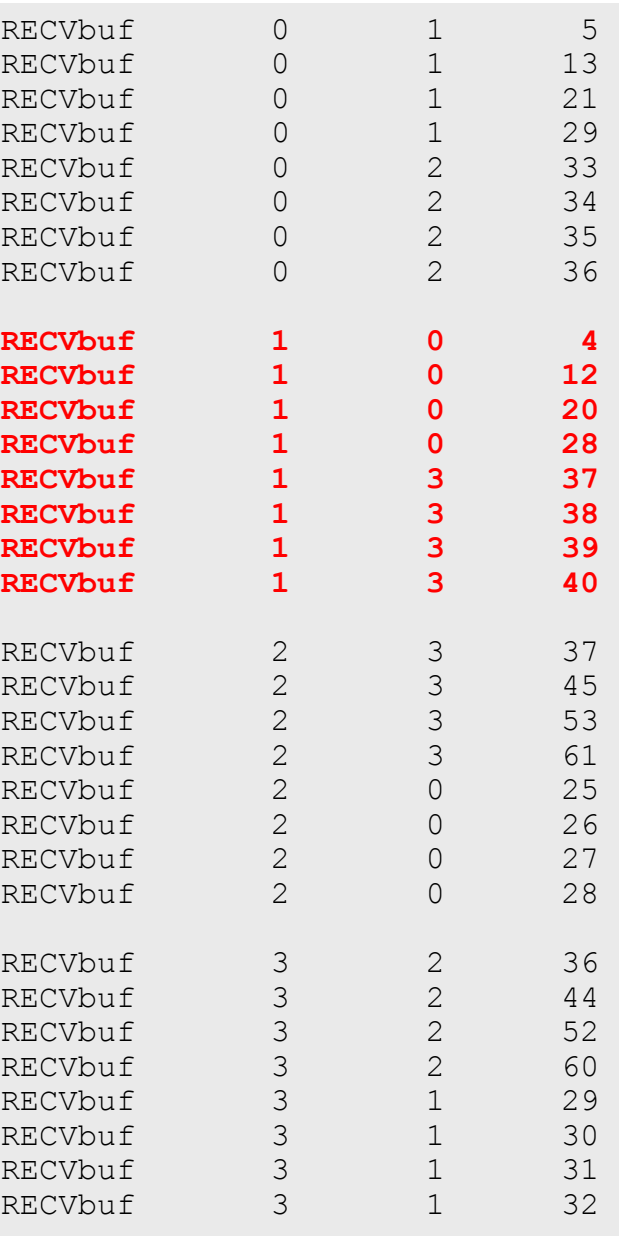

# 実行結果(**PE#2**)

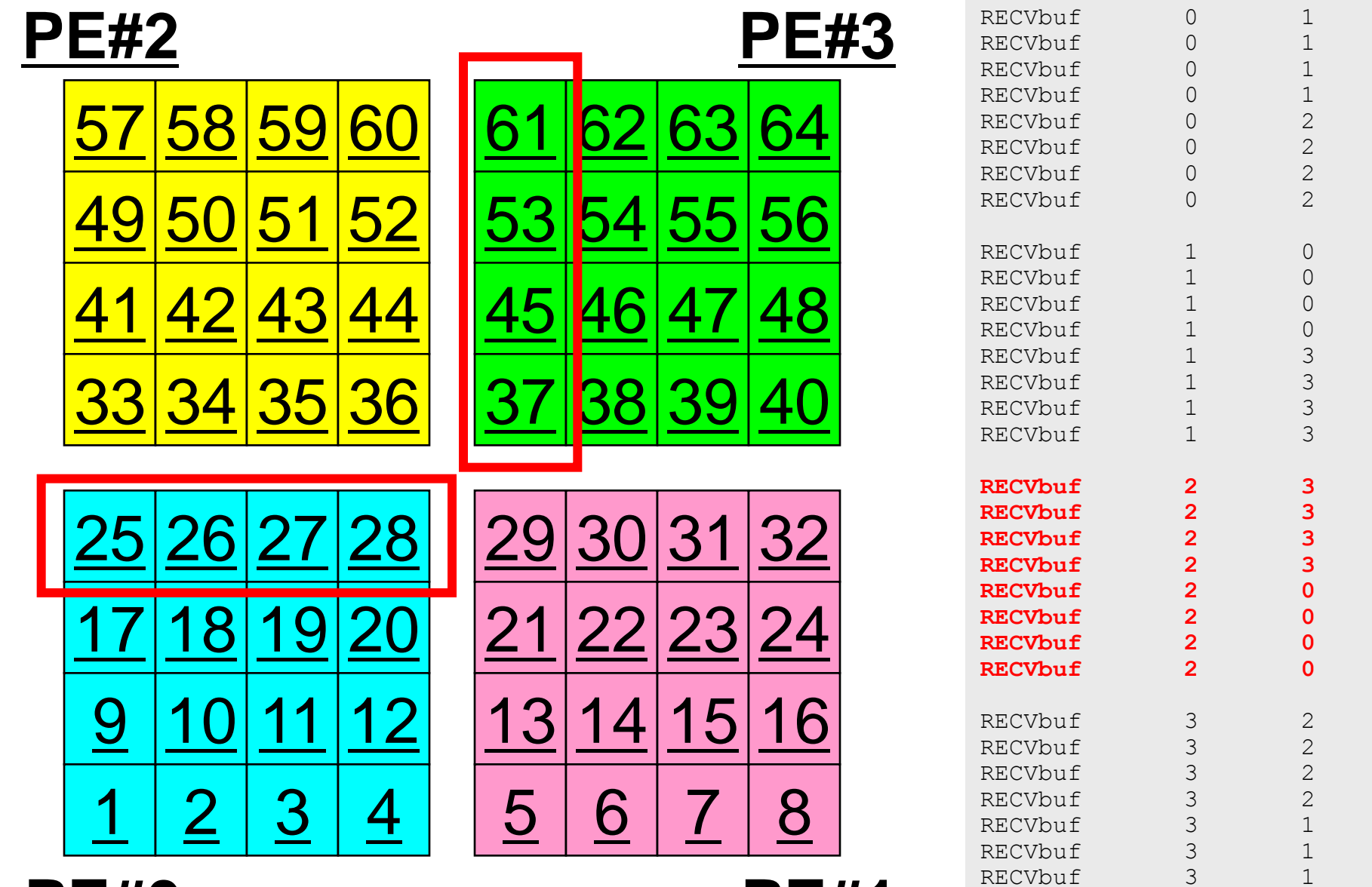

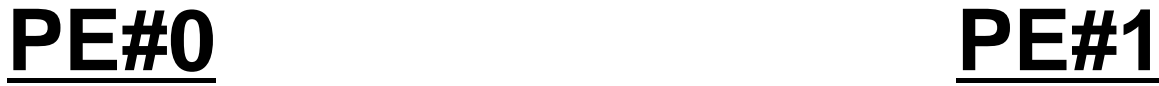

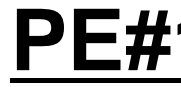

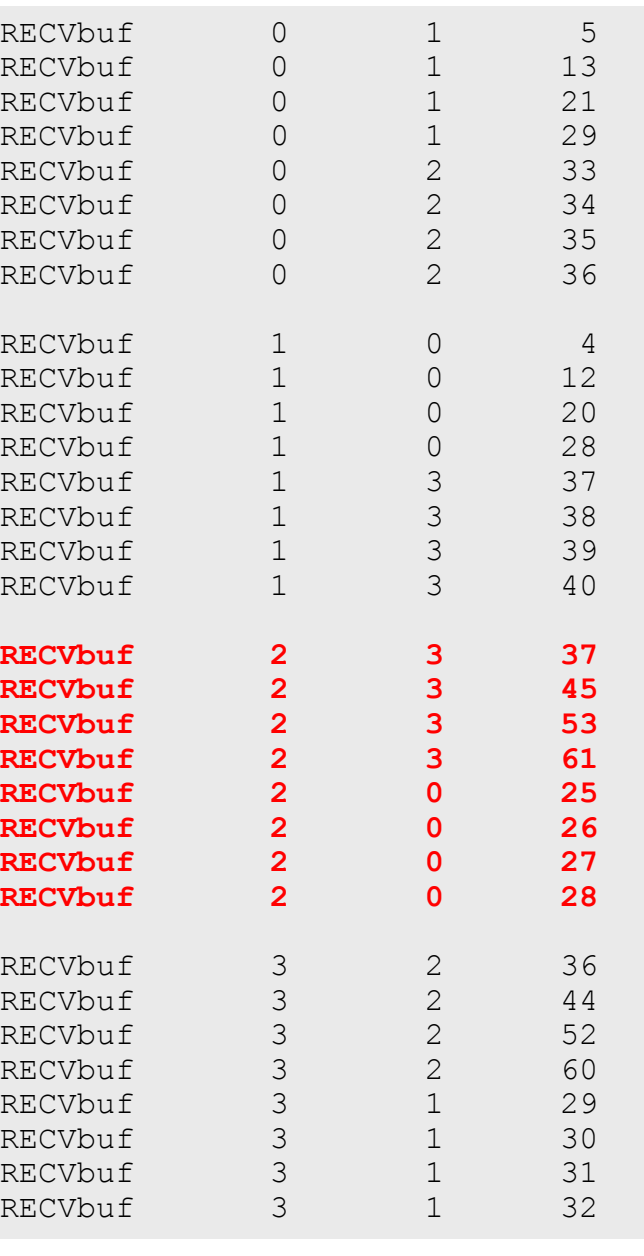

# 実行結果(**PE#3**)

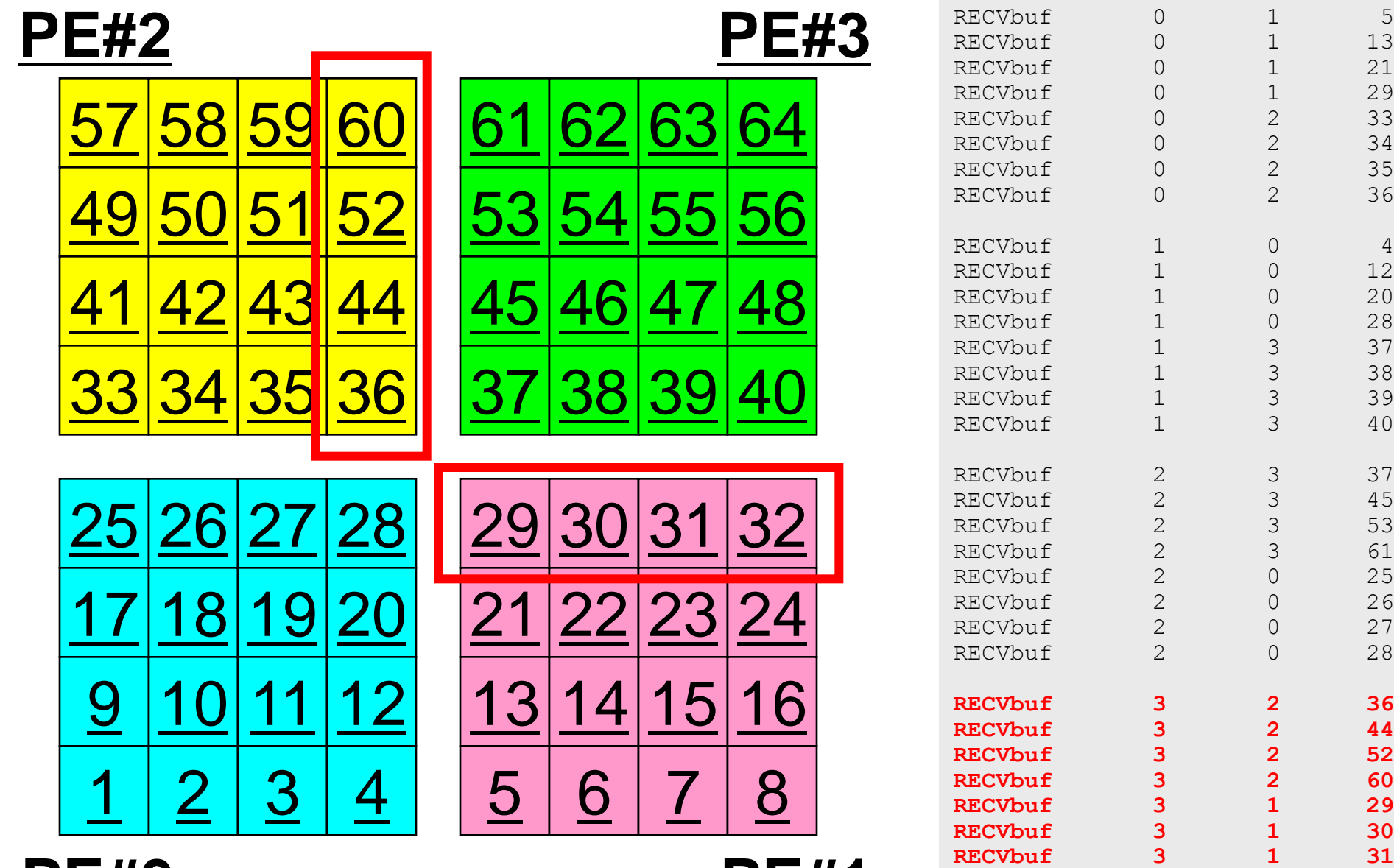

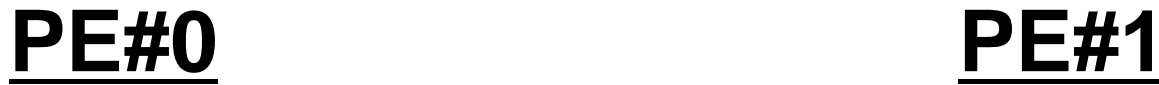

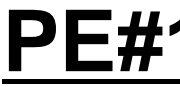

**RECVbuf 3 1 32**

## 並列計算向け局所(分散)データ構造

- 差分法,有限要素法,有限体積法等係数が疎行列のアプリ ケーションについては領域間通信はこのような局所(分散)デ ータによって実施可能
	- SPMD
	- 内点~外点の順に「局所」番号付け
	- 通信テーブル:一般化された通信テーブル
- 適切なデータ構造が定められれば,処理は非常に簡単.
	- 送信バッファに「境界点」の値を代入
	- 送信,受信
	- 受信バッファの値を「外点」の値として更新

初期全体メッシュ

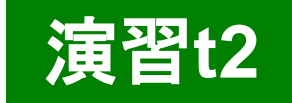

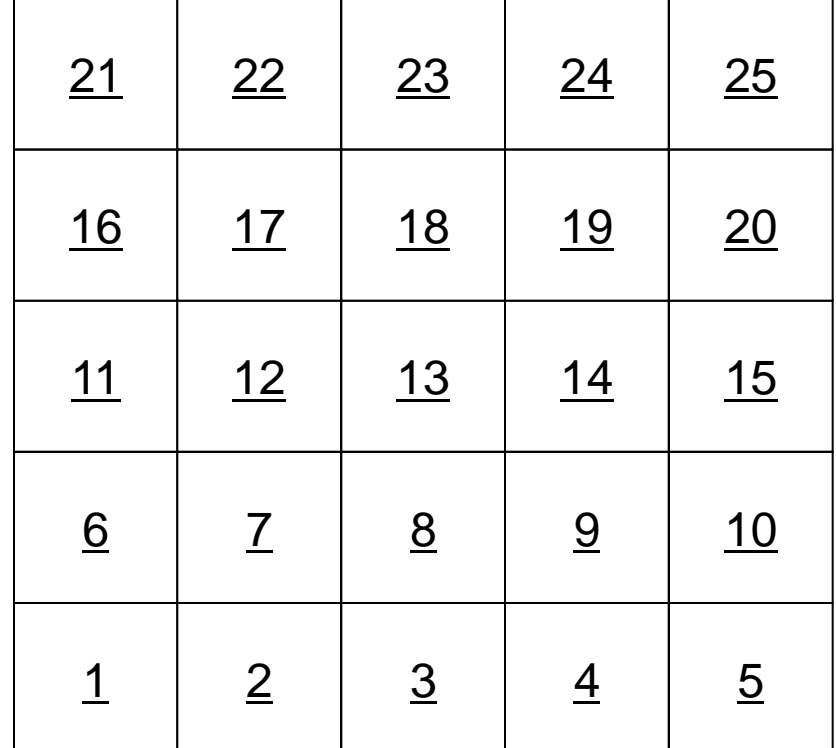

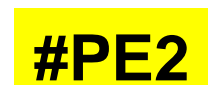

┍

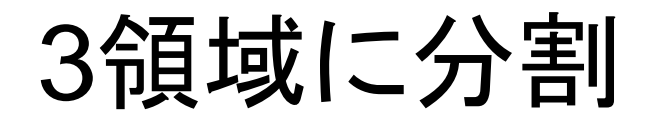

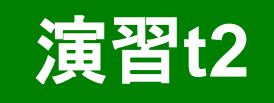

**#PE1**

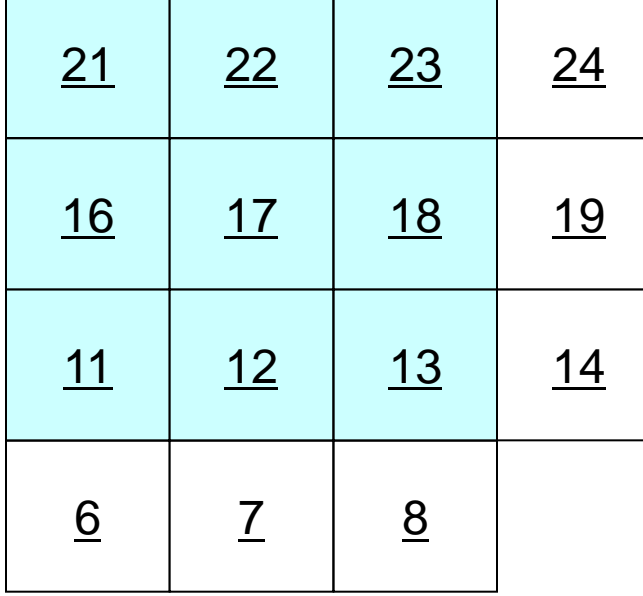

┰

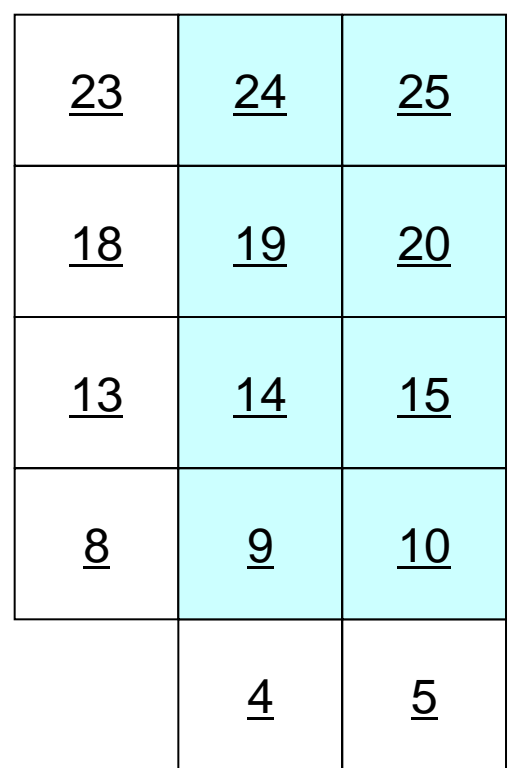

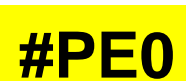

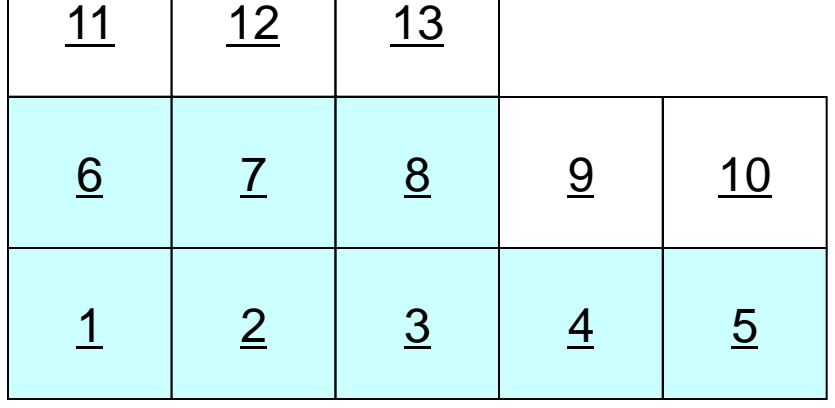

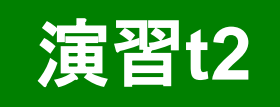

**#PE1**

 

 

 

 

 

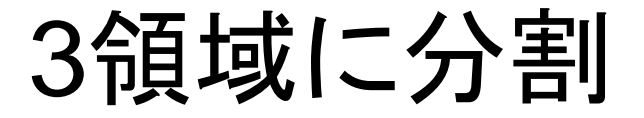

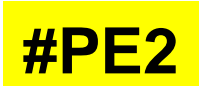

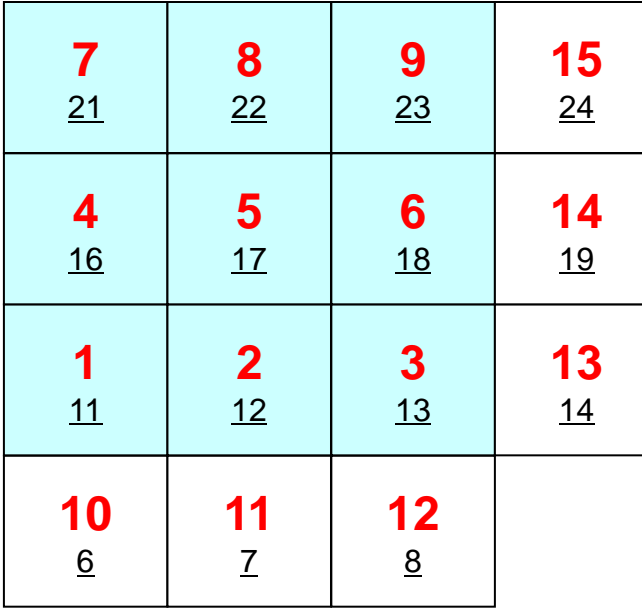

 

 

 

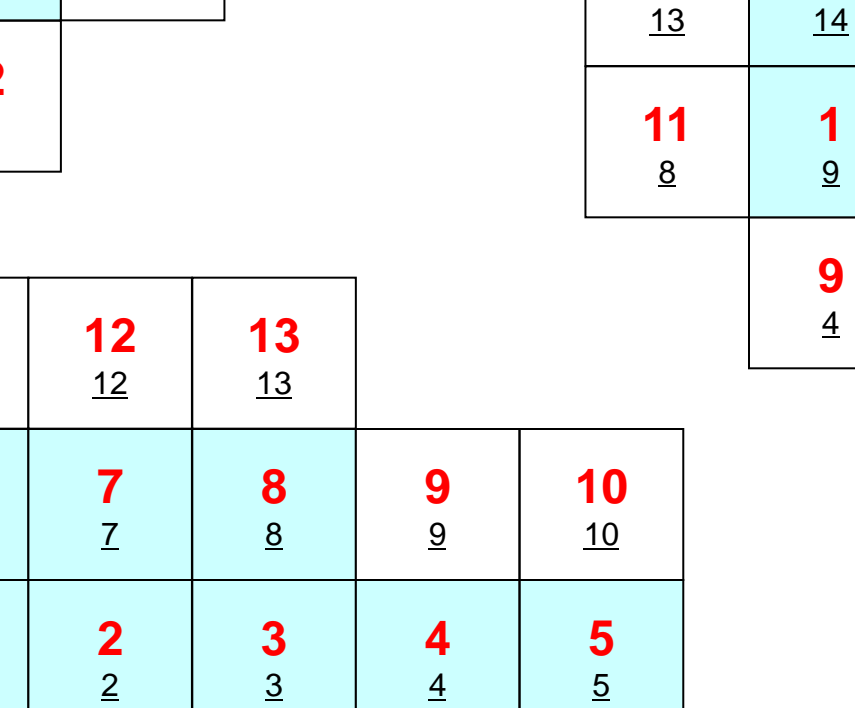

 

 

 

 

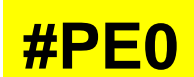

### PE#0:局所分散データ(sqm.0) 演習**t2**○の部分をうめよ!

 $H - H = -$ 

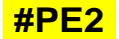

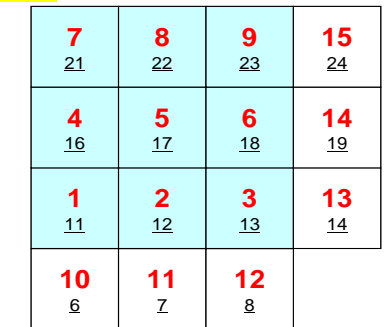

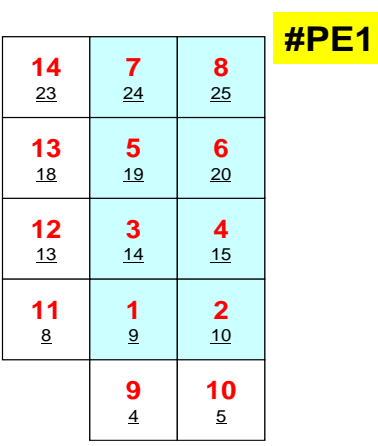

**#PE0**

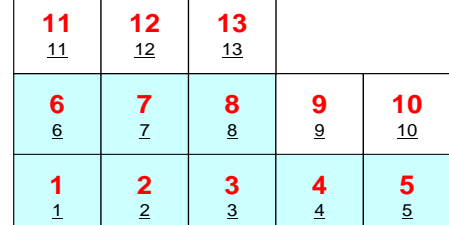

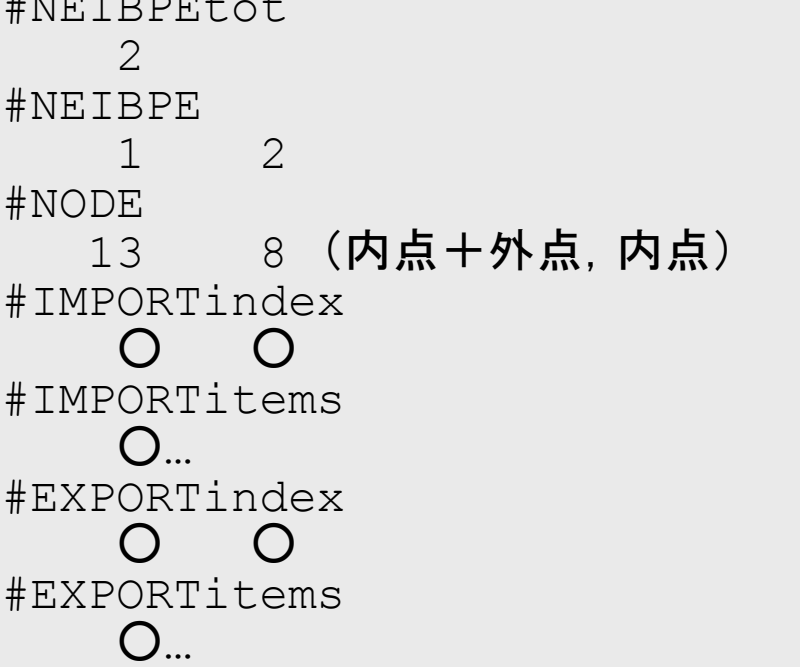

### PE#1:局所分散データ(sqm.1) 演習**t2**○の部分をうめよ!

#### **#PE2**

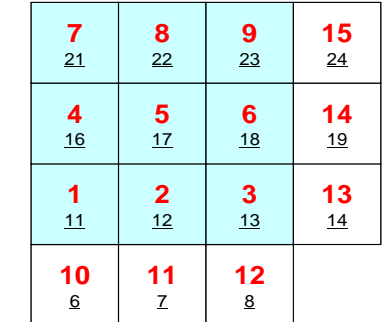

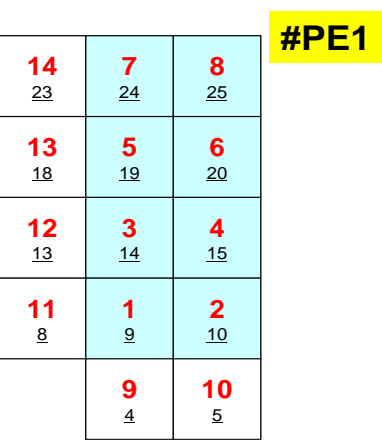

**#PE0**

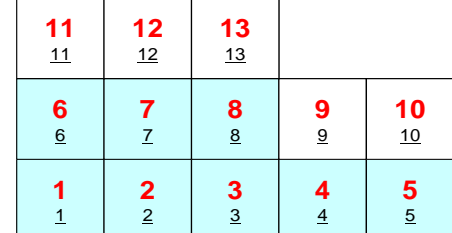

#NEIBPEtot  $\mathcal{P}$ #NEIBPE 0 2 #NODE 14 8 (内点,内点+外点) #IMPORTindex  $O$   $O$ #IMPORTitems  $\bigcap$ #EXPORTindex  $O$   $O$ #EXPORTitems ○…

### PE#2:局所分散データ(sqm.2) 演習**t2**○の部分をうめよ!

#### **#PE2**

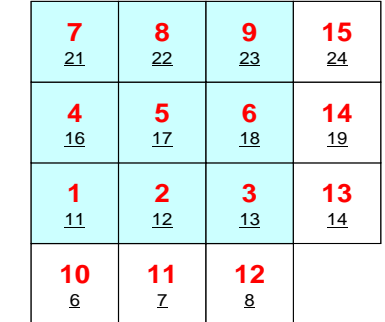

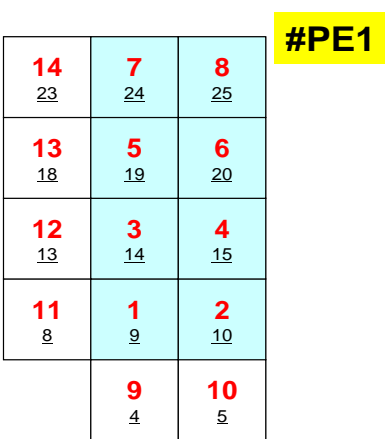

**#PE0**

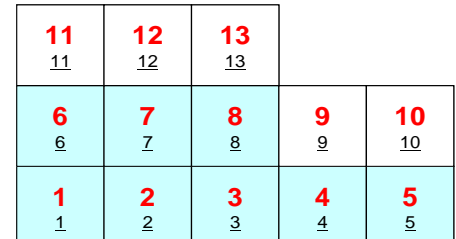

#NEIBPEtot  $\mathcal{P}$ #NEIBPE 1 0 #NODE 15 9 (内点,内点+外点) #IMPORTindex  $\cap$   $\cap$ #IMPORTitems  $\bigcap_{n\geq 0}$ #EXPORTindex  $\begin{array}{ccc} & O & O \end{array}$ #EXPORTitems  $\bigcap_{i=1}^n$ 

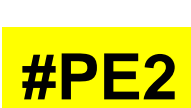

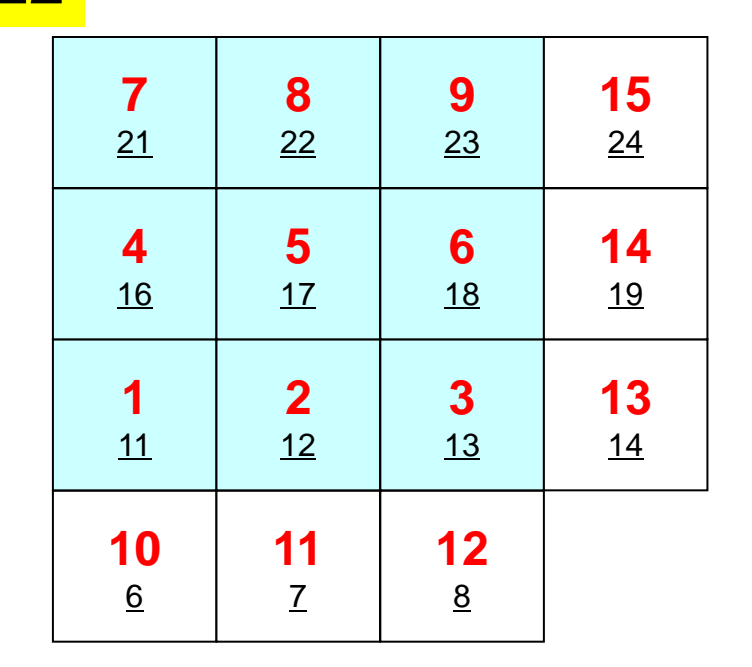

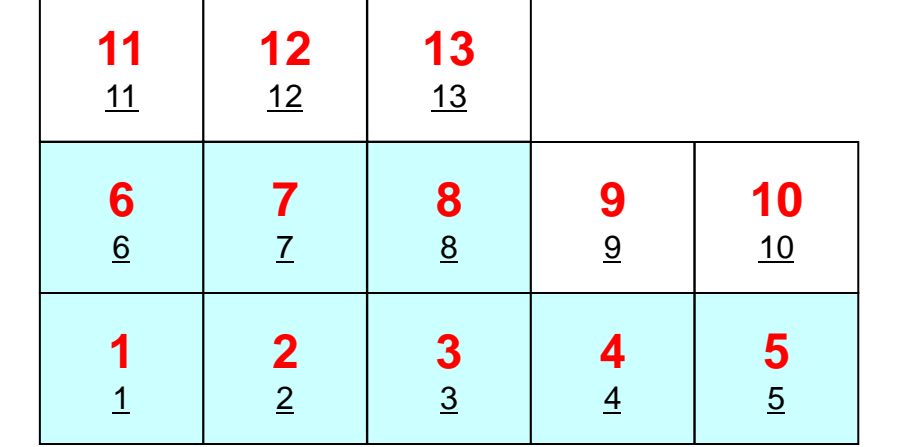

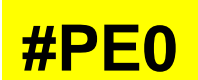

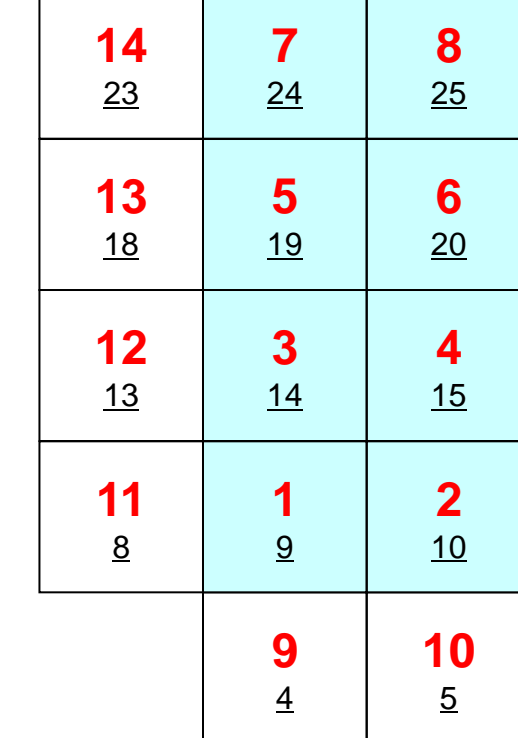

演習**t2**

**#PE1**

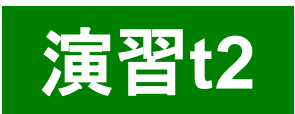

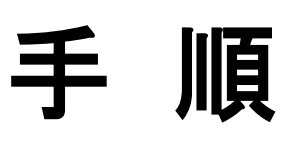

- 内点数,外点数
- 外点がどこから来ているか?
	- IMPORTindex,IMPORTitems
	- NEIBPEの順番
- それを逆にたどって,境界点の送信先を調べる
	- EXPORTindex,EXPORTitems
	- NEIBPEの順番
- <\$P-S2>/exに「sq.\*」がある
- 自分で「sqm.\*」を作成する
- <\$P-S2>から「sq-sr1.f/c」をコンパイルした実行形式をコピー
- pjsub go3.sh

#### 課題**S2**

- 一次元弾性解析コード「1d.f,1d.c」をMPIによって並列化 せよ
- 全要素数を読み込んで,プログラム内で領域分割すること
- 並列化の方針
	- 1d.f,または1d.cを「一般化された通信テーブル」を使って並列化 せよ
	- 全要素数を読み込んで,プログラム内で領域分割すること
	- 並列性能を計測してみる.
		- 要素数はかなり多くしないと多分性能が出ない
		- 計算が終わらないようであれば反復回数を少なくして比較